# **UNIVERSIDAD NACIONAL TECNOLÓGICA DE LIMA SUR**

FACULTAD DE INGENÍERIA DE SISTEMAS Y ADMINISTRACIÓN DE EMPRESAS

# CARRERA PROFESIONAL DE INGENIERIA DE SISTEMA

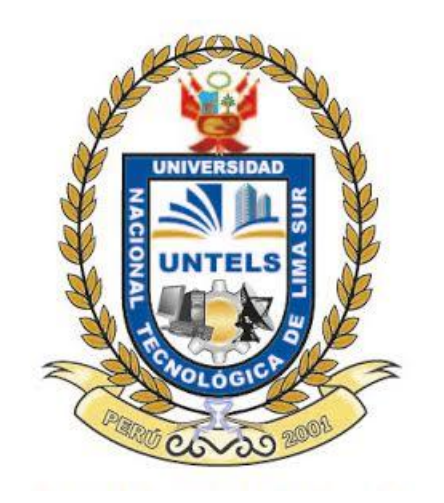

# IMPLEMENTACIÓN DE UNA TECNOLOGÍA WEB PARA LA GESTIÓN DE ACTIVIDADES DEL PERSONAL EN LA EMPRESA IBEROSYSTEMS

# PRESENTADO POR EL BACHILLER PALOMINO NUÑEZ GUSTAVO ALBERTO

VILLA EL SALVADOR

2015

# DEDICATORIA

A mis padres que me brindaron su apoyo Y confianza para poder cumplir mis objetivos.

# AGRADECIMIENTO

Agradezco a Dios por darme la oportunidad y el conocimiento necesario para cumplir con todas mis metas y objetivos planteados.

Agradezco a mis padres gracias a su apoyo y confianza pude conseguir mis objetivos como profesional.

A mis compañeros que brindaron su apoyo para terminar con la carrera universitaria, a los docentes por su dedicación y sus consejos que fueron una excelente guía para poder llegar a cumplir con todas mis metas.

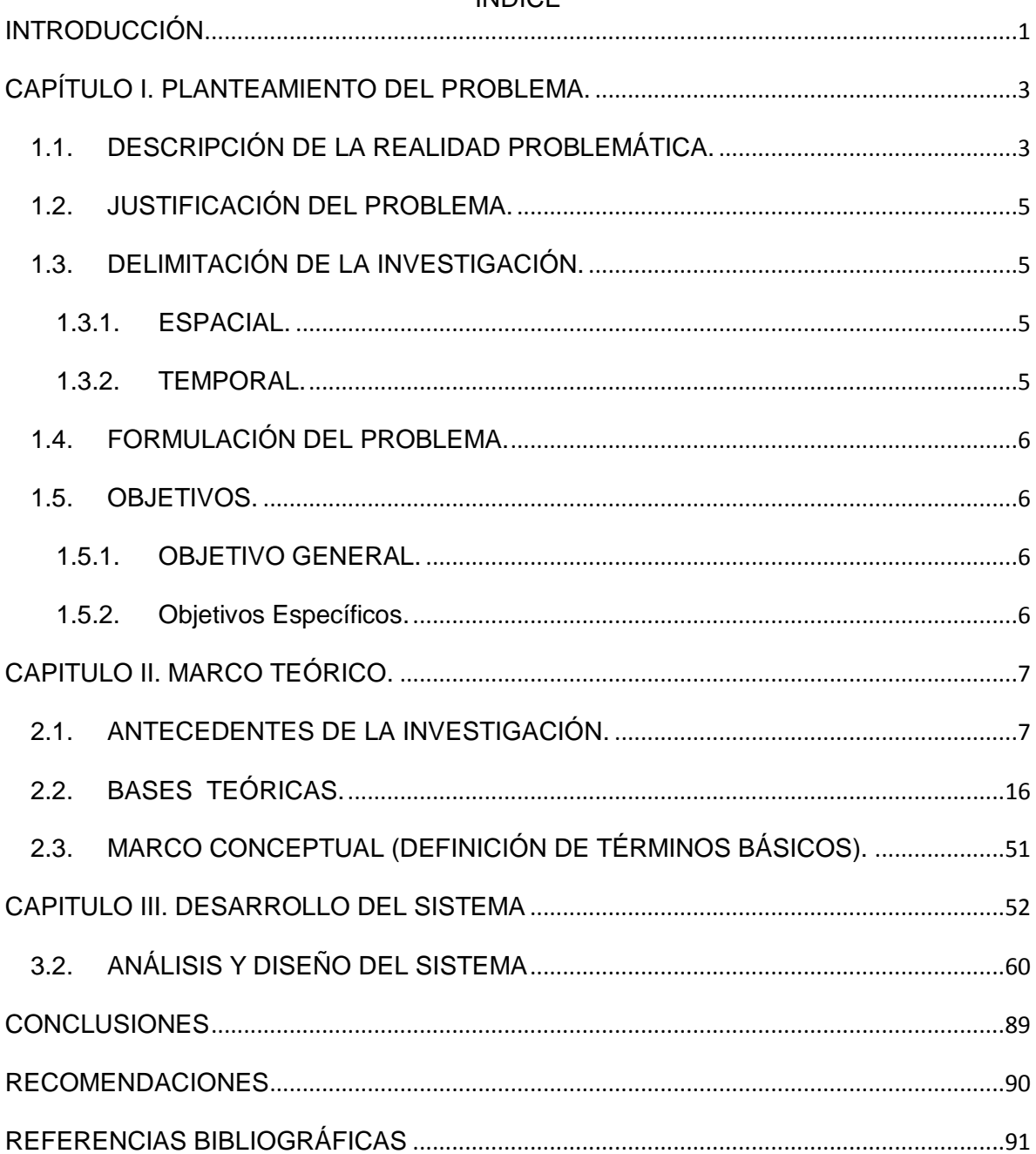

# **LISTADO DE FIGURAS**

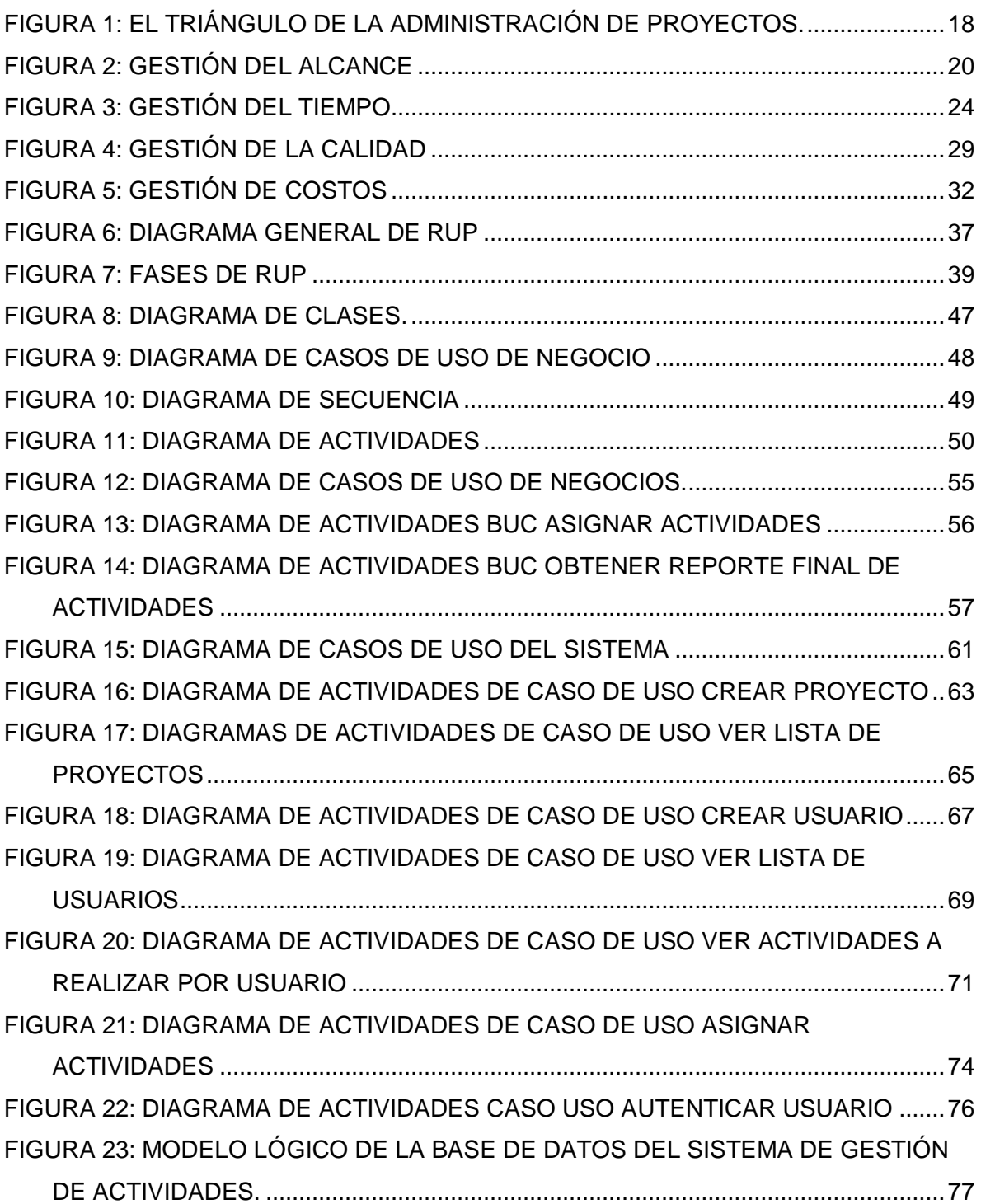

# **LISTADO DE TABLAS**

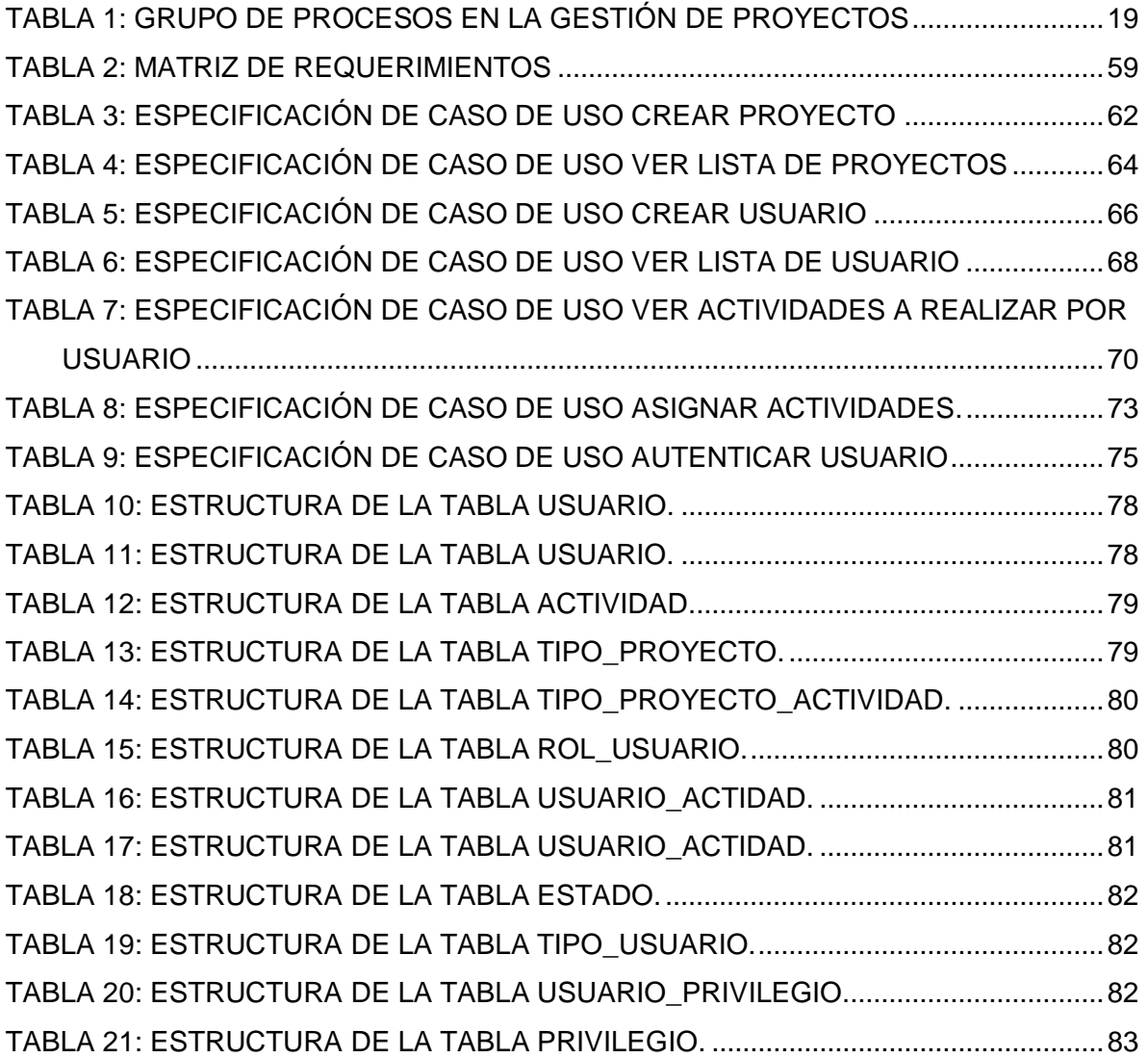

# **INTRODUCCIÓN**

<span id="page-6-0"></span>El presente proyecto de investigación lleva por título "Implementación de una tecnología web para optimizar la gestión de actividades del personal en la empresa "IBEROSYSTEMS" para optar por el título de ingeniero de sistemas presentado por el bachiller Palomino Núñez Gustavo Alberto.

En la actualidad es muy importante el control del tiempo en la gestión de un proyecto ya que a partir de este factor es que se determina el éxito o fracaso de un proyecto.

A partir de la buena gestión del tiempo en un proyecto es que se puede definir la calidad y el costo de un proyecto. Estos tres factores son claves y se definen a partir del alcance del proyecto, de acuerdo al alcance del proyecto se determinara los recursos que se emplearan, el tiempo y el presupuesto del proyecto.

La función del gerente de proyectos es planificar, organizar, dirigir y controlar los recursos (personal, presupuesto, materiales y equipo) para satisfacer los requerimientos que se han definido en el alcance del proyecto.

Deberá de hacer un cronograma de trabajo y definir las actividades que realizara el personal aquí el problema principal es estimar el tiempo que tomara desarrollar cada actividad y controlar que se cumpla el cronograma en el tiempo acordado

Para optimizar el control de las actividades en un proyecto se propone la implementación de una tecnología web que nos permitirá asignar y controlar las actividades que desarrolle cada trabajador de la empresa.

Este trabajo comprende los siguientes capítulos:

El primer capítulo trata sobre el planteamiento del problema se describirá la situación actual de la empresa una pequeña descripción del problema, se definirán los objetivos generales y específicos de la investigación.

En el segundo capítulo se desarrolla los antecedentes de la investigación, las bases teóricas, y el marco conceptual que utilizamos como base para el desarrollo de la investigación.

En el tercer capítulo corresponde al análisis de la situación actual de la empresa, desarrollamos el modelo de negocio obtenemos los requerimientos para luego desarrollar el modelo mejorado del caso y en base a eso se desarrollara el sistema que servirá de apoyo para optimizar el proceso actual.

# <span id="page-8-0"></span>**CAPÍTULO I. PLANTEAMIENTO DEL PROBLEMA.**

## <span id="page-8-1"></span>**1.1. DESCRIPCIÓN DE LA REALIDAD PROBLEMÁTICA.**

 En la actualidad para la realización de un proyecto existen tres factores importantes que son el tiempo, el costo y la calidad. Estos factores son vitales ya que de ellos se determina el éxito o fracaso de un proyecto.

 De los tres factores mencionados anteriormente el factor más importante ya que a partir del tiempo que se le asigne a un proyecto este influirá en definir el costo final del proyecto. Y si el tiempo asignado a cada actividad del proyecto no es el adecuado esto se verá reflejado en la calidad del proyecto.

 La gestión del tiempo consiste en saber que actividades se van a realizar, cuando se van a realizar estas actividades y el tiempo que nos llevara realizar cada actividad, para la gestión de estas actividades el jefe de proyectos debe hacer un cronograma en donde definirá las actividades y el tiempo que tomara realizar cada actividad.

 Pero el problema en si es hacer cumplir ese cronograma, asignar las actividades las actividades al personal de área de desarrollo web y que estos cumplan a tiempo las actividades asignadas.

 ¿A qué se debe que el personal no cumpla con las actividades que se le ha asignado?

 La causa principal seria la falta de control y el desconocimiento del personal sobre el desarrollo de las actividades, la falta de comunicación entre el jefe de proyecto y el equipo de trabajo.

 Actualmente esta situación se presenta en la empresa IBEROSYSTEMS si bien aquí se tienen definidas las actividades que se debe realizar en cada proyecto, este cronograma en muchos casos no se cumple debido a que el personal encargado no tiene el conocimiento del mismo, solo se limitan a realizar las actividades que el jefe de proyecto les asigna y una vez que terminan una actividad no saben qué actividad es la que continua y deben de esperar a que el jefe de proyecto les indique que actividad realizar, otro problema es que el personal del área de desarrollo web (programadores y diseñadores) de la empresa IBEROSYSTEMS no tienen conocimiento del tiempo que se ha estimado para realizar cada actividad y la mayoría de las veces se excede en el tiempo asignado haciendo que el cronograma de entrega del proyecto se extienda más de lo debido, y esto con lleva grandes pérdidas para la empresa ya que se le dedica más tiempo de lo asignado a un proyecto excediendo el presupuesto que se ha planificado con respecto al uso del tiempo de los del personal encargado del desarrollo del proyecto.

 Y esto con lleva a que los proyectos se retrasen y el personal del área encargada tenga que trabajar más horas de las asignadas en un proyecto lo cual genera pérdidas para la empresa e incomodidad en el personal ya que tienen que trabajar más horas para cumplir con el proyecto.

## <span id="page-10-0"></span>**1.2. JUSTIFICACIÓN DEL PROBLEMA.**

 Partiendo de la problemática mencionada anteriormente se propone la implementación de una tecnología web para optimizar la gestión de las actividades del personal en la empresa IBEROSYSTEMS.

 Lo que se propone es crear un sistema el cual va a permitir asignar actividades al personal del área de desarrollo web informándole el día y la hora que va realizar una actividad y el tiempo que le debe de tomar dicha actividad. Todo esto se registrara en una base de datos permitiendo tener acceso a la información en tiempo real y si hay alguna modificación en el desarrollo de las actividades se le informaría al personal para que desarrolle las actividades de acuerdo a la prioridad que asigne el jefe de proyecto.

 Esto permite tener un mejor control en la ejecución de las actividades del proyecto y por lo tanto se cumpliría con los tiempos asignados en el cronograma, disminuyendo las perdidas en la empresa.

# <span id="page-10-1"></span>**1.3. DELIMITACIÓN DE LA INVESTIGACIÓN.**

### <span id="page-10-2"></span>**1.3.1. ESPACIAL.**

 Se realizó en la empresa IBEROSYSTEMS ubicada en Calle Virrey Toledo 330, Of. 404 - San Isidro- San Isidro. Lima 27.

#### <span id="page-10-3"></span>**1.3.2. TEMPORAL.**

- $\triangleright$  Inicio: 5 de abril 2014.
- $\triangleright$  Fin: marzo 2015

## <span id="page-11-0"></span>**1.4. FORMULACIÓN DEL PROBLEMA.**

 ¿Implementar una tecnología web permitirá optimizar la gestión de actividades del personal en la empresa IBEROSYSTEMS?

# <span id="page-11-1"></span>**1.5. OBJETIVOS.**

## <span id="page-11-2"></span>**1.5.1. Objetivo General.**

 Implementar una tecnología web para optimizar la gestión de las actividades del personal en la empresa IBEROSYSTEMS.

# <span id="page-11-3"></span>**1.5.2. Objetivos Específicos.**

- Optimizar la gestión de actividades en la empresa IBEROSYSTEMS, implementando una base de datos centralizada para tener acceso a la información de cada proyecto en tiempo real.
- Optimizar el control del cronograma de actividades planificado al inicio del proyecto para alcanzar las metas y objetivos planteados en el alcance del proyecto.
- Generar mayor ingreso económico en la empresa IBEROSYSTEMS.

# **CAPITULO II. MARCO TEÓRICO.**

## <span id="page-12-1"></span><span id="page-12-0"></span>**2.1. ANTECEDENTES DE LA INVESTIGACIÓN.**

# **2.1.1. Planificación y seguimiento en proyectos de desarrollo y mantenimiento de software dirigido por la gestión de tiempos.**

 Un proyecto de desarrollo de software en la actualidad conlleva todas las dificultades de un proyecto de ingeniería, consta de muchos retos debido a la complejidad que puede tener el proyecto, los requisitos, los cambios que se dan debido al avance de la tecnología, debido a todos estos retos que se presentan es que las empresas de desarrollo de software se centran en crear un proceso cada vez más óptimo y así cumplir con las metas planteadas en el inicio del proyecto.

 Los proyectos de desarrollo de software se enfrentan a un ambiente cambiante y de constante comunicación entre el equipo de trabajo y el cliente. Las técnicas y herramientas de desarrollo para el seguimiento y control de estos cambios cada vez se vuelven más ineficaces para enfrentar estos desafíos.

 El problema que se enfrenta en la actualidad es la falta de control de los cambios que no permiten que se cumpla con el cronograma planteado al inicio del proyecto. Por eso se propone el uso de la herramienta TUNE-UP SOFTWARE PROCESS para el Seguimiento y control de los procesos de desarrollo de software. Una de las características claves de esta herramienta tiene como característica la planificación y seguimiento del proyecto centrada en la gestión de tiempos.

 El objetivo de este trabajo es demostrar como TUNE-UP aborda la gestión de tiempos contribuyendo a que todos los miembros del equipo conozcan el estado de su trabajo ayudándoles a priorizar y planificar el desarrollo de sus actividades, y en especial para que el jefe de proyectos tenga mayor control respecto a los plazos con el desarrollo del proyecto.

 En este proyecto se demuestra que con la ayuda de herramientas automatizadas se puede llevar una buena gestión del tiempo en este caso se utiliza una herramienta la cual se va a adaptar al proceso y el proceso también se deberá adaptar al proceso $1$ 

# **2.1.2. Un proceso definido para la planeación temprana de proyectos de Software.**

 Debido a la creciente importancia y criticidad de los proyectos de software y a la alta influencia de las actividades realizadas en las etapas iniciales del proyecto que determinan el éxito o fracaso del

<sup>&</sup>lt;sup>1</sup> Autor: María Isabel Marante Estellés, Tesis para optar por el grado de master en Ingeniería de Software

mismo, resulta necesario poseer herramientas que permitan a los proyectos gestionar estas actividades.

 El proyecto en mención se basa en el estudio de las actividades desarrolladas en el proyecto que serán gestionadas por el jefe de proyectos para a partir de ellas, proveer un conjunto de procesos, procedimientos y herramientas necesarios para la gestión de las etapas iniciales que son las más críticas en los proyectos de desarrollo de software.

 El presente proyecto tiene como objetivo el estudio de la situación actual de los procesos críticos en el desarrollo de proyectos de software para a partir de eso generar un proceso que soporte todas las prácticas mencionadas anteriormente, haciendo que el proceso de planeamiento sea más efectivo y facilite a los profesionales encargados el desarrollo de estas actividades.

 Se propone como solución definir todos los procesos, utilizar el calendario para definir los hitos y gestionar el avance del proyecto para así tener un mejor control del desarrollo del proyecto. <sup>2</sup>

# **2.1.3. Administración del tiempo en el desarrollo de un sistema de información.**

 El tiempo en la gestión de proyectos es tan importante debido a que forma parte del tridente de restricciones que todo administrador debe tener en cuenta a la hora de dirigir un proyecto.

<sup>&</sup>lt;sup>2</sup> Autor: Rubio, Diego Martín, Tesis para obtener el grado como Magister en ingeniería de software

 Las posibles causas de que exista un mal manejo del tiempo muchas veces es debido a que no se sabe que actividades hacer o como empezarlas, otras veces solo es desconocer la correcta planeación de la agenda laboral.

 El objetivo principal de la gestión del tiempo es terminar el proyecto en el plazo de tiempo definido en el alcance del proyecto en el tiempo, costo y calidad esperado por el cliente.

 Para poder cumplir correctamente con este objetivo se debe de definir claramente los objetivos del proyecto, determinar las tareas a realizar para llevar a cabo el proyecto, determinar el calendario de trabajo, estimar el tiempo de duración de cada actividad y asignar las distintas tareas a los recursos para que sean realizadas.

 Para que todo lo mencionado anteriormente tenga éxito se debe tener en cuenta a la hora de la definición del alcance del proyecto hacer una buena toma de requerimientos con el cliente para así poder definir correctamente los objetivos del proyecto y las actividades.<sup>3</sup>

# **2.1.4. Implementación de un sistema automatizado que administrativos del área servicios médicos de la universidad de oriente núcleo Monagas optimice la gestión de los procesos.**

 La continua evolución de la tecnología informática y el creciente interés de la administración por alcanzar un desempeño más efectivo han incrementado el uso de sistemas automatizados como mecanismos para enfrentar la competitividad de manera más eficiente. El manejo de la información a través de la implantación de

<sup>&</sup>lt;sup>3</sup> Autor: José Jimmy Camacho Martínez

sistemas automatizados vienes permitiendo a las organizaciones el dominio de gran cantidad de datos en forma centralizada y en línea tales razones explican la gran demanda y variedad de software para distintos tipos de procesos.

 En este caso el problema era la mala organización que se tenía en los registros de los pacientes que se atienden en el área de servicios médicos, debido a la desorganización de los registros muchas personas ajenas a esta institución se atendían y esto conlleva a grandes pérdidas para la institución. También no se tenía un registro de los exámenes realizados a los pacientes todo se hacía de manera manual, las historias médicas se almacenaban en un archivador físico y muchas veces era difícil ubicarlas y esta situación retrasaba la atención de los pacientes.

 Por este motivo se decidió implementar un sistema para automatizar los procesos y tener un control más eficiente, esto trajo mejoras en la atención de los pacientes. El objetivo de este proyecto es brindar una herramienta tecnológica a cada trabajador para facilitar su labor y eliminar la duplicidad del trabajo.

 Se llegó a la conclusión que con la ayuda de un sistema automatizado se puede tener un mejor control de los procesos.<sup>4</sup>

<sup>4</sup> Autor: Cedeño Mendoza Loli mar De Los Ángeles, Tesis para obtener el grado de Ingeniero en sistemas

# **2.1.5. Diseño de un sistema basado en tecnología web para la gestión y control de proyectos de inversiones y servicios bencar Monagas c.a.**

 Debido al crecimiento de la empresa el volumen de información se incrementa. En la empresa se maneja mucha documentación que es generada por los proyectos que se realizan. Para maximizar la utilidad que posee esta información, el negocio debe manejarla de forma correcta y eficiente, ya que a partir de ella se podrán tomar decisiones que incidan positivamente en los procesos de la organización.

 Los principales procesos que se manejan en esta empresa y que producen un flujo importante de datos giran en torno a la planificación, ejecución y control de proyectos. En este punto cabe resaltar que una buena planificación no garantiza el éxito del proyecto siempre es importante realizar un buen control para verificar que se cumpla con lo planificado.

 Depende de las herramientas que se dispongan para realizar el control, dependerá de eso para obtener resultados eficientes

 Partiendo de la situación mencionada anteriormente es que se propone como solución la implementación de una tecnología web que permitirá controlar de la manera eficiente la información generada por los proyectos. Toda la documentación será organizada y administrada por este sistema que se implementara en la organización para facilitar la planificación y así tomar decisiones que incidan de manera positiva para la organización.

 Se propone centralizar toda la información en una base de datos para así tener acceso a esta información en tiempo real y facilitar su búsqueda.<sup>5</sup>

# **2.1.6. Desarrollo de un sistema automatizado que optimice, gestione y controle las requisiciones de la empresa exterran Venezuela, c.a. Maturín Edo Monagas.**

 En el transcurrir del tiempo la tecnología ha tenido grandes avances en el mundo empresarial brindando conocimientos de nuevas ramas y herramientas que hacen posible su uso de manera rápida y fácil agilizando el trabajo diario y obteniendo excelentes resultados.

 Los sistemas de información proporcionan la comunicación y el poder de análisis que muchas empresas requieren para llevar a cabo el comercio.

 Debido al gran volumen de información que manejan las grandes empresas es que nace la necesidad de crear un sistema automatizado que almacene toda esta información y facilite la administración de la misma.

 Con la implementación de este sistema se logra un mejor funcionamiento del proceso cumpliendo con todos los requerimientos del cliente.

<sup>&</sup>lt;sup>5</sup> Autor: Faviola del Valle Salazar Negrette.

 Dicho sistema se hizo con el objetivo de optimizar la gestión de los procesos y así reducir las pérdidas que se dan debido a la mala gestión que existe en la empresa.<sup>6</sup>

**2.1.7. Sistema de información como apoyo a la operatividad de la plataforma tecnológica para la dirección general de ciencia y tecnología, adscrita a la gobernación del estado Monagas.**

 En la actualidad los sistemas de información forman parte esencial en toda organización. Estos ayudan a mejorar la comunicación y el poder de analizar los datos que diariamente surgen.

 La información es fundamental para la toma de decisiones en la empresa por eso la necesidad de tener un proceso óptimo para administrar la información.

 Hoy en día la mayoría de organizaciones e instituciones cuentas con tecnología web para administrar las comunicaciones en la empresas que son de vital importancia para la transferencia de información gracias a esta tecnología es que las empresas en la actualidad obtienen excelentes resultados en la toma de decisiones, debido a esto es que se propone la implementación de una tecnología web para mejorar la gestión de la información de la empresa.

 Este sistema permitirá gestionar la información los documentos que se generan en cada proceso se podrán almacenar en una base

<sup>6</sup> Autor: Zurilka A. Bolívar A., Tesis para obtener el grado de Ingeniero de Sistemas

de dato y su búsqueda será más rápida el proceso será más eficiente.<sup>7</sup>

**2.1.8. Análisis, diseño e implementación de un sistema de administración de incidentes en atención al cliente para una empresa de telecomunicaciones.**

 Una empresa garantiza su éxito en dos puntos fundamentales: competitividad y diferenciación, pero bajo una premisa muy importante la evaluación y aprobación de dichos puntos son calificados por el cliente. Es ahí donde radica la importancia de un buen servicio cumpliendo todos los requerimientos de los clientes.

 El proyecto en mención tiene como objetivo brindar una solución sistematizada en lo que a gestión de incidentes en atención al cliente se refiere, brindando al usuario una herramienta que le facilite la información oportuna para dar atención a los incidentes reportados por los clientes.

 En la actualidad no se cuenta con un registro organizado de los incidentes y eso causa que la atención de los incidentes reportados tarde mucho causando malestar en los clientes. Con el objetivo de mejorar la atención al cliente se hace vital implementar una base de datos centralizada donde se maneje toda esta información que facilitara la toma de decisiones para la solución de los incidentes reportados.<sup>8</sup>

 7 Autor: Giovanni Javier Villahermosa Rodríguez., Tesis para obtener el grado de Ingeniero de Sistemas.

<sup>8</sup> Autor: Rocío Olinda Vega Bustamante

## <span id="page-21-0"></span>**2.2. BASES TEÓRICAS.**

#### **2.2.1. Tecnología web.**

 Es un conjunto de herramientas que nos permite acceder a los recursos que se encuentran disponibles en internet o en las intranets utilizando un navegador web.

 Facilitan el desarrollo de la Gestión del Conocimiento, esta tecnología puede llegar a proporcionar recursos estratégicos, internet, intranet o extranet permiten a los usuarios el acceso a una gran cantidad de información.

 Dentro de este grupo de tecnologías Web, podemos incluir a los agentes inteligentes, chat, intranets, etc. <sup>9</sup>

#### **2.2.2. Proyecto.**

 $\overline{a}$ 

 Un proyecto es todo esfuerzo temporal que se lleva a cabo para crear un producto o servicio único.

 Todo proyecto nace de una necesidad, su objetivo es brindar solución a un problema en un plazo determinado, se debe definir el alcance y los recursos a emplear en el proyecto. Para ello se determina un cronograma de actividades donde se indicara los recursos que deben participar y el tiempo en que se realizaran dichas actividades.<sup>10</sup>

<sup>&</sup>lt;sup>9</sup> Las Tecnologías Web, http: //www.tecnoweb2.com/tecnologias-web, Autor: Javier Pérez Capdevila. <sup>10</sup> Tipos de proyectos, http: //www.obs-edu.com/blog-project-management/administracion-deproyectos/tipos-de-proyectos-y-sus-principales-caracteristicas/, Project management.

# **2.2.2.1. Características de un proyecto.**

- Cuentan con un propósito.
- Se resumen en objetivos y metas.
- Se han de ajustar a un plazo de tiempo limitado.
- Cuentan con, al menos, una fase de planificación, una de ejecución y una de entrega.
- Se orientan a la consecución de un resultado.
- Involucran a personas, que actúan en base a distintos roles y responsabilidades.
- Se ven afectados por la incertidumbre.
- Han de sujetarse a un seguimiento y monitorización para garantizar que el resultado es el esperado.
- Cada uno es diferente, incluso de los de similares características.**<sup>11</sup>**

## **2.2.3. Gestión de proyectos.**

1

 Es la aplicación del conocimiento, habilidades, herramientas y técnicas a las actividades del proyecto para cumplir con los requerimientos del proyecto. La gestión de proyectos se lleva a cabo mediante el uso de procesos tales como: iniciación, planificación, ejecución, control y término.<sup>12</sup>

 $11$  Tipos de proyectos, http://www.obs-edu.com/blog-project-management/administracion-deproyectos/tipos-de-proyectos-y-sus-principales-caracteristicas/, Project management.

<sup>&</sup>lt;sup>12</sup> Introducción a la Gerencia de Proyectos PMbok, http://blog.pucp.edu.pe/item/11333/introduccion-a-lagerencia-de-proyectos-pmbok-i-de-x

#### **2.2.4. El triángulo de administración de proyectos.**

 Con la figura de triangulo se quiere hacer referencia al mensaje de equilibrio y armonía que debería existir en todo proyecto entre sus siguientes elementos clave: Alcance, costo, tiempo y calidad. Donde el "Alcance" actúa como eje central, porque ante un mayor o menor alcance repercutirá en la misma dirección en los demás factores.

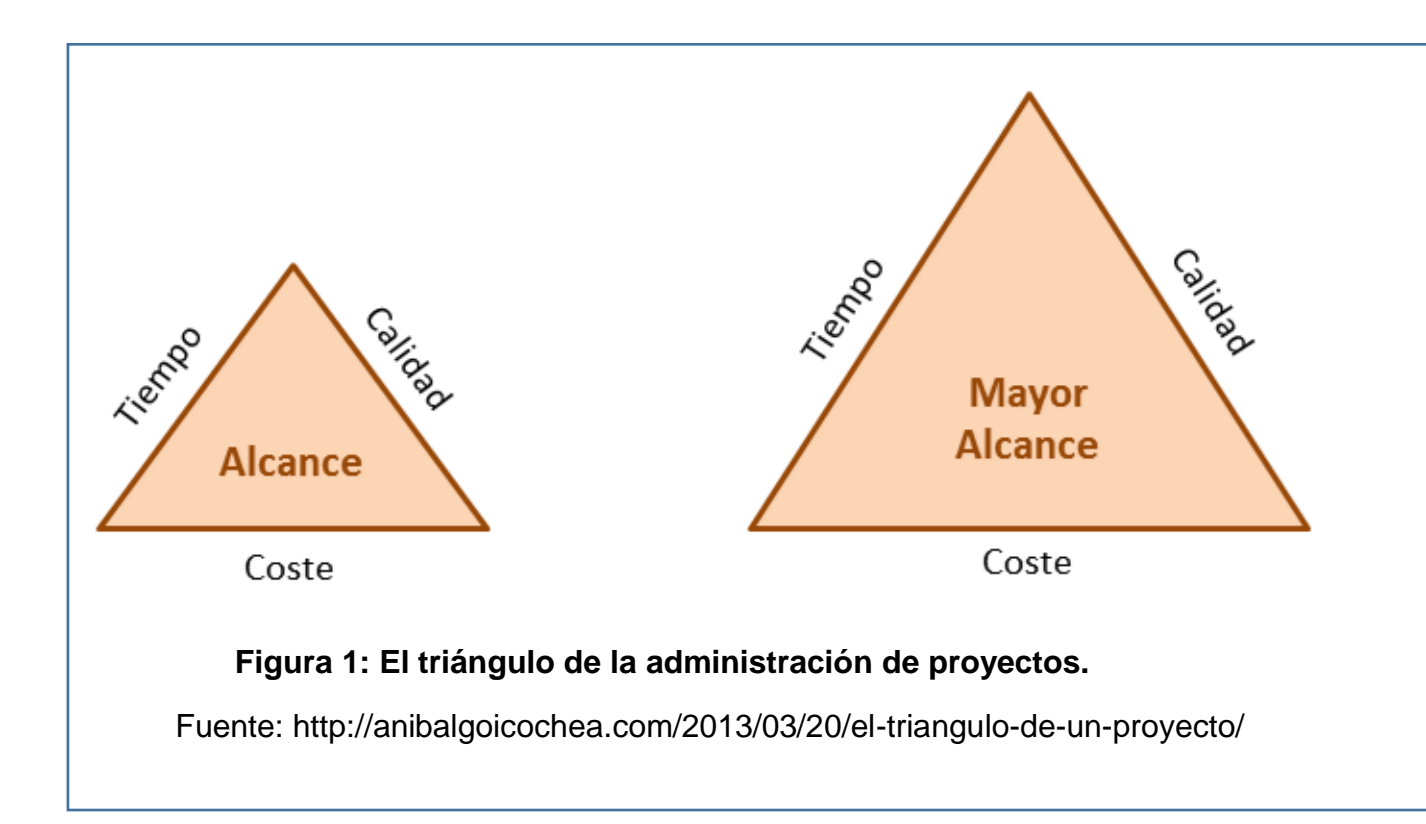

 Buscar el equilibrio deseado y gestionarlo es clave para el éxito de un proyecto. Ya que si se diera el caso en el que se le diera mayor importancia a uno de estos factores conllevaría a que no se cumpla con los demás factores lo cual llevaría al fracaso del proyecto.<sup>13</sup>

1

<sup>&</sup>lt;sup>13</sup> El Triángulo de un Proyecto, http://anibalgoicochea.com/2013/03/20/el-triangulo-de-un-proyecto/ ,autor: Aníbal Goicochea

**2.2.5. Áreas de conocimiento de la gestión de proyectos.**

 Según la guía del PMBOK V5 existen 10 áreas de conocimientos las cuales el gerente de proyectos debe conocer para así lograr que el proyecto tenga éxito.

 Para el desarrollo del presente trabajo de investigación las áreas involucradas son la gestión del alcance, tiempo, la calidad y costo. <sup>14</sup>

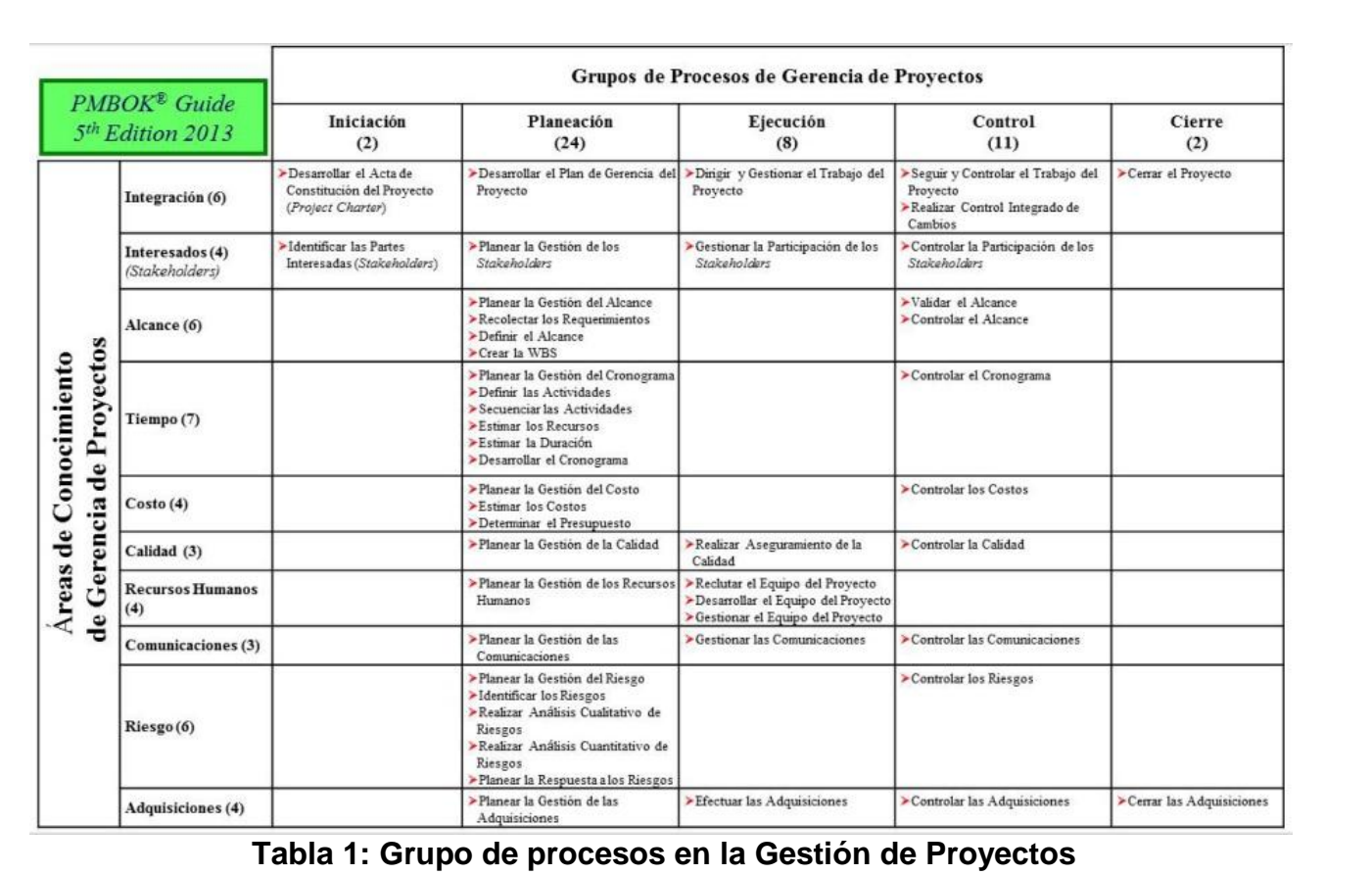

<span id="page-24-0"></span>Fuente:http://es.slideshare.net/omsito/12-calidad-s-gestion-de-proyectos-segn-

guia-pmbok

1

<sup>&</sup>lt;sup>14</sup> ÁREAS DEL CONOCIMIENTO PMBOK 5 EDICIÓN, https://daviddmb.wordpress.com/2013/07/24/23-areasdel-conocimiento-pmbok-5-edicion/ , autor: David dmb

### **a. Gestión del alcance.**

El alcance del proyecto es el conjunto de características que debe cumplir un proyecto. El gerente de proyecto debe asegurarse que el proyecto cumpla de acuerdo a lo que se requiere en el alcance toda modificación del alcance debe ser controlada por el jefe de proyecto.

 La gestión del alcance incluye los procesos necesarios para garantizar que el proyecto incluya todo (y únicamente todo) el trabajo requerido para completarlo con éxito. El objetivo principal de la Gestión del Alcance del Proyecto es definir y controlar qué se incluye y qué no se incluye en el proyecto.**<sup>15</sup>**

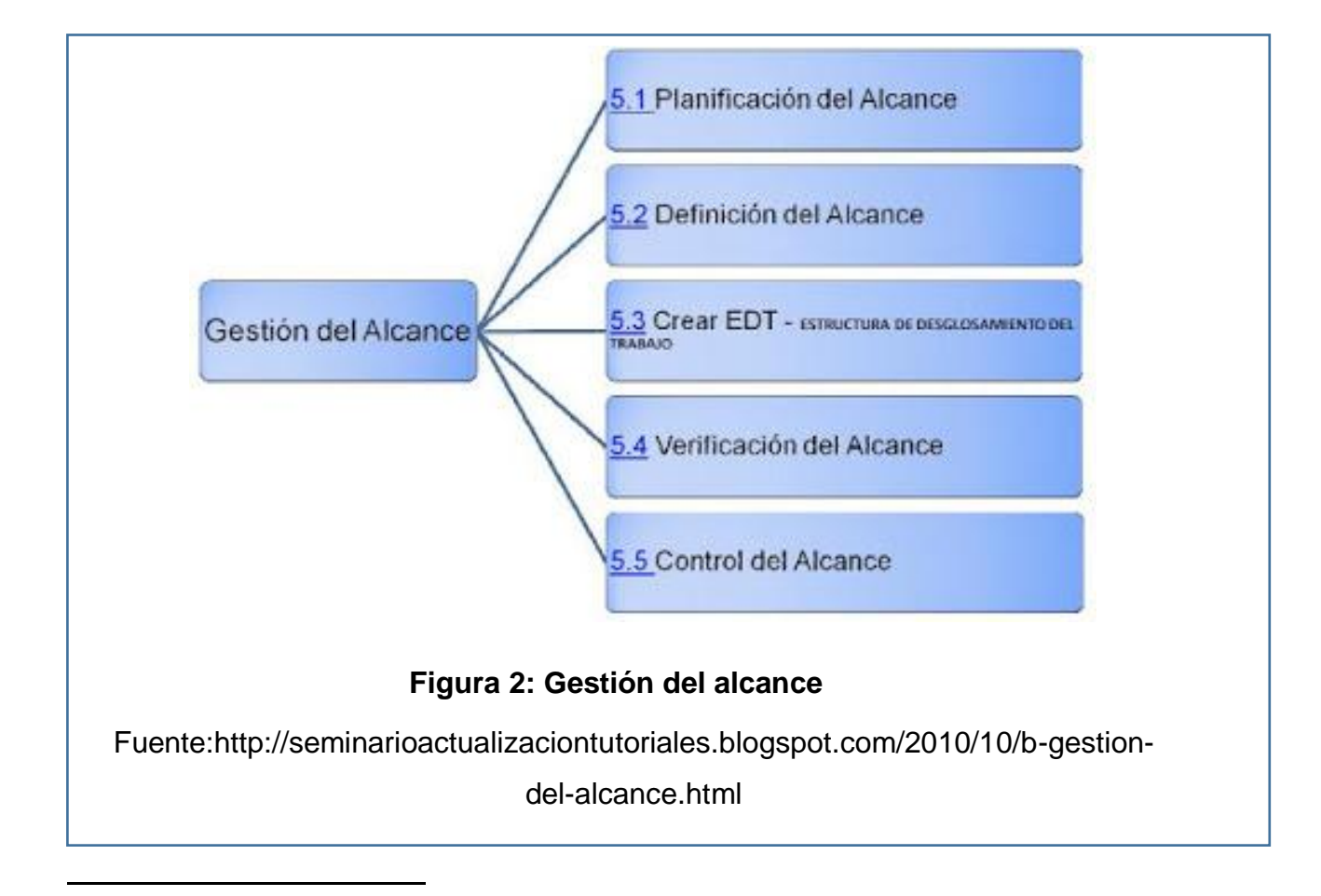

<sup>15</sup>Gestión del ALCANCE, http://seminarioactualizaciontutoriales.blogspot.com/2010/10/b-gestion-delalcance.html, Autor: Fred

#### **i. Planificación del alcance.**

En este proceso se va a seleccionar las herramientas, las fuentes de datos, las metodologías a utilizar, los procesos y procedimientos con el fin de que el esfuerzo dedicado a determinar el alcance sea acorde al tamaño, complejidad e importancia del proyecto.

#### **ii. Definición del alcance.**

La elaboración del alcance detallado es crítico ya que es aquí donde se establece todo lo que se va a realizar en el proyecto, en esta etapa las necesidades y deseos de los interesados se convierten en requisitos (requerimientos).

 Se definen las actividades que se deben realizar, los recursos que participaran, las herramientas que se emplearan, el presupuesto y la calidad del proyecto se definen en el alcance, el jefe de proyectos se encargara de verificar que se cumpla todo lo que se ha definido en el alcance.

#### **iii. Crear EDT.**

 El propósito del EDT es organizar y definir el alcance del proyecto según lo declarado en la documentación.

 Es una descomposición jerárquica, orientada al producto entregable, del trabajo que será ejecutado por el equipo del proyecto, para lograr los objetivos del proyecto y crear los productos entregables requeridos.

## **Características:**

- $\checkmark$  Define y organiza la estructura total del proyecto.
- $\checkmark$  Subdivide el trabajo del proyecto en porciones más pequeñas y fáciles de manejar.
- $\checkmark$  Cada nivel descendente representa una definición cada vez más detallada del trabajo del proyecto.
- $\checkmark$  Los componentes de más bajo nivel se denominan paquetes de trabajo.
- El trabajo planificado comprendido en los paquetes de trabajo puede ser programado, supervisado, controlado y sus costos estimados.

## **iv. Verificación del Alcance.**

Es el proceso de obtener la aceptación formal por parte de los Interesados del alcance del proyecto completado, y los productos entregables relacionados.

 Verificar el alcance del proyecto incluye revisar los productos entregables para asegurarse de que cada uno se complete satisfactoriamente.

#### **v. Control del Alcance.**

Se encarga de influir sobre los factores que crean cambios en el alcance del proyecto y de controlar el impacto de dichos cambios.

 El control del alcance asegura que todos los cambios solicitados y las acciones correctivas recomendadas se procesen a través del proceso Control Integrado de Cambios del proyecto.

 Los cambios son inevitables, con lo cual se impone algún tipo de proceso de control de cambios.<sup>16</sup>

# **b. Gestión del tiempo.**

La Gestión del Tiempo del Proyecto incluye los procesos requeridos para administrar la finalización del proyecto a tiempo.

 En el siguiente grafico se muestran los procesos que se debe realizar para tener una buena gestión del tiempo.

1

<sup>&</sup>lt;sup>16</sup> GESTIÓN DEL ALCANCE DEL PROYECTO, http://uacm123.weebly.com/1-gestioacuten-del-alcance-delproyecto.html , La guía del PMBOK

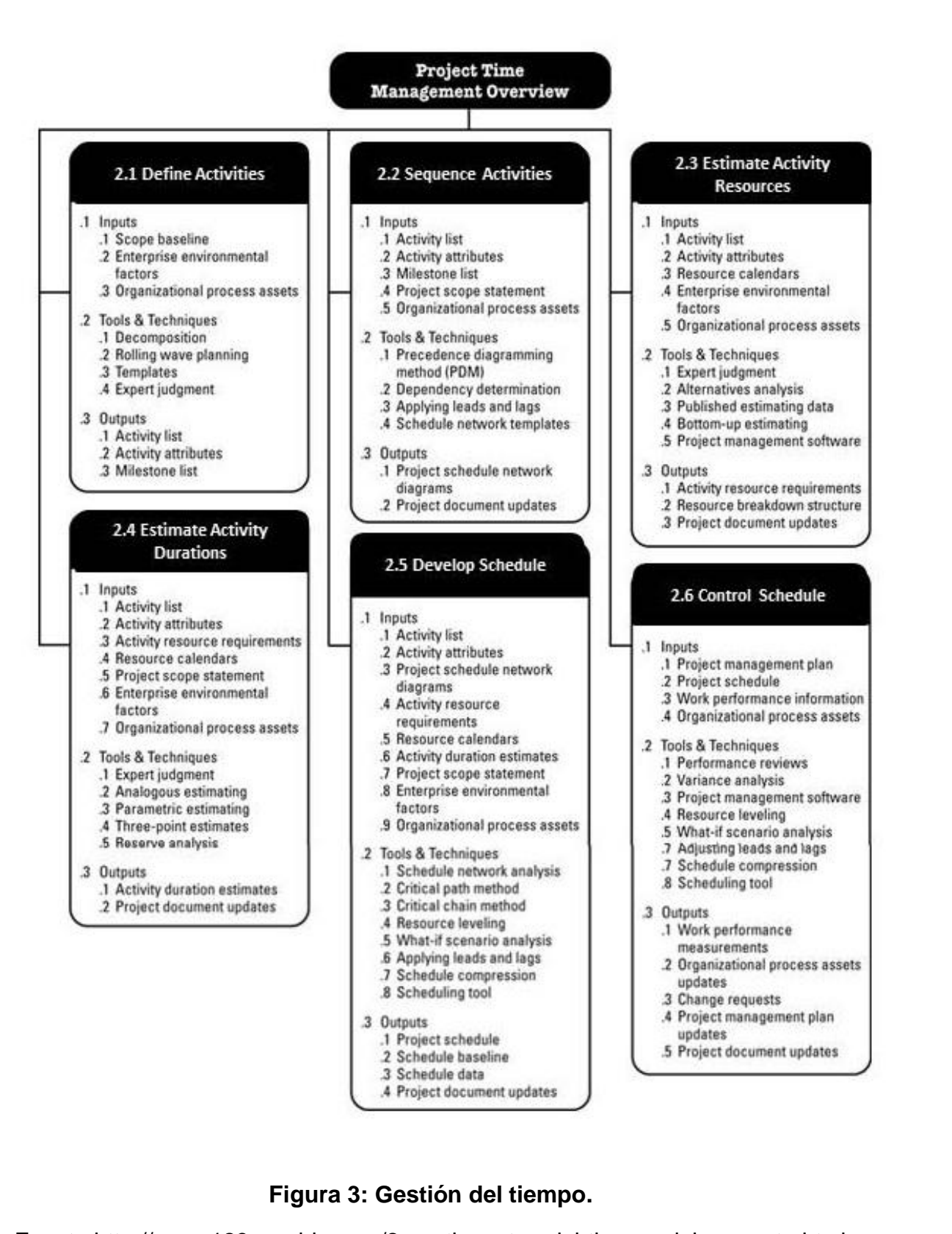

Fuente:http://uacm123.weebly.com/2-gestioacuten-del-tiempo-del-proyecto.html

#### **i. Definir las actividades.**

Es el proceso que consiste en identificar las acciones específicas a ser realizadas para elaborar los entregables del proyecto. Cuando creamos la EDT se identifican los entregables. Se definen como paquetes de trabajo, Los paquetes de trabajo del proyecto se descomponen normalmente en componentes más pequeños llamados actividades, que representan el trabajo necesario para completar los paquetes de trabajo. Las actividades proporcionan una base para la estimación, planificación, ejecución, seguimiento y control del trabajo del proyecto.

#### **ii. Secuencia de actividades.**

Es el proceso que consiste en identificar y documentar las relaciones entre las actividades del proyecto. La secuencia de actividades se establece mediante relaciones lógicas. Cada actividad e hito, a excepción del primero y del último, se conecta con al menos un predecesor y un sucesor. Puede ser necesario incluir adelantos o retrasos entre las actividades para poder sustentar un cronograma del proyecto realista y viable.

#### **iii. Estimar los recursos de las actividades.**

Es el proceso que consiste en estimar el tipo y las cantidades de materiales, personas, equipos o suministros requeridos para ejecutar cada actividad. El proceso Estimar los Recursos de las Actividades está estrechamente coordinado con el proceso Estimar los Costos.

 Por ejemplo: Un equipo de diseño de un automóvil necesitará familiarizarse con las técnicas de ensamblado automatizado más recientes. El conocimiento requerido puede obtenerse mediante la contratación de un consultor, el envío de un diseñador a un seminario de robótica o la incorporación de alguna persona del departamento de producción al equipo del proyecto.

#### **iv. Estimar la duración de las actividades.**

Es el proceso que consiste en establecer aproximadamente la cantidad de períodos de trabajo necesarios para finalizar cada actividad con los recursos estimados. La estimación de la duración de las actividades utiliza información sobre el alcance del trabajo de la actividad, los tipos de recursos necesarios, las cantidades estimadas de los mismos y sus calendarios de utilización. Las entradas para los estimados de la duración de las actividades surgen de la persona o grupo del equipo del proyecto que esté más familiarizado con la naturaleza del trabajo en la actividad específica. El estimado de la duración se elabora de manera gradual, y el proceso evalúa la calidad y disponibilidad de los datos de entrada.

 Por ejemplo, conforme va evolucionando el trabajo de ingeniería y diseño del proyecto, se dispone de datos más detallados y precisos, lo cual mejora la exactitud de los estimados de la duración. Por lo tanto, puede suponerse que el estimado de la duración será cada vez más preciso y de mejor calidad.

#### **v. Desarrollar el cronograma.**

 Es el proceso que consiste en analizar el orden de las actividades, su duración, los requisitos de recursos y las restricciones para crear el cronograma del proyecto. La incorporación de las actividades, duración y recursos a la herramienta de planificación genera un cronograma con fechas planificadas para completar las actividades del proyecto. A menudo, el desarrollo de un cronograma aceptable del proyecto es un proceso iterativo que determina las fechas de inicio y finalización planificadas para las actividades del proyecto y los hitos. El desarrollo del cronograma puede requerir el repaso y revisión de los estimados de la duración y de los recursos para crear un cronograma de proyecto aprobado que pueda servir como línea base con respecto a la cual se pueda medir el avance.

#### **vi. Controlar el cronograma.**

1

Controlar el Cronograma es el proceso por el que se da seguimiento al estado del proyecto para actualizar el avance del mismo y gestionar cambios a la línea base del cronograma.

Controlar el Cronograma consiste en:

- $\checkmark$  Determinar el estado actual del cronograma del proyecto
- $\checkmark$  Influir en los factores que generan cambios en el cronograma
- $\checkmark$  Determinar que el cronograma del proyecto ha cambiado
- Gestionar los cambios reales conforme suceden<sup>17</sup>

<sup>&</sup>lt;sup>17</sup> GESTIÓN DEL TIEMPO DEL PROYECTO, http://uacm123.weebly.com/2-gestioacuten-del-tiempo-delproyecto.html, La Guía del PMBOK

#### **c. Gestión de la calidad.**

 Incluye los procesos y actividades de la organización ejecutante que determinan responsabilidades, objetivos y políticas de calidad a fin de que el proyecto satisfaga las necesidades por la cuales fue emprendido. Implementa el sistema de gestión de calidad por medio de políticas y procedimientos, con actividades de mejora continua de los procesos llevados a cabo durante todo el proyecto.

 La Gestión de la Calidad del Proyecto trata sobre la gestión tanto de la calidad del proyecto como del producto del proyecto. Se aplica a todos los proyectos, independientemente de la naturaleza de su producto. Las medidas y técnicas relativas a la calidad del producto son específicas al tipo de producto generado por el proyecto.

 En cualquier caso, el incumplimiento de los requisitos de calidad del producto o del proyecto puede tener consecuencias negativas graves para algunos interesados en el proyecto e incluso para todos.

Por ejemplo:

- > Hacer que el equipo del proyecto trabaje en exceso para cumplir con los requisitos del cliente puede ocasionar un importante desgaste de los empleados, errores o reproceso.
- Realizar apresuradamente las inspecciones de calidad planificadas para cumplir con los objetivos del cronograma del proyecto puede generar errores no detectados.

En el siguiente grafico se muestran los procesos que se debe realizar para tener una buena gestión de la calidad.

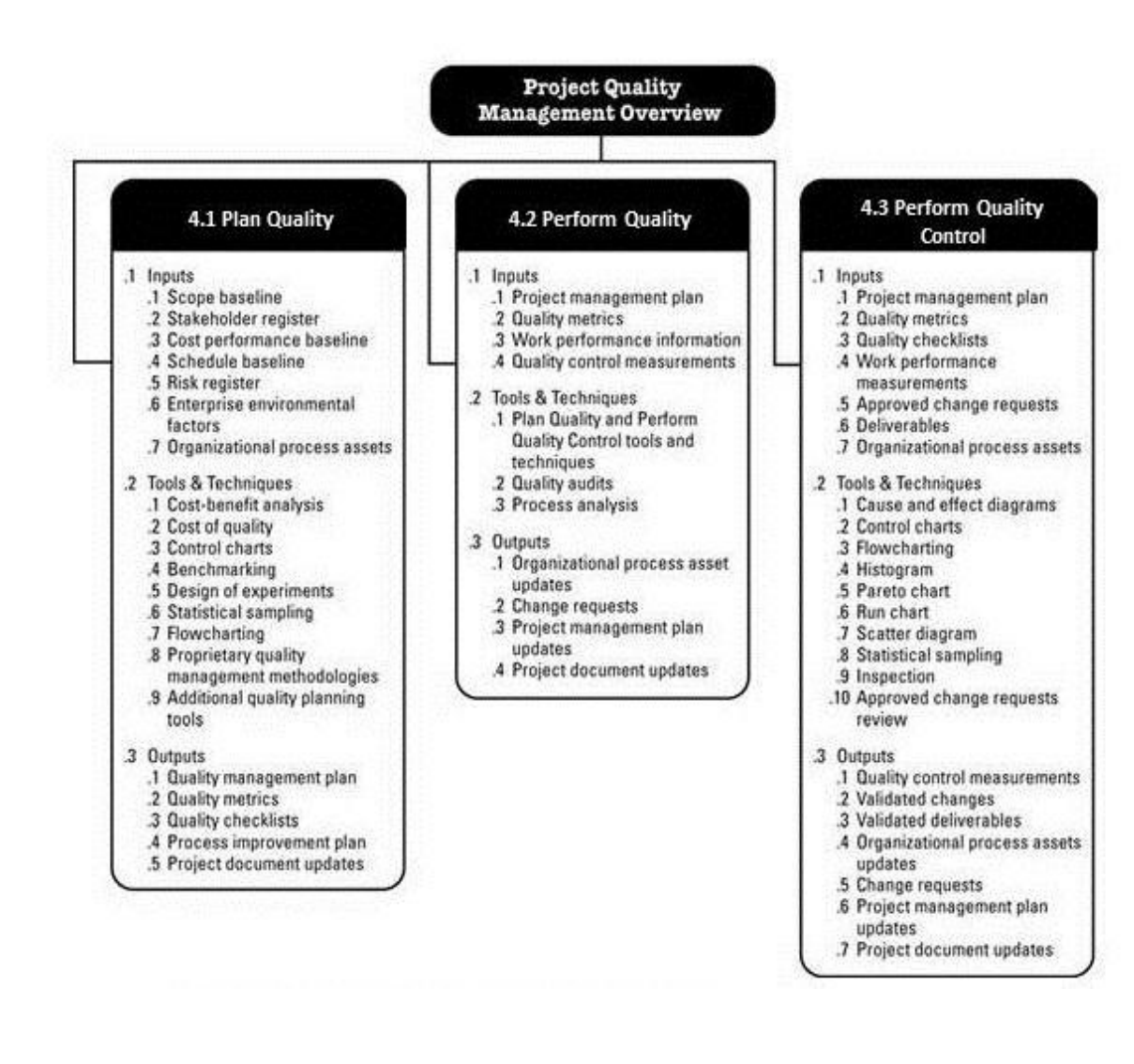

# **Figura 4: Gestión de la calidad**

Fuente: http://uacm123.weebly.com/4-gestioacuten-de-la-calidad-del-proyecto.html

#### **i. Planificar la calidad**

Es el proceso por el cual se identifican los requisitos de calidad y/o normas del proyecto y el producto, documentando de manera que el proyecto demostrará el cumplimiento de los mismos.

 La planificación de la calidad debe realizarse en forma paralela a los demás procesos de planificación del proyecto. Por ejemplo, los cambios propuestos en el producto para cumplir con las normas de calidad identificadas pueden requerir ajustes en el costo o en el cronograma,

#### **ii. Realizar el aseguramiento de la calidad**

Es el proceso que consiste en auditar los requisitos de calidad y los resultados obtenidos a partir de medidas de control de calidad, a fin de garantizar que se utilicen definiciones operacionales y normas de calidad adecuadas.

 Realizar el Aseguramiento de Calidad cubre también la mejora continua del proceso, que es un medio iterativo de mejorar la calidad de todos los procesos. La mejora continua del proceso reduce las actividades inútiles y elimina aquéllas que no agregan valor al proyecto. Esto permite que los procesos operen con niveles más altos de eficiencia y efectividad.

# **iii. Realizar el control de calidad**

Es el proceso por el que se monitorean y registran los resultados de la ejecución de actividades de calidad, a fin de evaluar el desempeño y recomendar cambios necesarios. El control de calidad
se lleva a cabo durante todo el proyecto. Los estándares de calidad incluyen las metas de los procesos y del producto del proyecto.

 Los resultados del proyecto incluyen los entregables y los resultados de la dirección de proyectos, tales como el desempeño de costos y del cronograma. Las actividades de control de calidad permiten identificar las causas de una calidad deficiente del proceso o del producto, y recomiendan y/o implementan acciones para eliminarlas<sup>18</sup>.

#### **d. Gestión de los costos**

 $\overline{a}$ 

La Gestión de los Costos del Proyecto incluye los procesos involucrados en estimar, presupuestar y controlar los costos de modo que se complete el proyecto dentro del presupuesto aprobado. Los procesos se muestran en el siguiente gráfico:

<sup>&</sup>lt;sup>18</sup> GESTIÓN DE LA CALIDAD DEL PROYECTO, http://uacm123.weebly.com/4-gestioacuten-de-la-calidad-delproyecto.html, La Guía del PMBOK

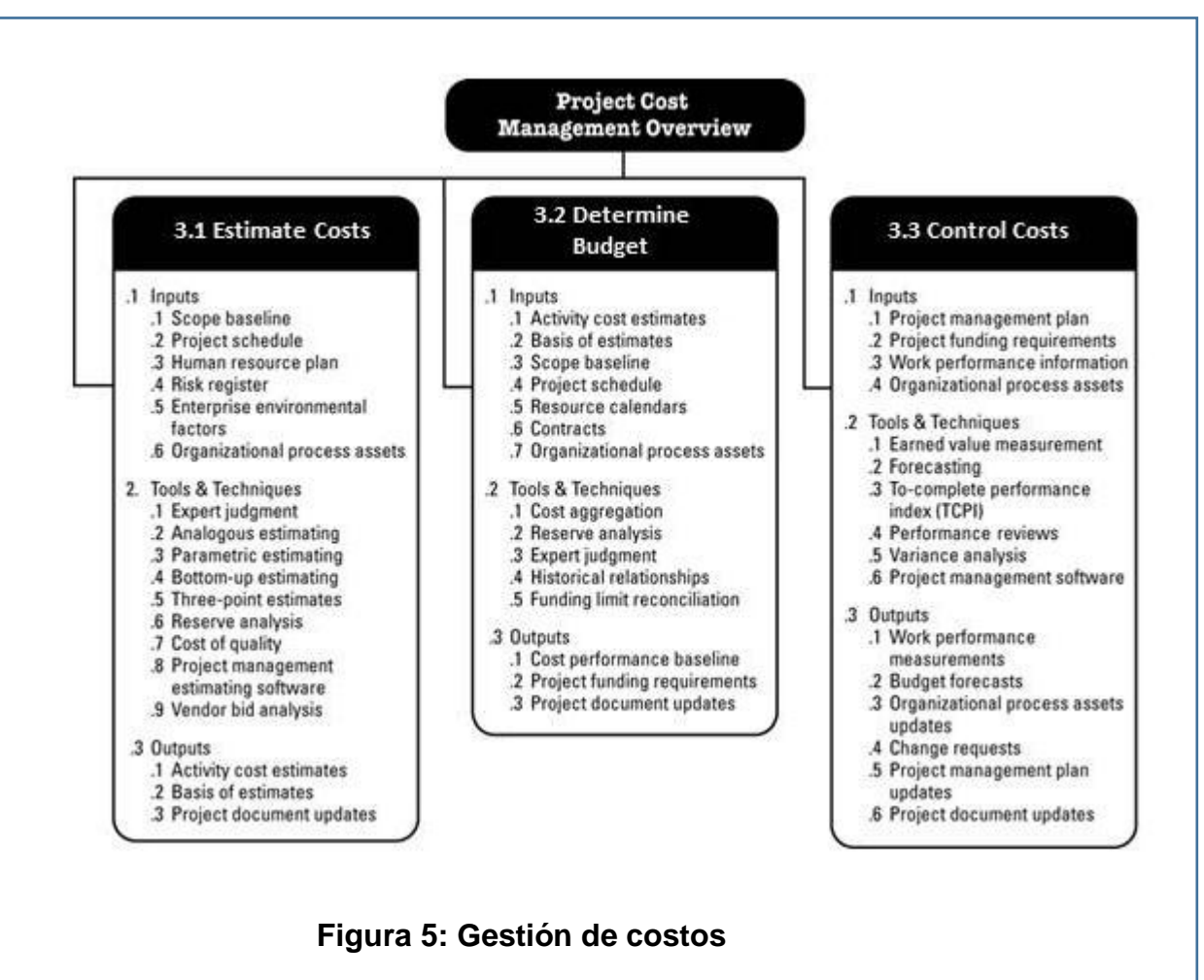

Fuente: http://uacm123.weebly.com/3-gestioacuten-de-los-costes-del-

proyecto.html

 Abajo involucrado en la ejecución de los tres procesos de la Gestión de los Costos del Proyecto está precedido por un esfuerzo de planificación del equipo de dirección del proyecto.

 Dependiendo de las necesidades del proyecto, el plan de gestión de costos puede ser formal o informal, muy detallado o formulado de manera general.

 La Gestión de los Costos del Proyecto debe tener en cuenta los requisitos de los interesados para la obtención de los costos. Los diversos interesados medirán los costos del proyecto de diferentes maneras y en tiempos diferentes. La Gestión de los Costos del Proyecto trata principalmente acerca del costo de los recursos necesarios para completar las actividades del proyecto.

#### **i. Estimar los costos**

Es el proceso que consiste en desarrollar una aproximación de los recursos monetarios necesarios para completar las actividades del proyecto. La estimación de costos es una predicción basada en la información disponible en un momento dado. Incluye la identificación y consideración de diversas alternativas de costos para iniciar y completar el proyecto.

 La estimación de costos debe refinarse durante el transcurso del proyecto para reflejar los detalles adicionales a medida que éstos se hacen disponibles. La exactitud de la estimación del costo de un proyecto aumenta conforme el proyecto avanza a lo largo de su ciclo de vida.

 Esto incluye, entre otros, el trabajo, los materiales, el equipo, los servicios y las instalaciones, así como categorías especiales tales como una asignación por inflación o un costo por contingencia. Una estimación de costos es una evaluación cuantitativa de los costos probables de los recursos necesarios para completar la actividad.

#### **ii. Determinar el presupuesto.**

Es el proceso que consiste en sumar los costos estimados de actividades individuales o paquetes de trabajo para establecer una línea base de costo autorizada. Esta línea base incluye todos los presupuestos autorizados, pero excluye las reservas de gestión.

 Los presupuestos del proyecto constituyen los fondos autorizados para ejecutar el proyecto. El desempeño de los costos del proyecto se medirá con respecto al presupuesto autorizado.

#### **iii. Controlar los costos.**

Es el proceso por el que se monitorea la situación del proyecto para actualizar el presupuesto del mismo y gestionar cambios a la línea base de costo. La actualización del presupuesto implica registrar los costos reales en los que se ha incurrido a la fecha. Cualquier incremento con respecto al presupuesto autorizado sólo puede aprobarse mediante el proceso Realizar el Control Integrado de Cambios.

 De esta manera, gran parte del esfuerzo del control de costos implica analizar la relación entre el uso de los fondos del proyecto y el trabajo real efectuado a cambio de tales gastos. La clave para un control de costos efectivo es la gestión de la línea base aprobada de desempeño de costos y de los cambios a la línea base.

El control de costos del proyecto incluye:

- $\checkmark$  Influir en los factores que producen cambios en la línea base de costo.
- $\checkmark$  Asegurarse de que todas las solicitudes de cambio se lleven a cabo de manera oportuna.
- $\checkmark$  Gestionar los cambios reales cuando y conforme suceden.
- $\checkmark$  Asegurarse de que los gastos no excedan el financiamiento autorizado para el proyecto, tanto por periodo como total.
- $\checkmark$  Monitorear el desempeño de los costos para detectar y comprender las variaciones con respecto a la línea base aprobada de costo.
- $\checkmark$  Monitorear el desempeño del trabajo con relación a los fondos en los que se ha incurrido.
- $\checkmark$  Evitar que se incluyan cambios no aprobados en los informes sobre costos o utilización de recursos.
- $\checkmark$  Informar a los interesados pertinentes acerca de todos los cambios aprobados y costos asociados.
- $\checkmark$  Realizar acciones para mantener los sobrecostos previstos dentro de límites aceptables.

 El control de costos del proyecto busca las causas de las variaciones positivas y negativas, y forma parte del proceso Realizar el Control Integrado de Cambios.<sup>19</sup>

1

<sup>&</sup>lt;sup>19</sup> GESTIÓN DE LOS COSTES DEL PROYECTO, http://uacm123.weebly.com/3-gestioacuten-de-los-costes-delproyecto.html, La Guía del PMBOK

### **2.2.6. METODOLOGÍA DE DESARROLLO DE SOFTWARE.**

#### **a. METODOLOGÍA RUP.**

 Es un producto del proceso de ingeniería de software que proporciona un enfoque disciplinado para asignar tareas y responsabilidades dentro de una organización. Su meta es asegurar la producción de software de alta calidad que resuelve las necesidades de los usuarios dentro de un presupuesto y tiempo establecido.

#### **i. DIMENSIONES DE RUP.**

RUP cuenta con 2 dimensiones:

- El eje horizontal representa tiempo y demuestra los aspectos de ciclo de vida del proceso, representa el aspecto dinámico del proceso y se expresa en términos de fases, de iteraciones y la finalización de las fases.
- El eje vertical representa las disciplinas, que agrupan actividades definidas lógicamente por la naturaleza, representa el aspecto estático del proceso.

 En el siguiente grafico vemos cómo interactúan las dos dimensiones de RUP

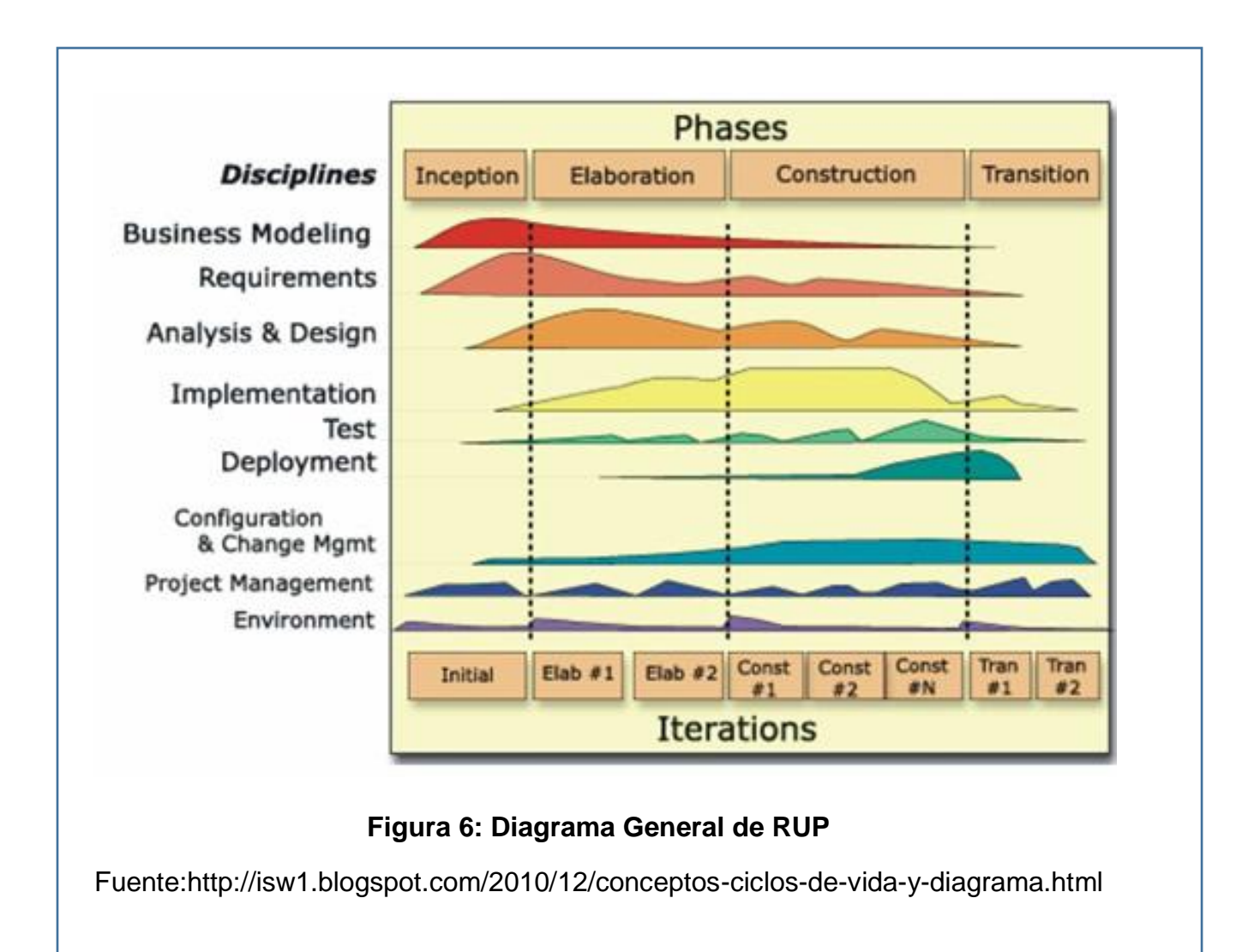

# **ii. CARACTERÍSTICAS DE RUP.**

### **1. PROCESO DIRIGIDO POR LOS CASOS DE USO.**

 Con esto se refiere a la utilización de los Casos de Uso para el desenvolvimiento y desarrollo de las disciplinas con los artefactos, roles y actividades necesarias. Los Casos de Uso son la base para la implementación de las fases y disciplinas del RUP.

 Un Caso de Uso es una secuencia de pasos a seguir para la realización de un fin o propósito, y se relaciona directamente con los requerimientos, ya que un Caso de Uso es la secuencia de pasos que conlleva la realización e implementación de un Requerimiento planteado por el Cliente.

#### **2. PROCESO ITERATIVO E INCREMENTAL.**

 Este modelo plantea la implementación del proyecto a realizar en Iteraciones, con lo cual se pueden definir objetivos por cumplir en cada iteración y así poder ir completando todo el proyecto iteración por iteración, con lo cual se tienen varias ventajas, entre ellas se puede mencionar la de tener pequeños avances del proyectos que son entregables al cliente el cual puede probar mientras se está desarrollando otra iteración del proyecto, con lo cual el proyecto va creciendo hasta completarlo en su totalidad.

#### **3. PROCESO CENTRADO EN LA ARQUITECTURA.**

 Define la arquitectura de un sistema como un prototipo evolutivo. La arquitectura es la organización o estructura de las partes más relevantes. Una arquitectura ejecutable es una implementación parcial del sistema construida para demostrar algunas funciones y propiedades.

 RUP establece refinamientos sucesivos de una arquitectura ejecutable construida como un prototipo evolutivo.

#### **iii. FASES DE RUP.**

 RUP se descompone en 4 fases en cada extremo de una fase se realiza una evaluación para determinar si los ciclos de la fase se han cumplido.

 En el siguiente grafico vemos a las 4 fases de RUP y las actividades de evaluación al término de cada fase.

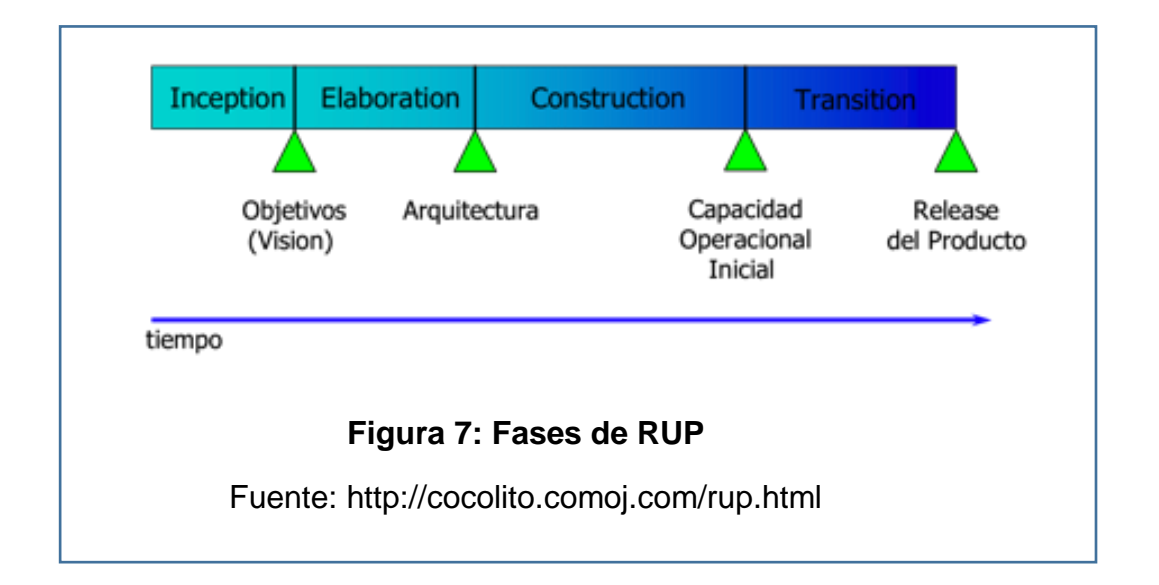

 Al finalizar cada fase se produce una versión del producto. A continuación describiremos las actividades que se realizan dentro de cada fase.

### **1. CONCEPCIÓN.**

- $\checkmark$  Se define el ámbito y objetivos del proyecto.
- $\checkmark$  Se define la funcionalidad y capacidad del proyecto.

#### **2. ELABORACIÓN.**

 Tanto la funcionalidad como el dominio del problema se estudian en profundidad.

- $\checkmark$  Se define la arquitectura básica
- $\checkmark$  Se planifica el proyecto considerando recursos disponibles.

### **3. CONSTRUCCIÓN.**

- $\checkmark$  El producto se desarrolla a través de iteraciones donde cada iteración involucra tareas de análisis, diseño e implementación.
- $\checkmark$  La arquitectura básica definida en la fase de estudio es aquí refinada de manera incremental conforme se construye.
- $\checkmark$  Gran parte del trabajo es programación y pruebas.
- $\checkmark$  Se documenta tanto el sistema construido como el manejo del mismo.
- $\checkmark$  Esta fase nos proporciona un producto construido y documentado.

### **4. TRANSICIÓN.**

- $\checkmark$  Se entrega el producto al usuario para su uso en la realidad.
- $\checkmark$  Se realizan tareas de instalación, configuración, mantenimiento, etc.
- $\checkmark$  Los manuales de usuario se completan y refinan.

#### **iv. DISCIPLINAS.**

Una disciplina es una colección de actividades. El grupo de actividades que se encuentran dentro de una disciplina principalmente son una ayuda para entender el proyecto desde la perspectiva clásica de cascada.

 Es una secuencia parcialmente ordenada de actividades que son realizadas para lograr un resultado particular representado en un conjunto de artefactos.

 A continuación mencionaremos las disciplinas con una breve descripción de las mismas.

#### **1. MODELADO DE NEGOCIOS.**

Los objetivos del modelado de negocios son:

 Entender los problemas que la organización desea solucionar e identificar mejoras potenciales.

Medir el impacto del cambio organizacional.

- $\checkmark$  Asegurar que clientes, usuarios finales, desarrolladores y los otros participantes tengan un entendimiento compartido del problema.
- $\checkmark$  Derivar los requerimientos del sistema de software, necesarios para dar soporte a los objetivos de la organización.
- $\checkmark$  Entender como el sistema a ser desarrollado entra dentro de la organización.

#### **2. REQUERIMIENTOS.**

Los propósitos de esta disciplina son:

- $\checkmark$  Establecer y mantener un acuerdo con los clientes y los otros interesados acerca de que debe hacer el sistema.
- $\checkmark$  Proveer a los desarrolladores del sistema de un mejor entendimiento de los requerimientos del sistema.
- $\checkmark$  Definir los límites (o delimitar) del sistema.
- $\checkmark$  Proveer una base para la planeación de los contenidos técnicos de las iteraciones.
- $\checkmark$  Proveer una base para la estimación de costo y tiempo necesarios para desarrollar el sistema.
- $\checkmark$  Definir una interfaz de usuario para el sistema, enfocada en las necesidades y objetivos del usuario.

# **3. ANÁLISIS Y DISEÑO.**

El propósito de análisis y diseño es:

- $\checkmark$  Transformar los requerimientos a diseños del sistema.
- $\checkmark$  Desarrollar una arquitectura robusta para el sistema.
- $\checkmark$  Adaptar el diseño para hacerlo corresponder con el ambiente de implementación y ajustarla para un desempeño esperado.

#### **4. IMPLEMENTACIÓN.**

- $\checkmark$  Definir la organización del código, en términos de la implementación de los subsistemas organizados en capas.
- $\checkmark$  Implementar el diseño de elementos en términos de los elementos (archivos fuente, binarios, ejecutables y otros)
- $\checkmark$  Probar los componentes desarrollados como unidades.
- $\checkmark$  Integrar los resultados individuales en un sistema ejecutable.

#### **5. PRUEBAS.**

Actúa como un proveedor de servicios a las otras disciplinas en muchos aspectos. Se enfoca principalmente en la evaluación y aseguramiento de la calidad del producto, desarrollado a través de las siguientes prácticas:

- $\checkmark$  Encontrar fallas de calidad en el software y documentarlas.
- $\checkmark$  Recomendar sobre la calidad percibida en el software.
- $\checkmark$  Validar y probar las suposiciones hechas durante el diseño y la especificación de requerimientos de forma concreta.
- $\checkmark$  Validar que el software trabaja como fue diseñado.
- $\checkmark$  Validar que los requerimientos son implementados apropiadamente.

#### **6. TRANSICIÓN.**

Esta disciplina describe las actividades asociadas con el aseguramiento de la entrega y disponibilidad del producto de software hacia el usuario final.

# **7. CONFIGURACIÓN Y ADMINISTRACIÓN DEL CAMBIO.**

Consiste en controlar los cambios y mantener la integridad de los productos que incluye el proyecto, Incluye:

- $\checkmark$  Identificar los elementos configurables.
- $\checkmark$  Restringir los cambios en los elementos configurables.
- $\checkmark$  Auditar los cambios hechos a estos elementos.
- $\checkmark$  Definir y mantener las configuraciones de estos elementos.

### **8. ADMINISTRACIÓN DEL PROYECTO**

- $\checkmark$  Proveer un marco de trabajo para administrar los proyectos intensivos de software.
- $\checkmark$  Proveer guías prácticas para la planeación, soporte, ejecución y monitoreo de proyectos.
- $\checkmark$  Proveer un marco de trabajo para la administración del riesgo.

#### **9. AMBIENTE**

Se enfoca en las actividades necesarias para configurar el proceso al proyecto.

 Describe las actividades requeridas para desarrollar las líneas guías de apoyo al proyecto.

 El propósito de las actividades de ambiente es proveer a las organizaciones de desarrollo de software del ambiente necesario (herramientas y procesos) que den soporte al equipo de desarrollo.

#### **2.2.7. LENGUAJE UNIFICADO DE MODELADO (UML)**

 UML es un lenguaje estándar que se emplea para modelamiento de procesos.

 UML nos brinda un conjunto de vistas que son una abstracción grafica de la realidad que se ve reflejado en un conjunto de diagramas, todos estos diagramas juntos muestran una fotografía completa del sistema.

Las diferentes vistas que tiene UML son:

- $\checkmark$  Vista Use-Case: Una vista que muestra la funcionalidad del sistema como la perciben los actores externos.
- $\checkmark$  Vista Lógica: Muestra cómo se diseña la funcionalidad dentro del sistema, en términos de la estructura estática y la conducta dinámica del sistema.
- $\checkmark$  Vista de Componentes: Muestra la organización de los componentes de código.
- $\checkmark$  Vista de Distribución: muestra la distribución del sistema en la arquitectura física con computadoras y dispositivos llamados nodos.

 UML nos provee de un conjunto de diagramas para poder modelar los procesos. La finalidad de estos diagramas es presentar diversas perspectivas de un sistema. El modelado con UML nos describe lo que supuestamente hará el sistema pero no dice cómo implementarlo.

 A continuación se describirán los diagramas más comunes del UML y los conceptos que representan:

#### **a. DIAGRAMA DE CLASES**

Describen la estructura estática de un sistema.

 Una clase en si es una categoría o grupo de cosas que tiene atributos por ejemplo la clase avión tiene como atributos el modelo, la cantidad de motores, etc.

 En UML la representación de la clase es un rectángulo que se divide en tres áreas. Un diagrama de clases está conformado por varios de estos rectángulos relacionados entre sí. Como se muestra en la siguiente figura.

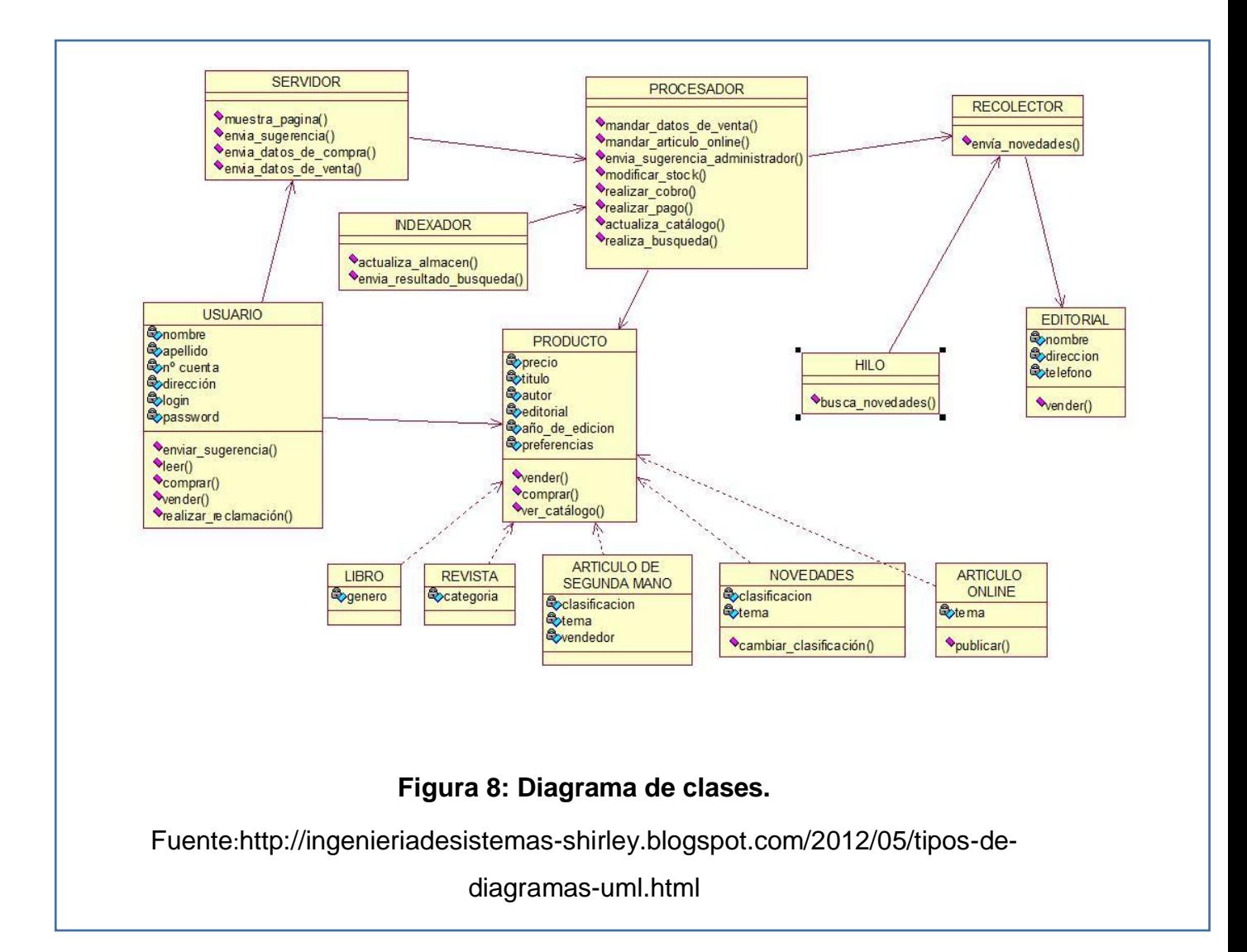

#### **b. DIAGRAMA DE CASOS DE USO.**

Los casos de uso son una descripción de las acciones de un sistema desde el punto de vista del usuario. Es una herramienta muy útil dado que es una técnica que nos permite identificar los requerimientos del sistema desde el punto de vita del usuario.

 Modelan la funcionalidad del sistema usando actores y casos de uso. Los casos de uso son servicios o funciones provistas para el sistema para sus usuarios.

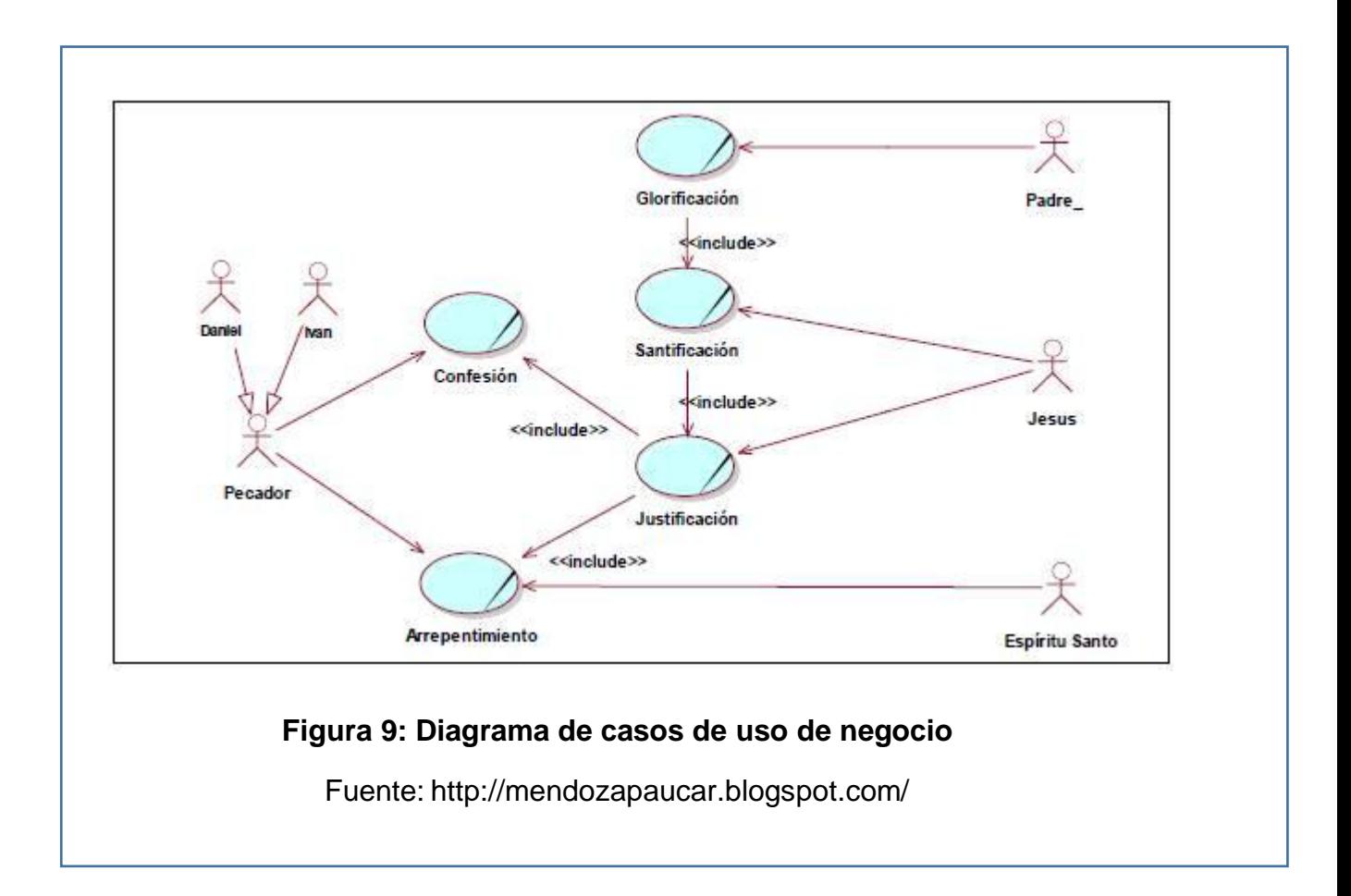

#### **c. DIAGRAMA DE SECUENCIA.**

 El diagrama de secuencia muestra la interacción de los objetos con base en los tiempos.

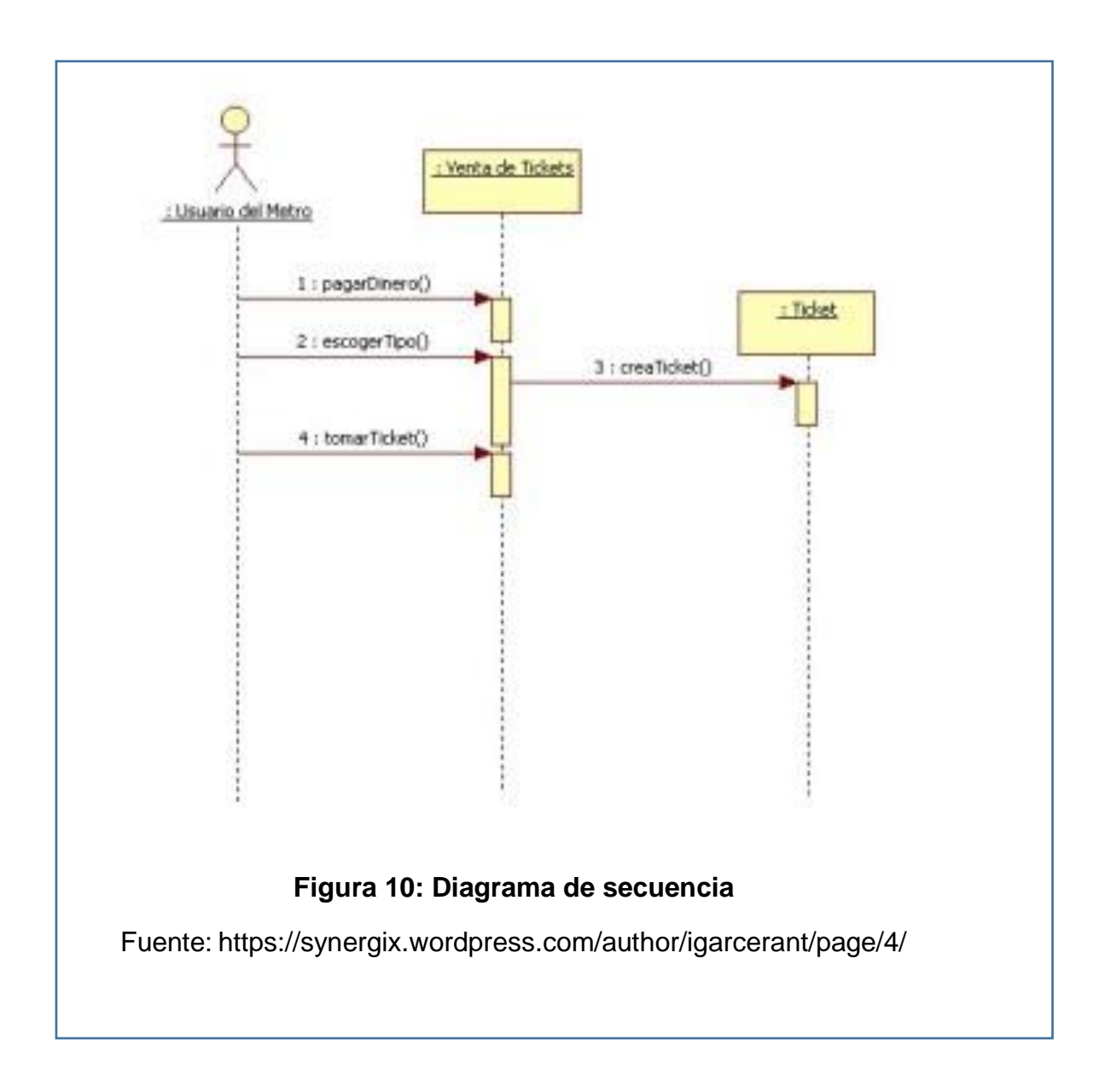

# **d. DIAGRAMA DE ACTIVIDADES.**

Un diagrama de actividades ilustra la naturaleza dinámica de un sistema mediante el modelado del flujo ocurrente de actividad en actividad. Una actividad representa una operación en alguna clase del sistema y que resulta en un cambio en el estado del sistema. Típicamente, los diagramas de actividad son utilizados para modelar el flujo de trabajo interno de una operación.

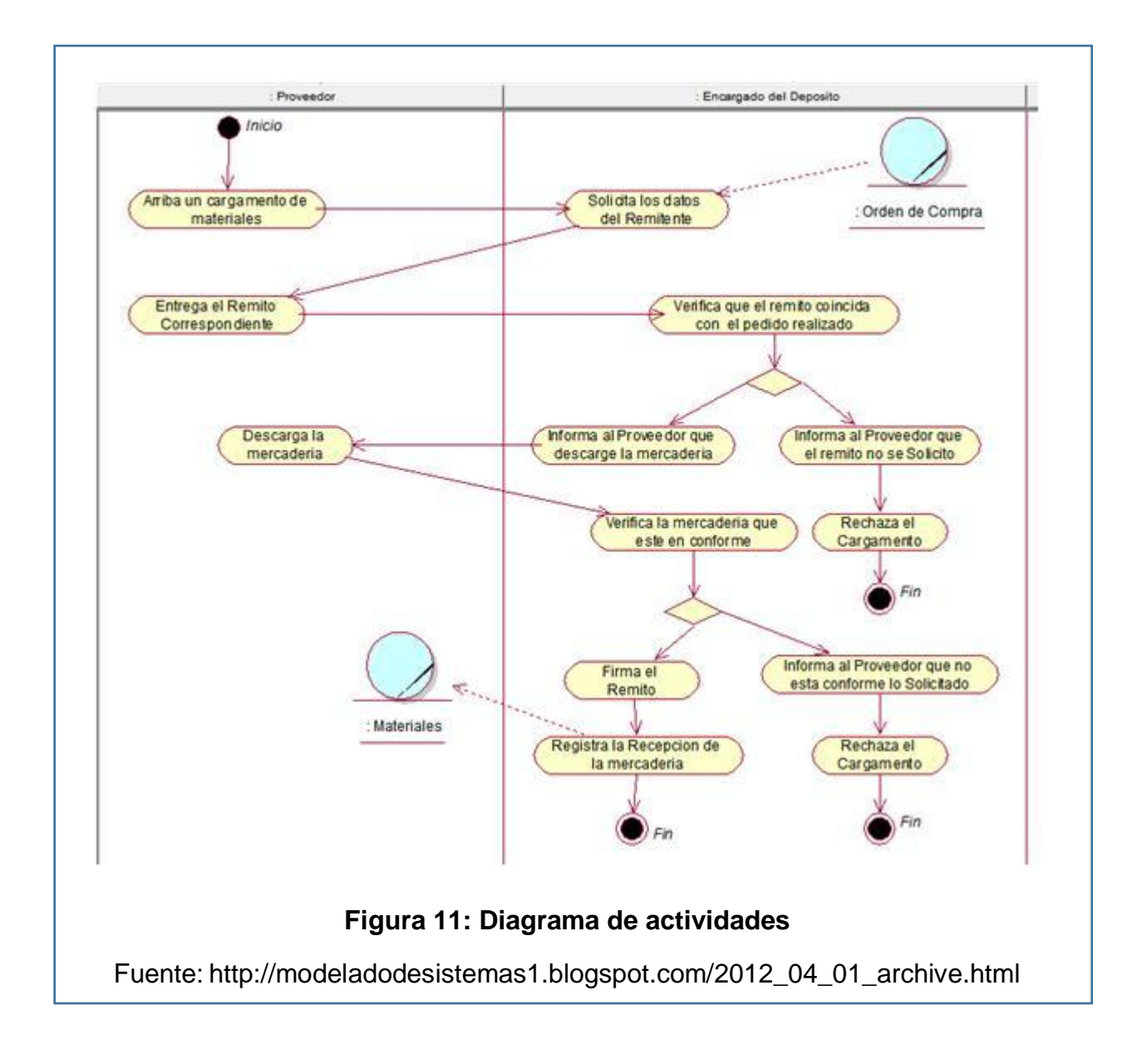

### **2.3. MARCO CONCEPTUAL (DEFINICIÓN DE TÉRMINOS BÁSICOS).**

- PMBOK: Project Management Body of Knowledge (el Compendio del saber de la Gestión de Proyectos en español
- EDT: La Estructura Desglosada de Trabajo
- RUP: Proceso Unificado de Rational (Rational Unified Process)
- HITO: Punto de referencia que marca un evento importante de un proyecto y se usa para supervisar el progreso del proyecto.
- > ITERACION: repetir un proceso con el objetivo de alcanzar una meta
- ARTEFACTOS: son los elementos de entrada y salida de las actividades en cada fase del proyecto.
- INTERESADO: toda aquella persona u organización cuyos intereses pueden ser impactados positiva o negativamente por el proyecto.
- REQUERIMIENTO: son las especificaciones técnicas y de uso que debe cumplir un proyecto.
- UML: Lenguaje Unificado de Modelado.
- > NODO: Es un elemento físico que existe en tiempo de ejecución y representa un recurso computacional, que generalmente tiene alguna memoria y capacidad de procesamiento.

# **CAPITULO III. DESARROLLO DEL SISTEMA**

#### **3.1. ANÁLISIS DEL MODELO.**

 El proyecto abarca el proceso de asignación de actividades en la empresa IBEROSYSTEMS, en este proceso se encuentra involucrado el área de gestión de proyectos y el área de desarrollo web.

 El personal involucrado en este proceso es el jefe de proyecto que se encarga de la gestión de proyectos su función principal es asignar actividades al personal del área de desarrollo web en este caso el personal involucrado de dicha área es el diseñador web y el programador web quienes se encargan de desarrollar las actividades que les asigna el jefe de proyectos diariamente.

# **3.1.1. ANÁLISIS Y DEFINICIÓN DE LOS PROCESOS PARA LA GESTIÓN DE ACTIVIDADES EN LA EMPRESA IBEROSYSTEMS.**

 Como analista de sistemas se debe determinar personas adecuadas a quien entrevistar, se decidió entrevistar al jefe de proyectos quien maneja toda la información que se maneja en su área y es el encargado de gestionar todos los procesos que se realizan en su área.

 También se procedió a revisar la documentación del proceso actual que se maneja en el área de gestión de proyectos. Del análisis de la documentación y de la información brindada por el jefe de proyectos se determinó dos procesos importantes en relación a la gestión de actividades en la empresa. Los procesos identificados son:

# **1. Proceso de asignación de actividades al personal del área de desarrollo web.**

 En este proceso participan el jefe de proyecto y el personal del área de desarrollo web (programador y diseñador). El jefe de proyectos diariamente revisa en su registro en Excel los proyectos que están pendientes de realizar, de acuerdo a la prioridad del proyecto en este caso sería el proyecto más próximo a entregar de acuerdo a eso revisa en su registro las actividades que aún están pendientes.

 Con la información obtenida de su registro el jefe de proyecto se reúne con el personal para verificar que la información obtenida de su registro coincida con la información que obtendrá del personal. El personal le informa las actividades que aún están pendientes y el tiempo que tomara realizar dicha actividad, el jefe de proyecto le indica al recurso que culmine con dicha actividad y le asigna una nueva actividad a realizar de acuerdo al cronograma de actividades que obtuvo en su registro.

 En caso el trabajador ya tenga actividades programadas para ese día el jefe de proyectos consultara con otro trabajador para que realice las actividades pendientes.

# **2. Proceso de obtener reporte final de las actividades realizadas por el personal encargado.**

 En este proceso participan el jefe de proyectos y el personal del área de desarrollo web (programador y diseñador). El proceso lo inicia el jefe de proyecto quien teniendo la lista de todas las actividades realizadas en el proyecto desea saber cuánto tiempo ha tomado realizar cada actividad, el jefe de proyecto se acerca al personal y le consulta el tiempo que duro la realización de cada actividad, el personal le brinda la información pero esta no es muy precisa ya no recuerda el tiempo exacto que le tomo realizar cada actividad el jefe de proyecto toma nota de los tiempos que se le brindaron y con esta información obtiene el total de horas que tomo realizar el proyecto.

#### **3.1.2. ELABORACIÓN DEL MODELO DE NEGOCIOS.**

 Luego de haber identificado los procesos que se desarrollan para realizar la gestión de actividades en la empresa IBEROSYSTEMS, conforme a la metodología RUP realizamos el modelado de negocio, el cual consiste en realizar el diagrama de casos de uso de negocio y los diagramas de actividades de cada caso de uso de negocio.

 De acuerdo a los procesos identificados tendríamos dos casos de uso de negocios los cuales con:

- **1. BUC Asignar Actividades**
- **2. BUC Obtener Reporte Final de Actividades**

Y como actor del negocio tenemos al: BA Jefe de Proyecto.

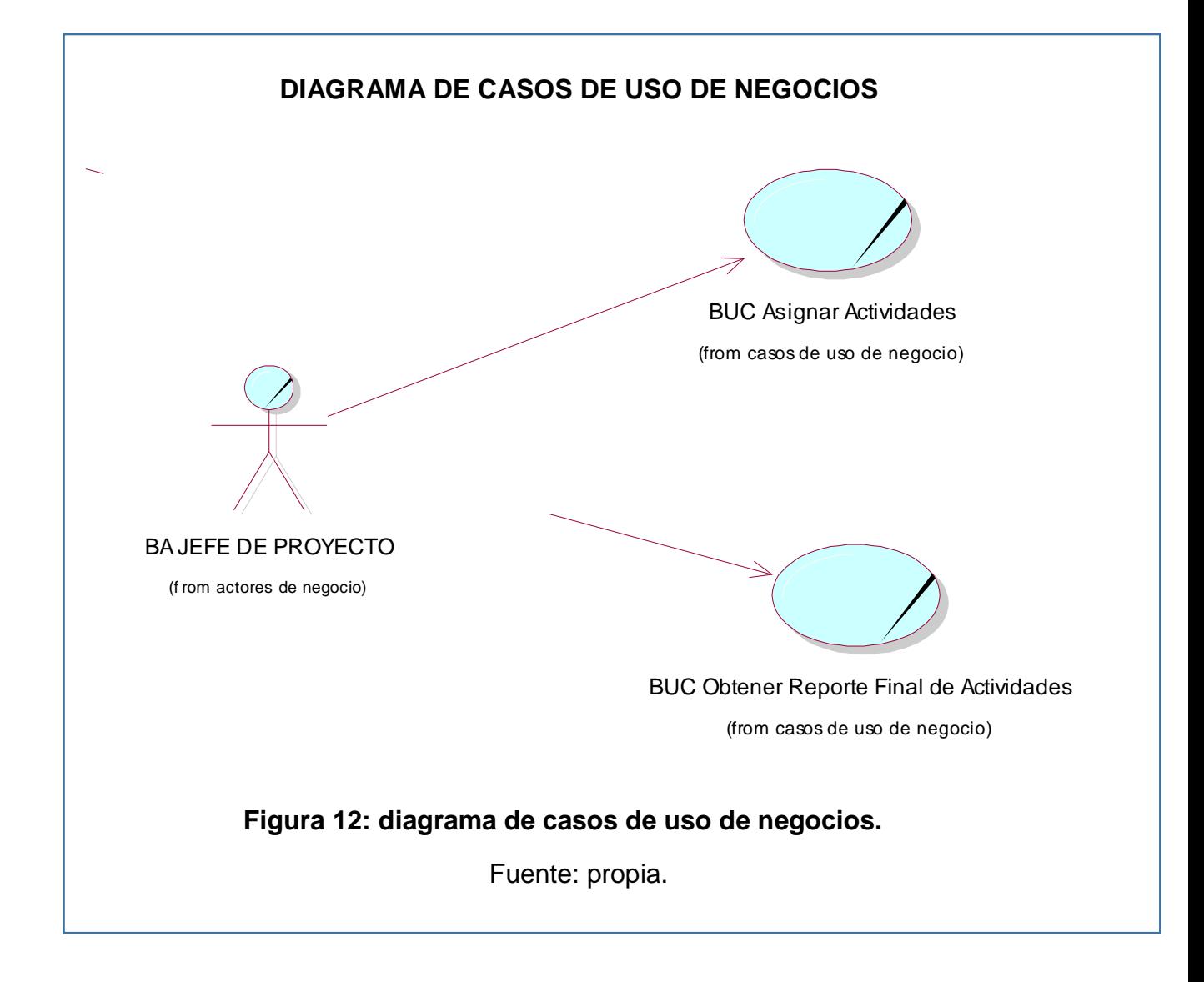

 Y una vez identificados los casos de uso de negocios procedemos a realizar el diagrama de actividades de cada caso de uso en donde se reflejara el flujo de actividades que se da para realizar cada proceso.

 De acuerdo a los casos de uso definidos anteriormente se desarrollaran los siguientes diagramas de actividades:

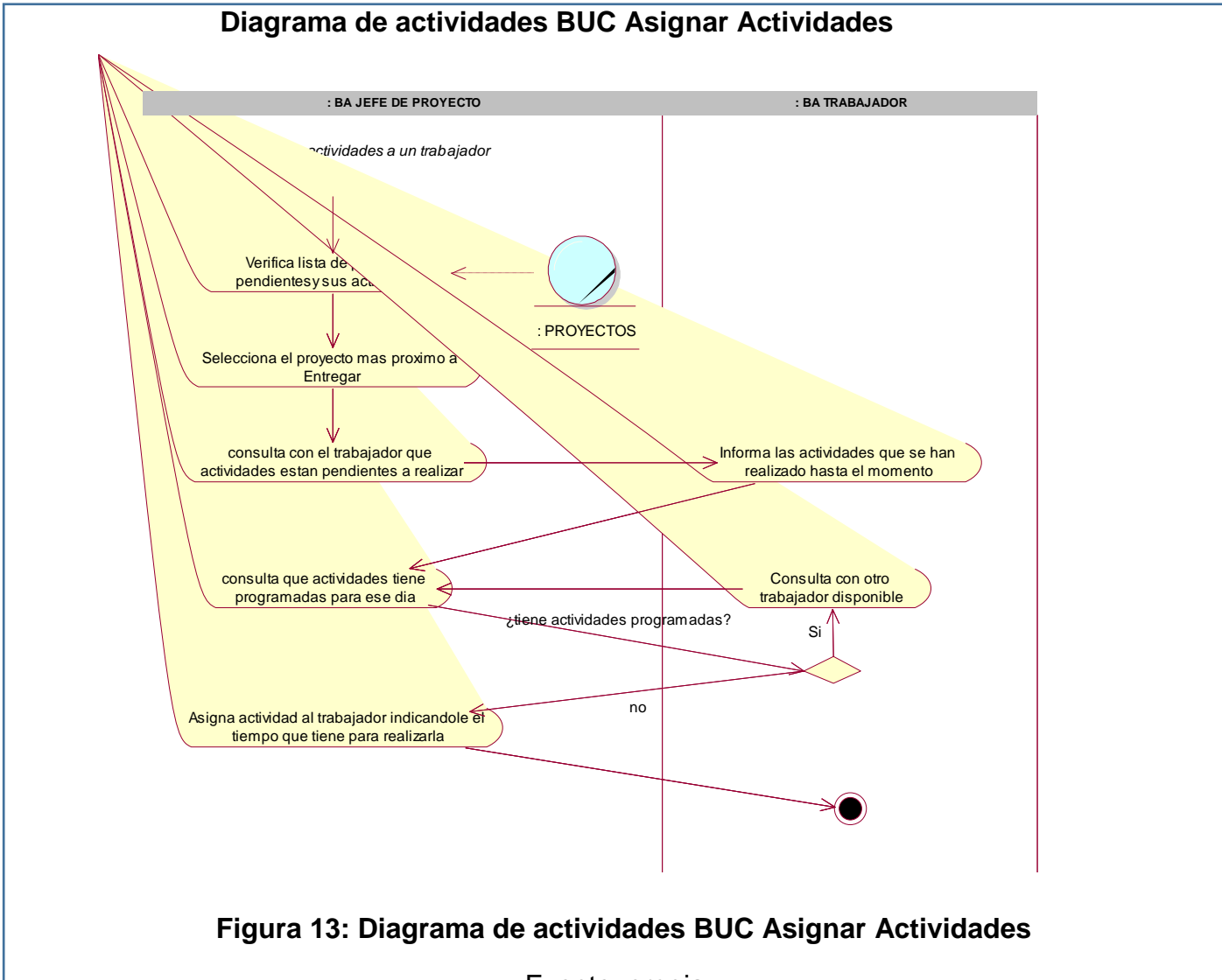

### **a. Diagrama de actividades BUC Asignar Actividades:**

Fuente: propia

**b. Diagrama de actividades BUC Obtener Reporte Final de Actividades**

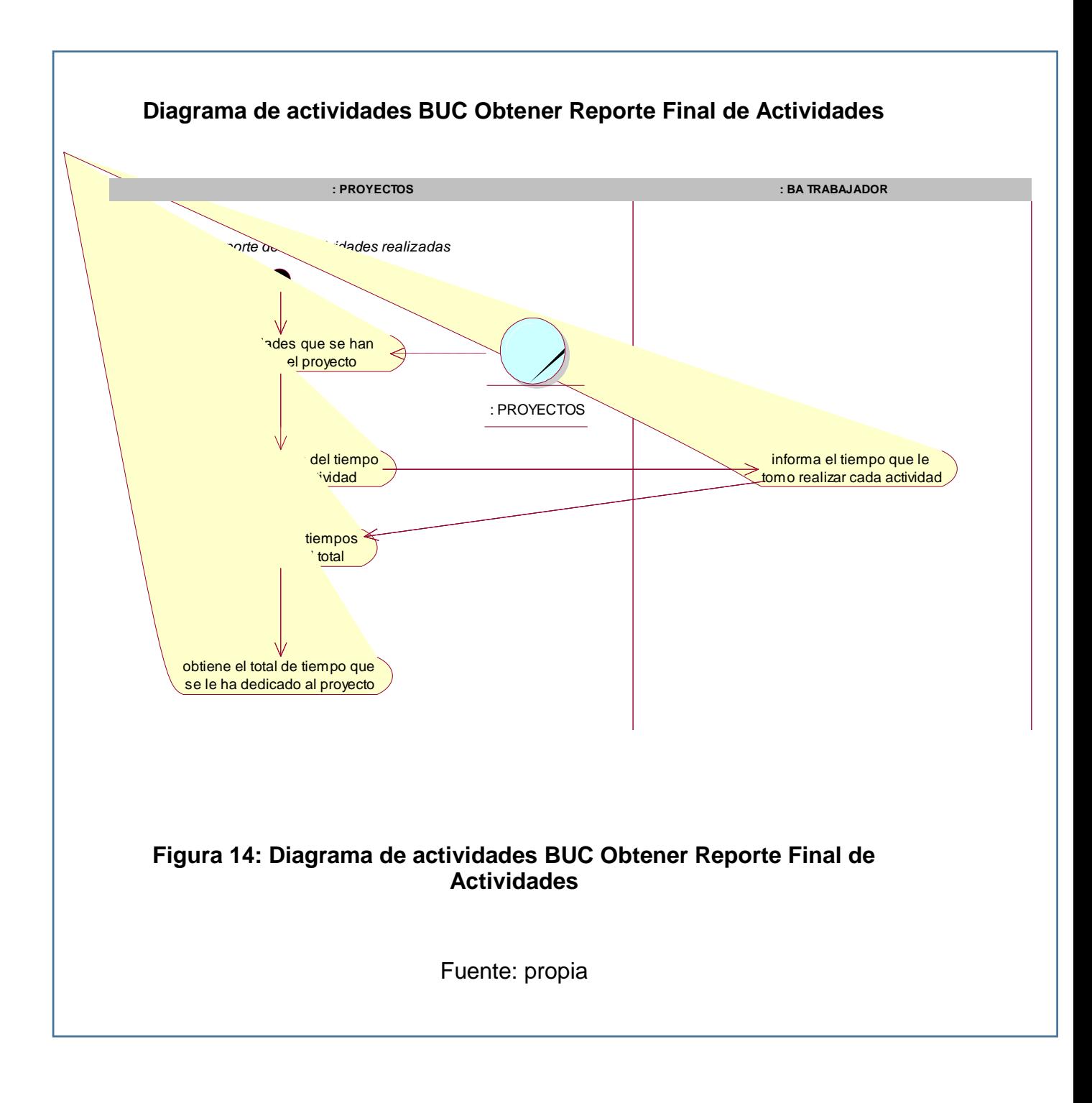

# **3.1.3. IDENTIFICACIÓN DE REQUERIMIENTOS.**

 Una vez realizado el modelado del negocio se procede a realizar la identificación de requerimientos para esto realizamos la matriz de requerimientos donde se definirá los requerimientos y el caso de uso que se desarrollara para cada requerimiento y el actor involucrado.

### **1. Matriz de requerimientos:**

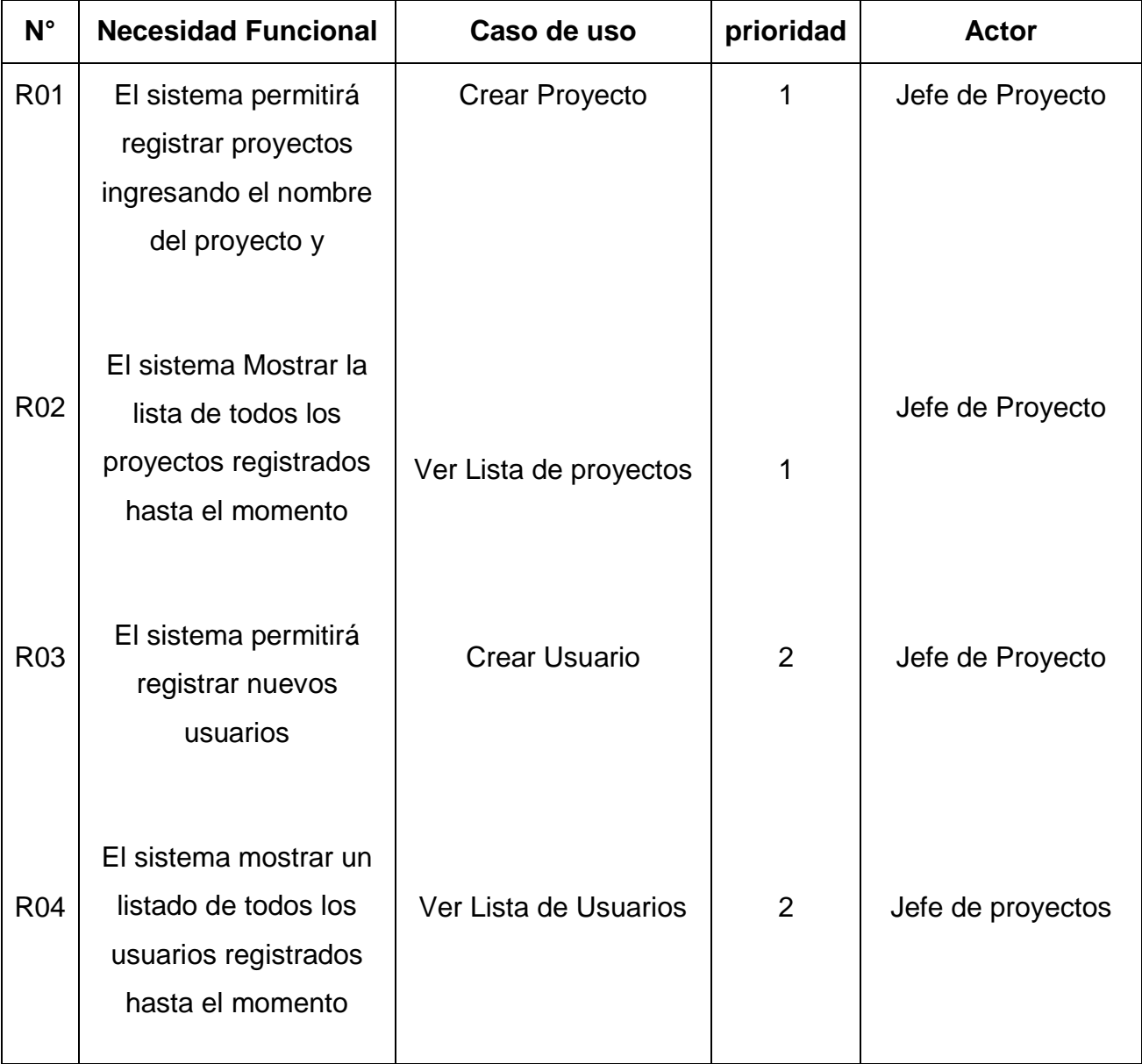

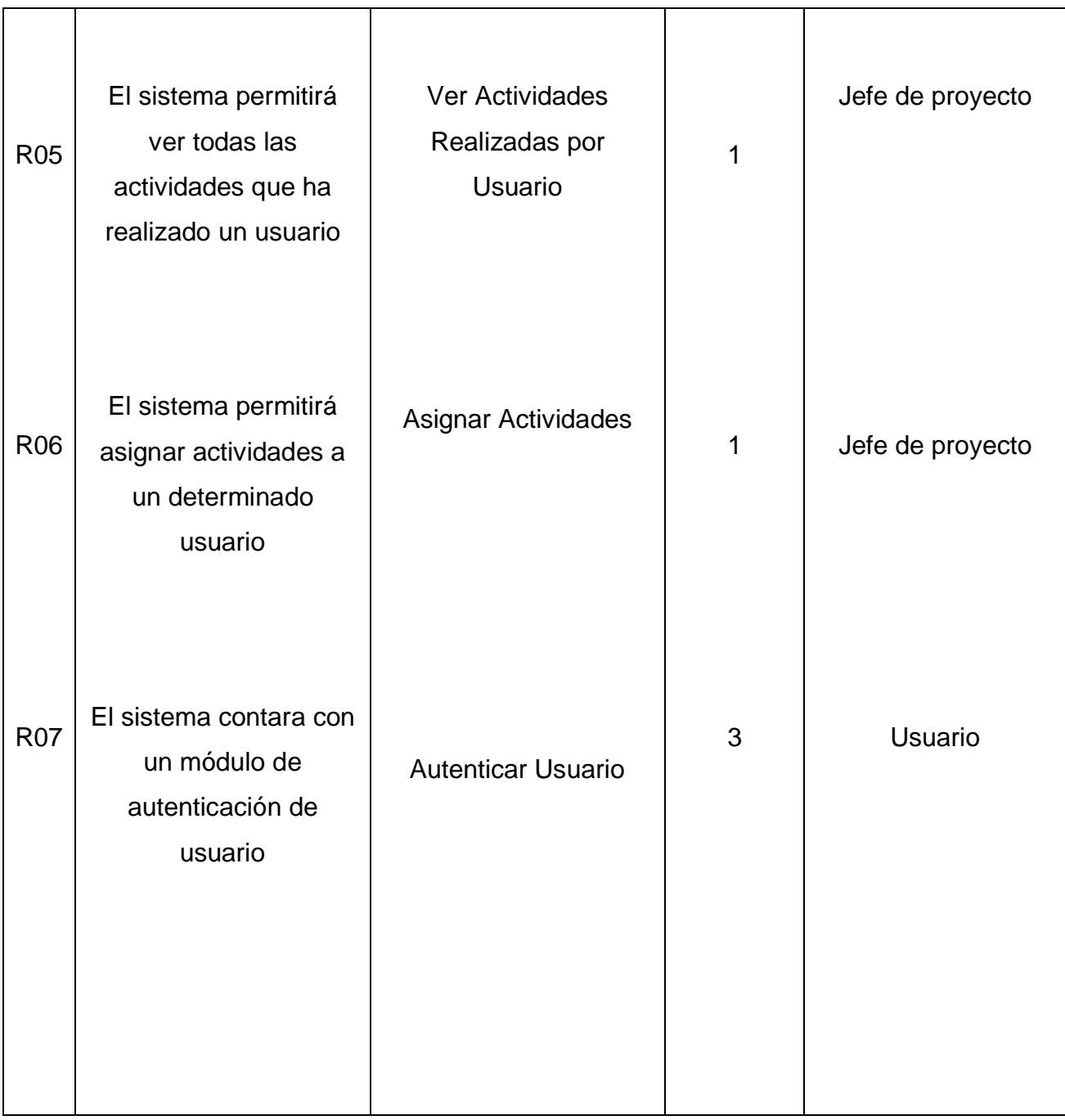

# **Tabla 2: Matriz de requerimientos**

Fuente propia

### **3.2. ANÁLISIS Y DISEÑO DEL SISTEMA**

 Con los requerimientos obtenidos de la fase de modelado de negocios comenzamos a realizar el análisis y diseño del sistema,

Los casos de uso a realizar son:

1. Crear Proyecto

.

- 2. Ver Lista de Proyectos
- 3. Crear Usuario
- 4. Ver lista de Usuarios
- 5. Ver Actividades a realizar por usuario
- 6. Asignar Actividades
- 7. Autenticar Usuario

Y los actores del sistema que identificamos son:

- 1. Jefe de proyectos
- 2. Programador
- 3. Desarrollador

#### **3.2.1. Diagrama de casos de uso de sistema**

 Desarrollamos el diagrama de casos de uso de sistema donde podremos ver la relación de los caso de uso de sistema con los actores del sistema.

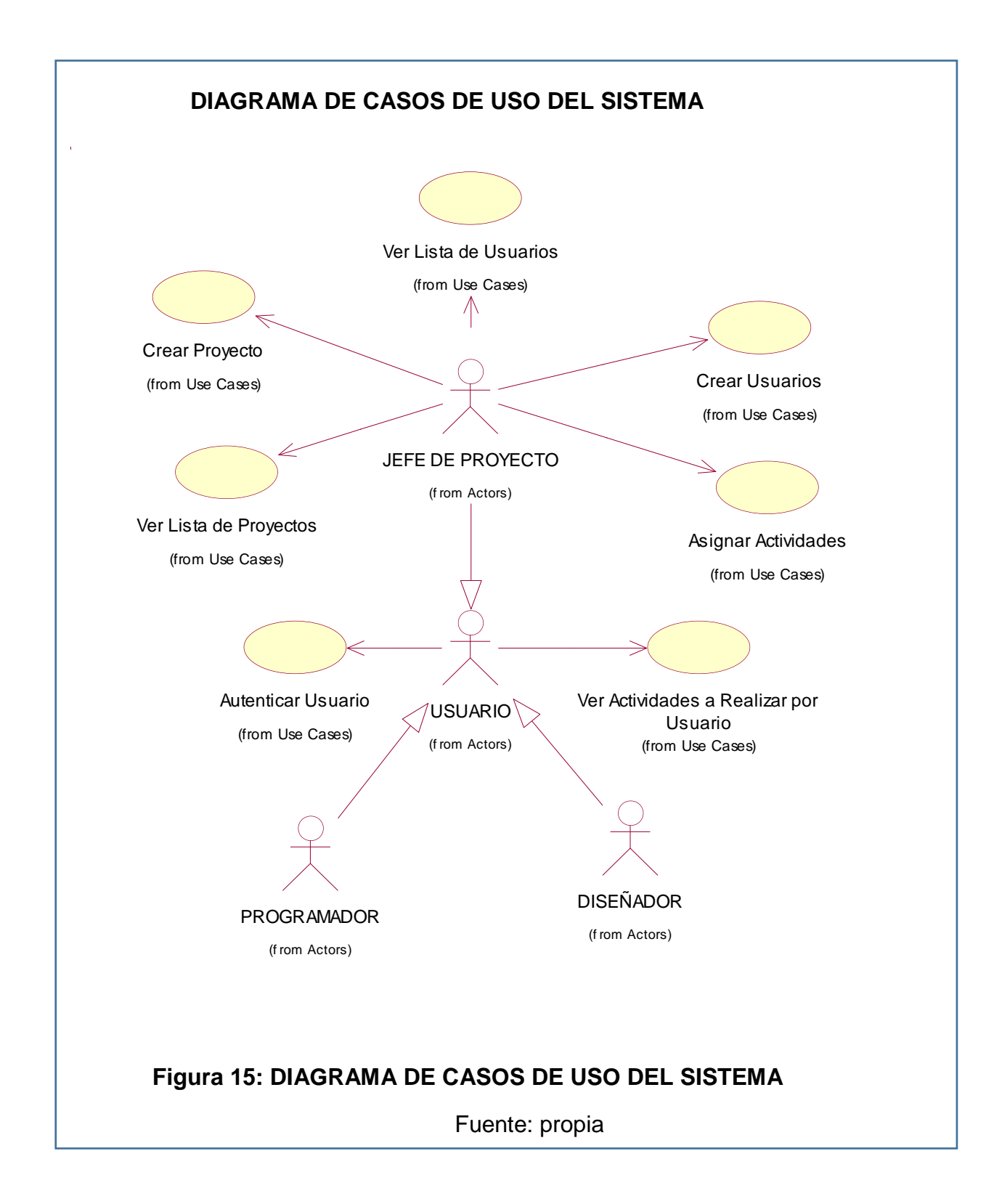

 Una vez realizado el diagrama de casos de uso del sistema desarrollaremos cada caso de uso su diagrama de actividades.

### **1. Crear Proyecto.**

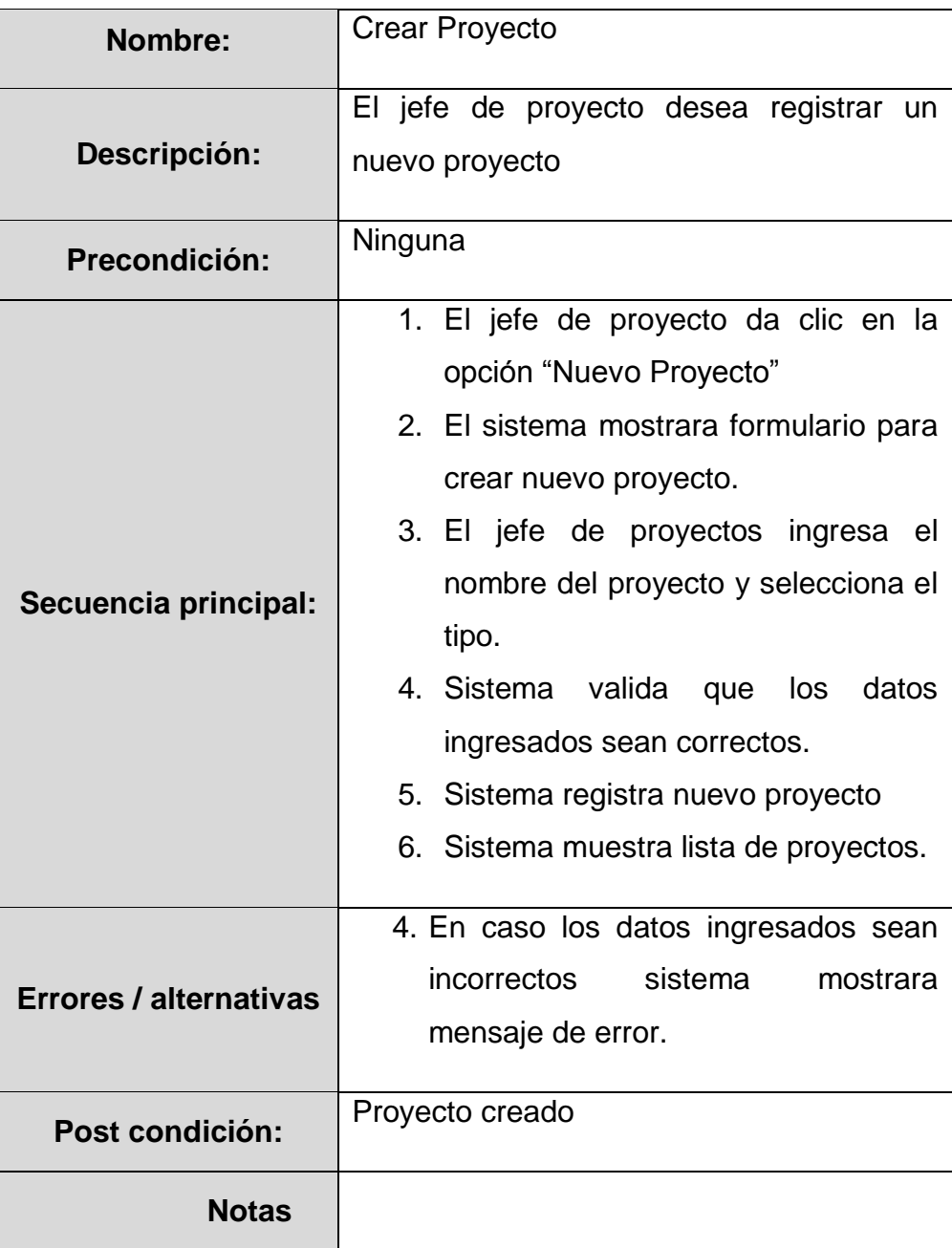

# **Tabla 3: Especificación de caso de uso Crear Proyecto**

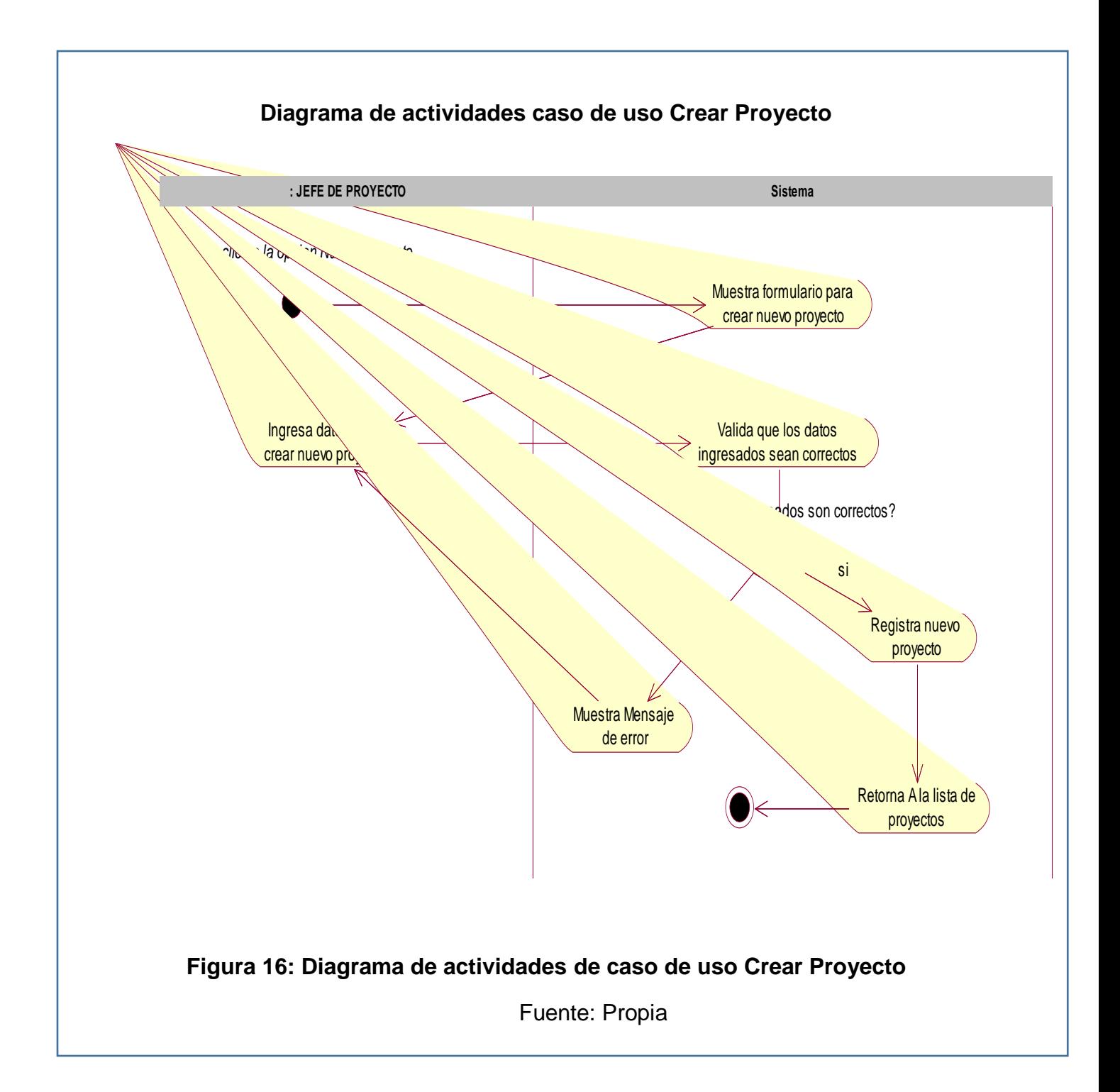

# **2. Ver Lista de Proyectos**

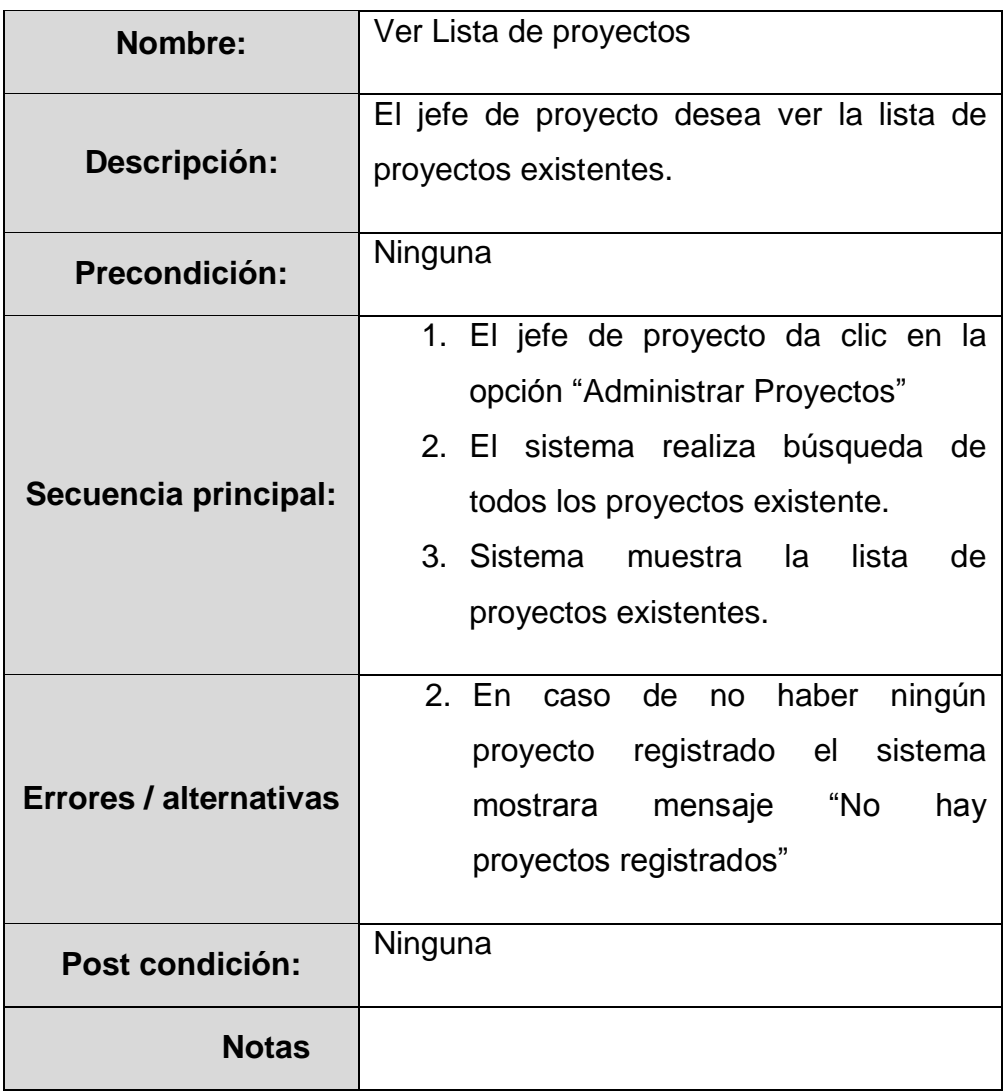

# **Tabla 4: Especificación de caso de uso Ver Lista de Proyectos**

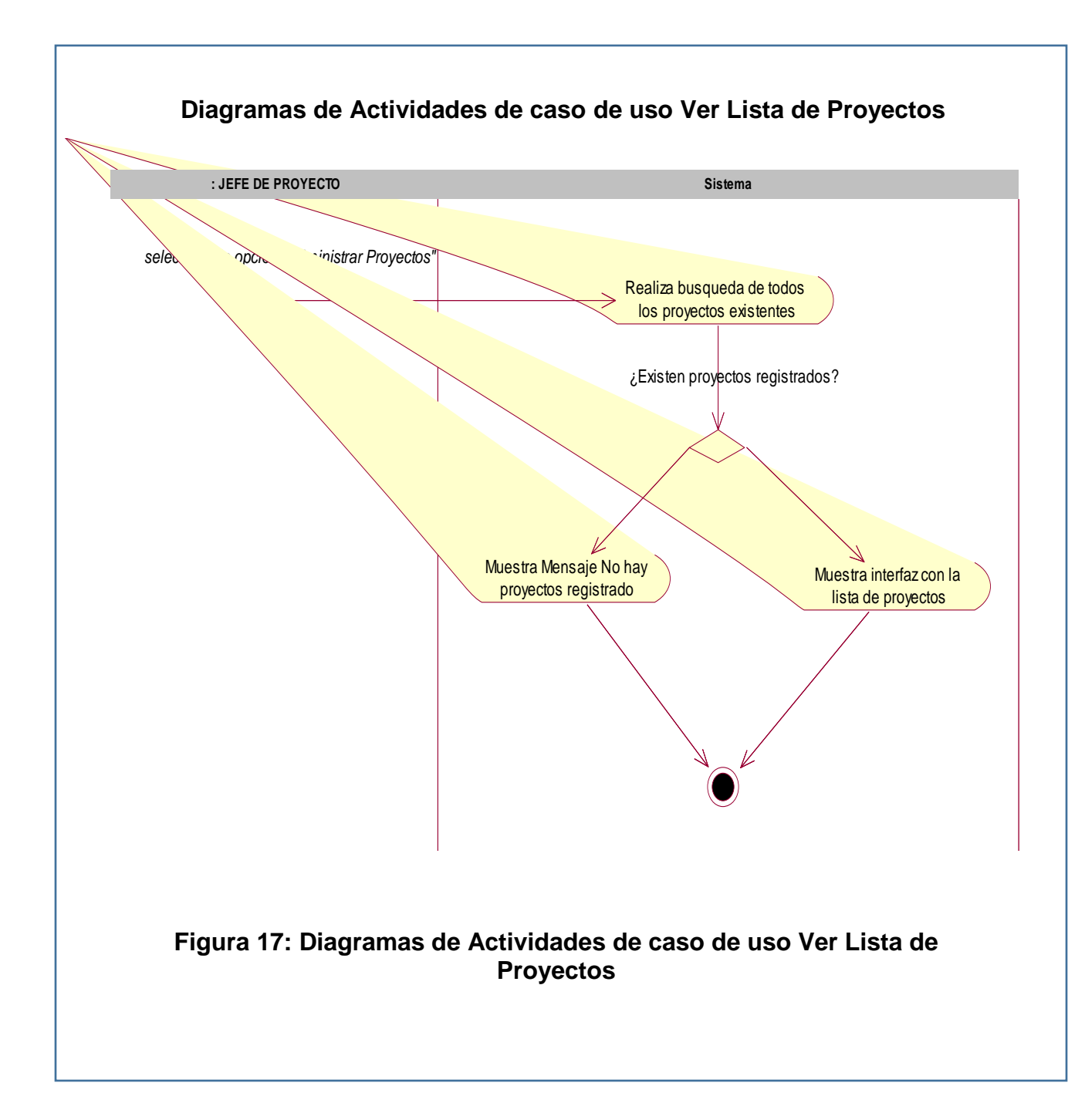

# **3. Crear Usuario**

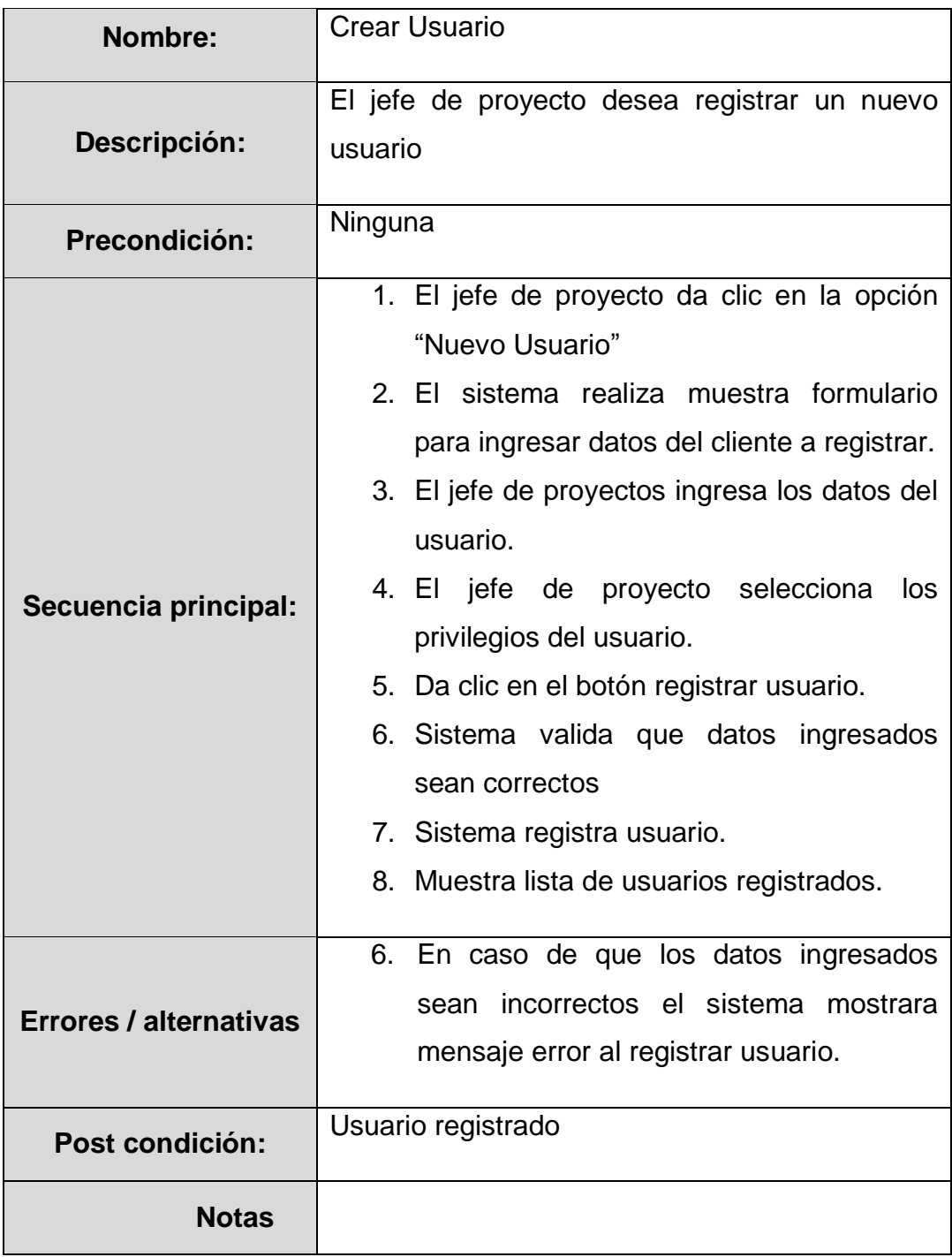

# **Tabla 5: Especificación de caso de uso Crear usuario**

Fuente Propia
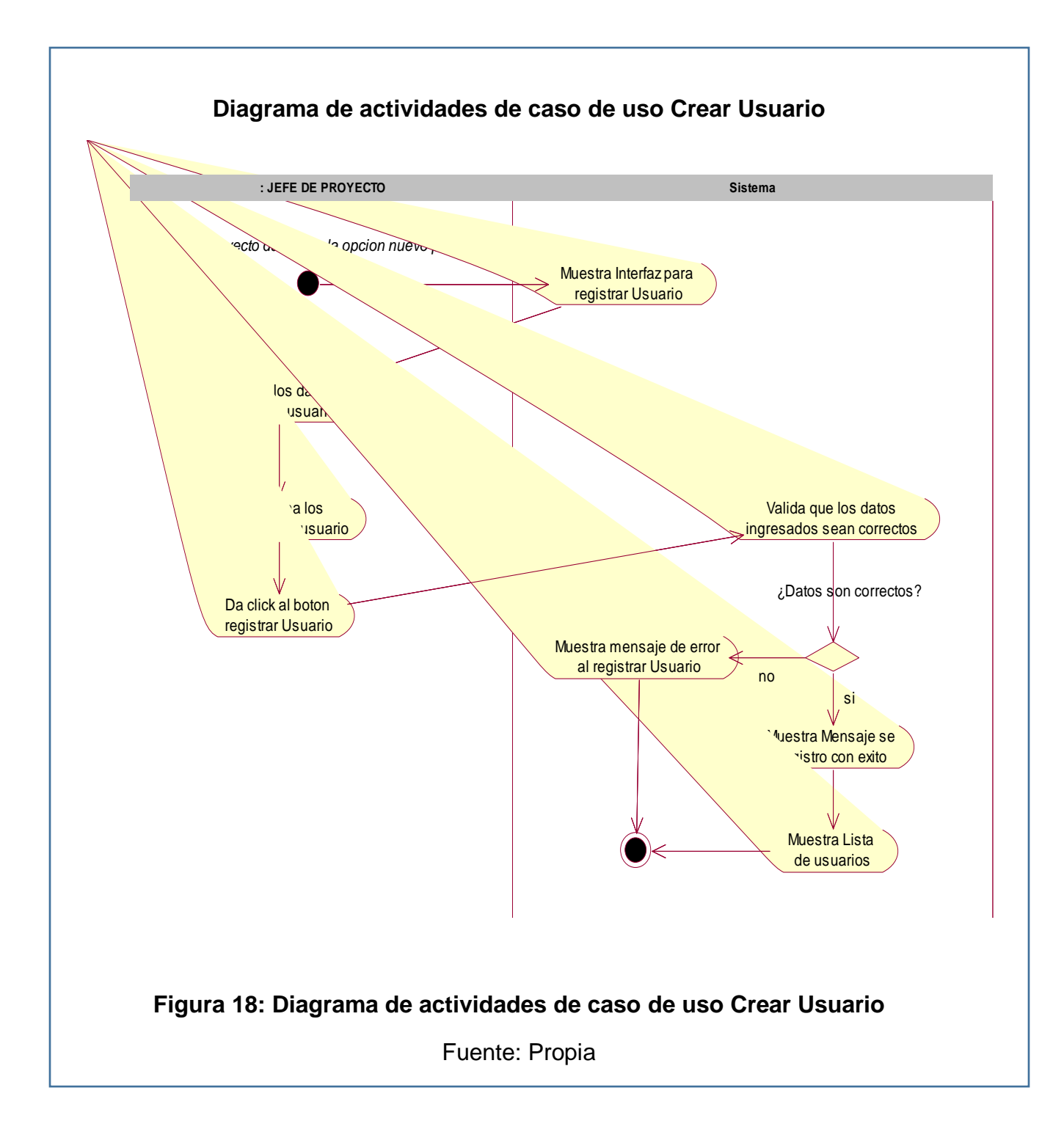

# **4. Ver lista de Usuarios**

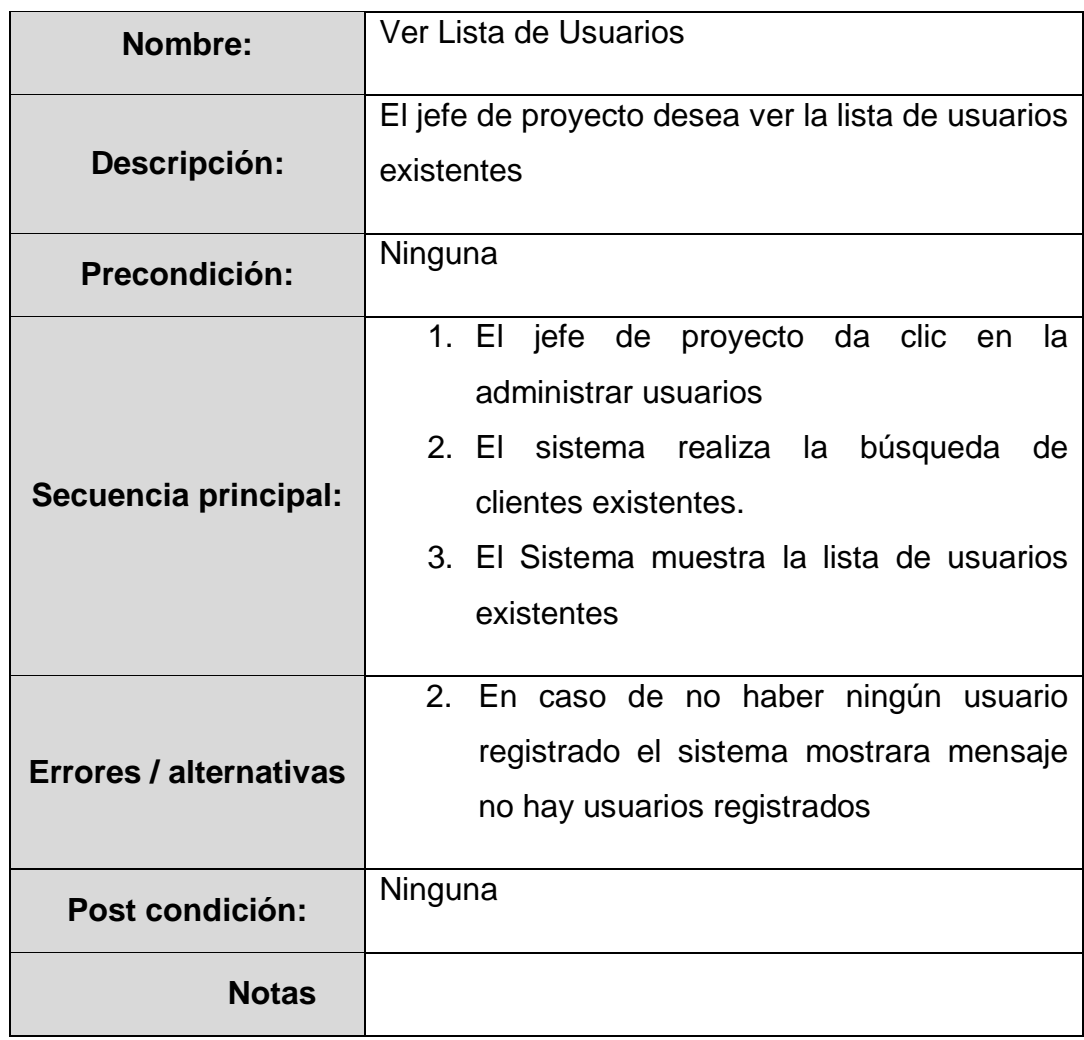

# **Tabla 6: Especificación de caso de uso Ver lista de Usuario**

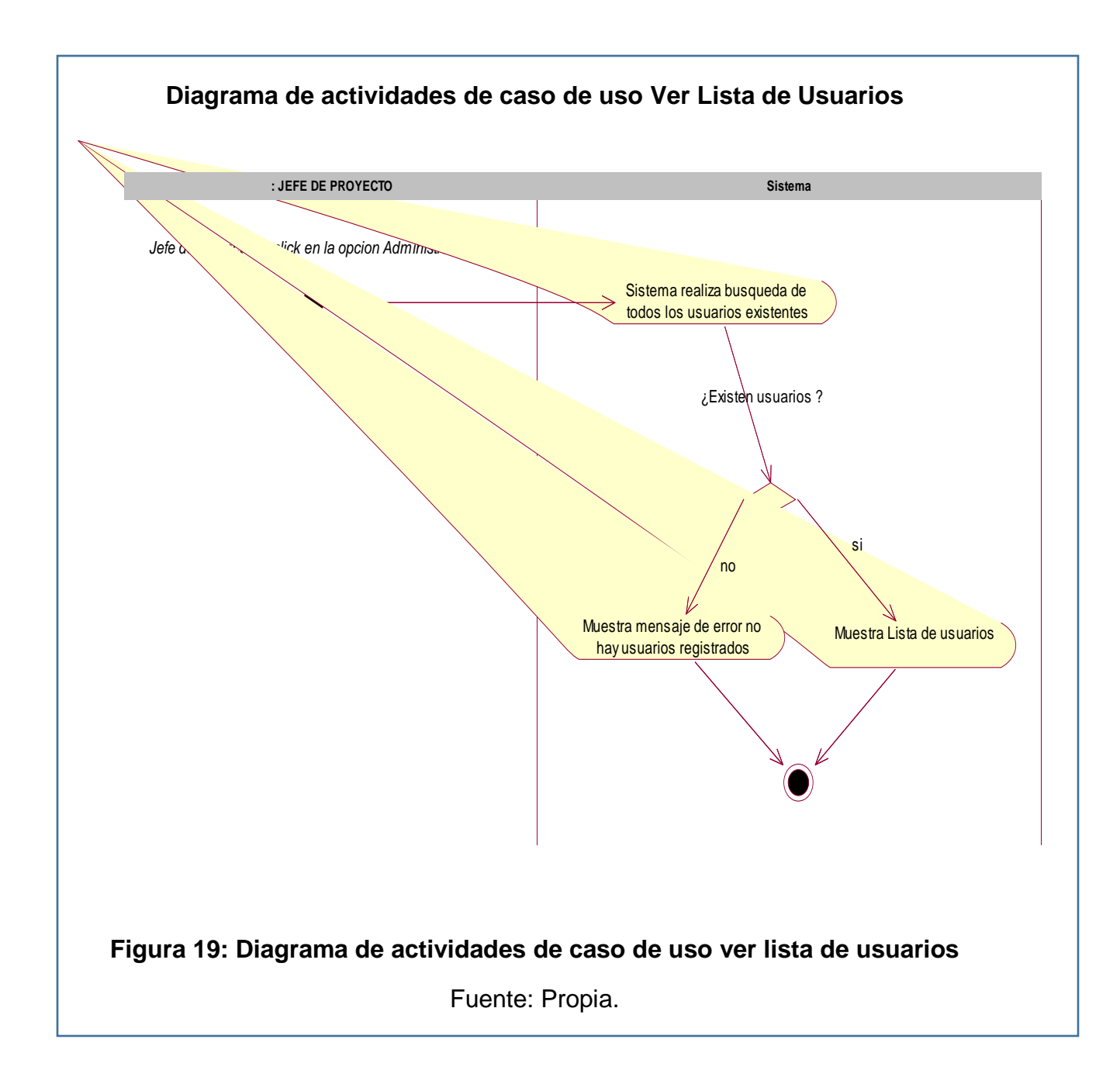

# **5. Ver Actividades a realizar por usuario**

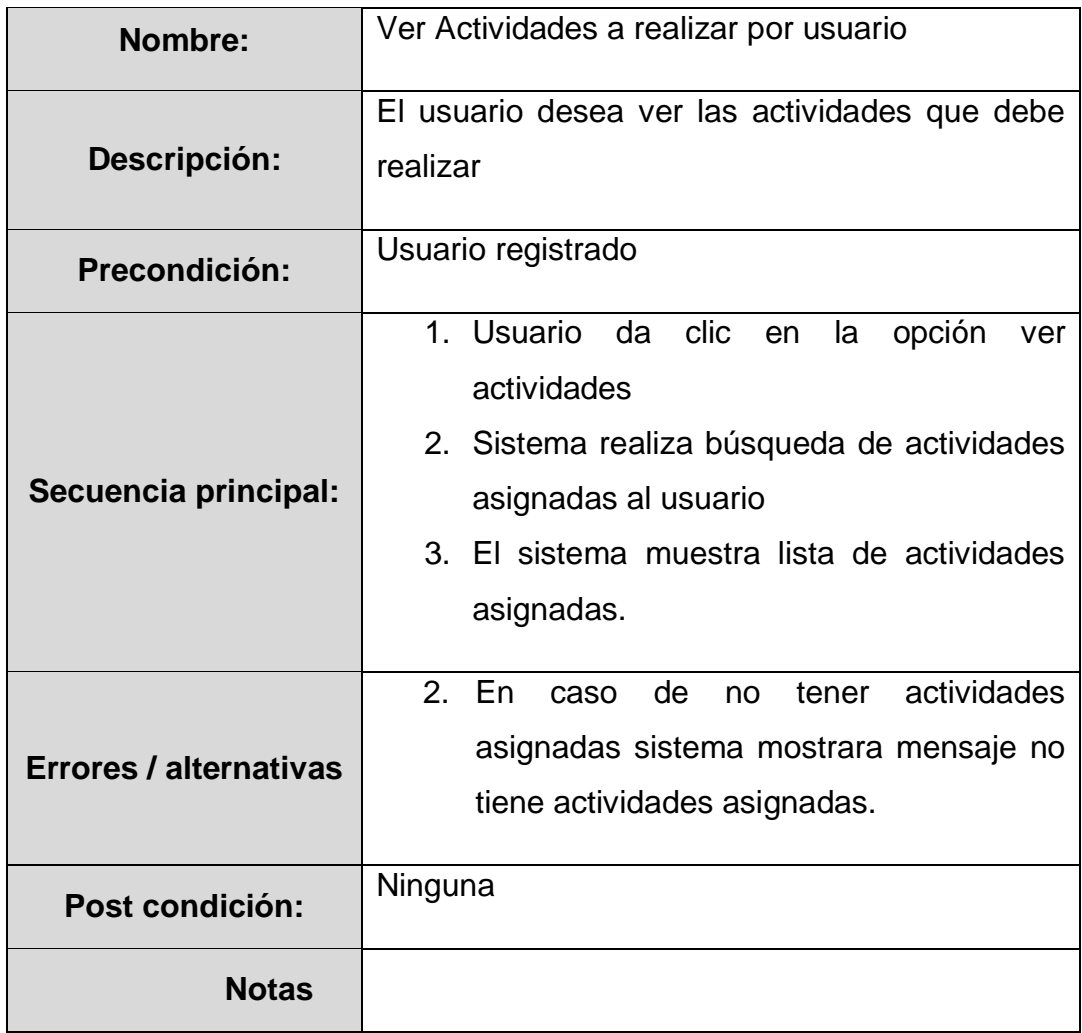

#### **Tabla 7: Especificación de caso de uso Ver Actividades a Realizar por Usuario**

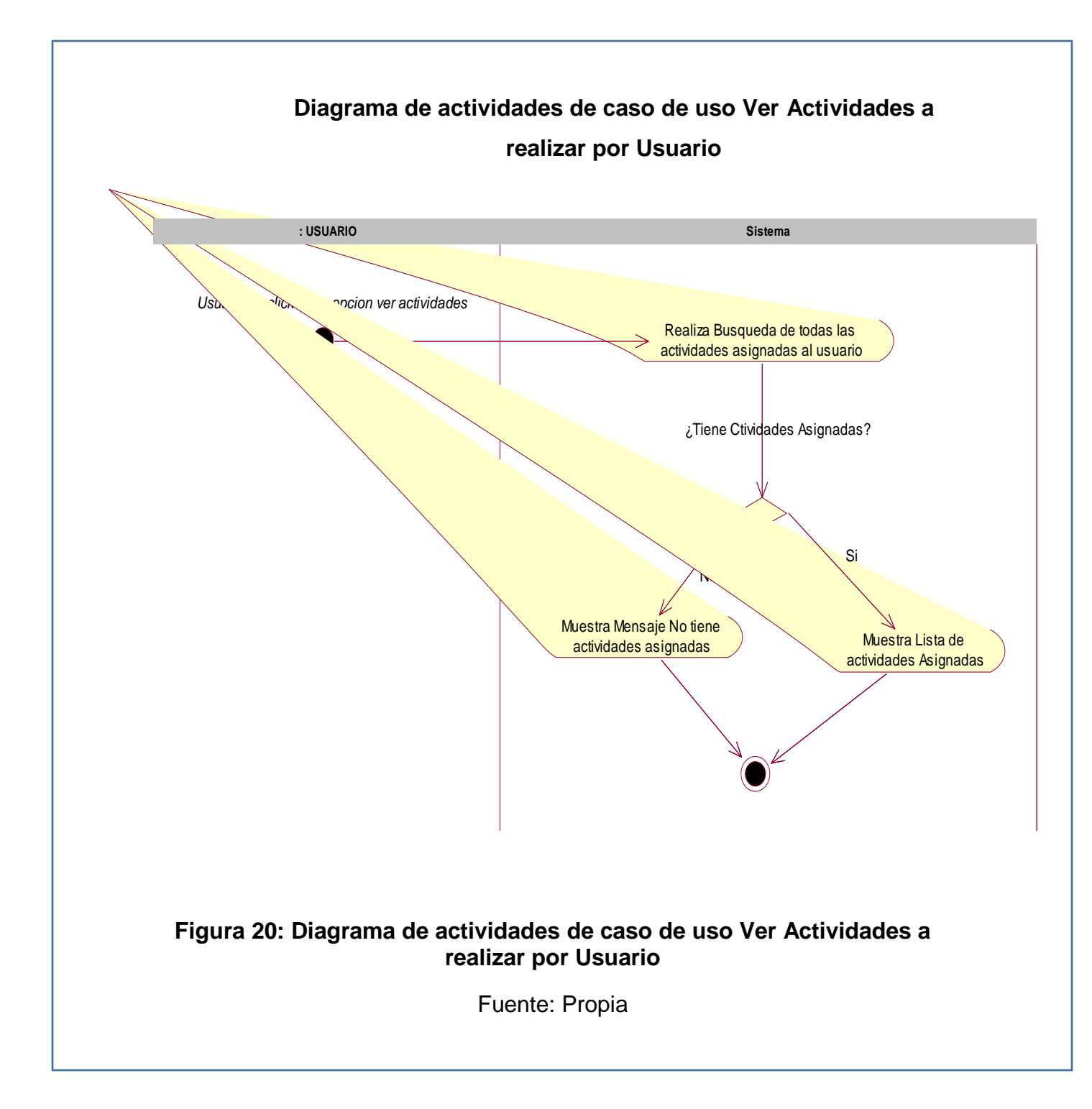

# **6. Asignar Actividades**

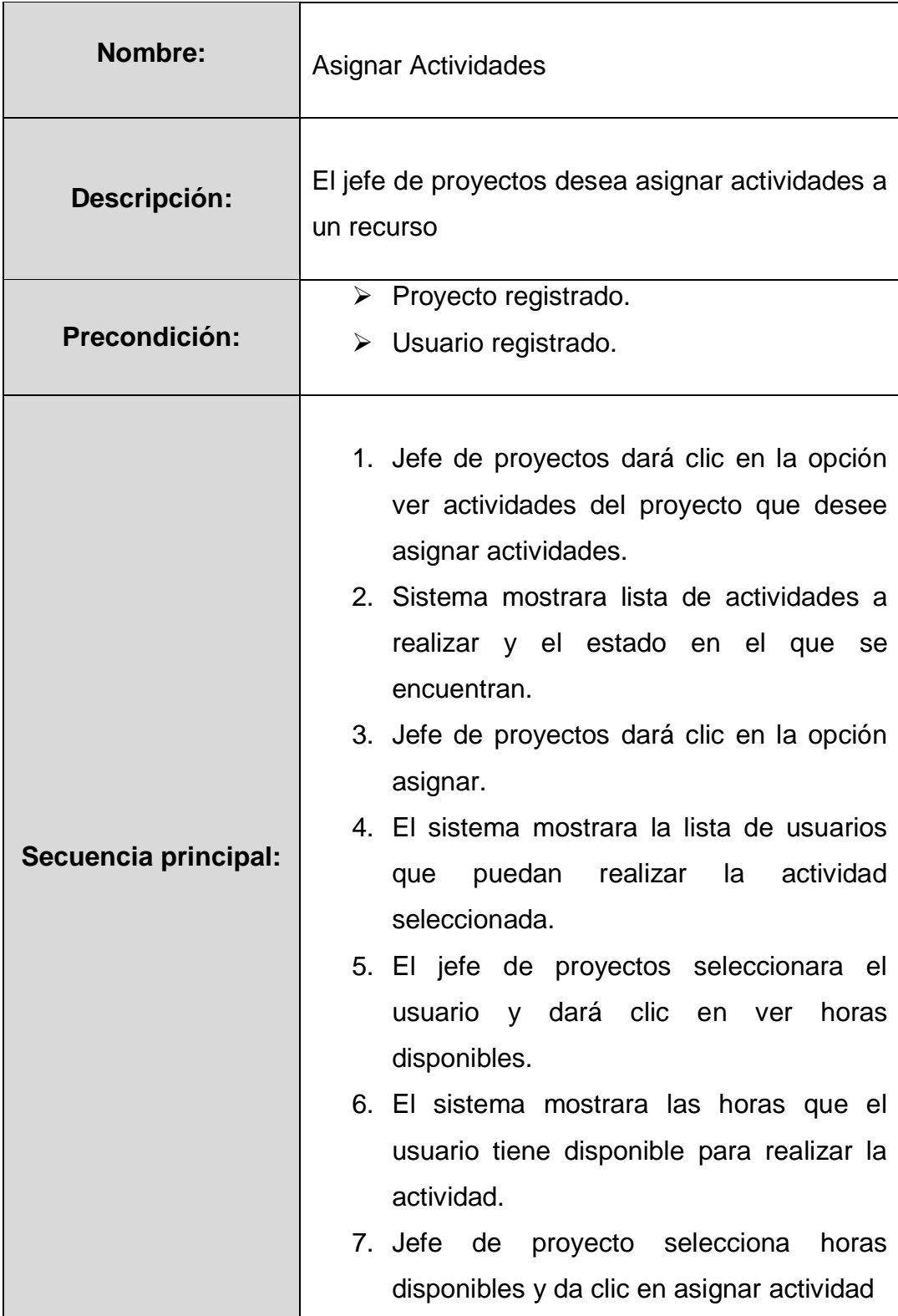

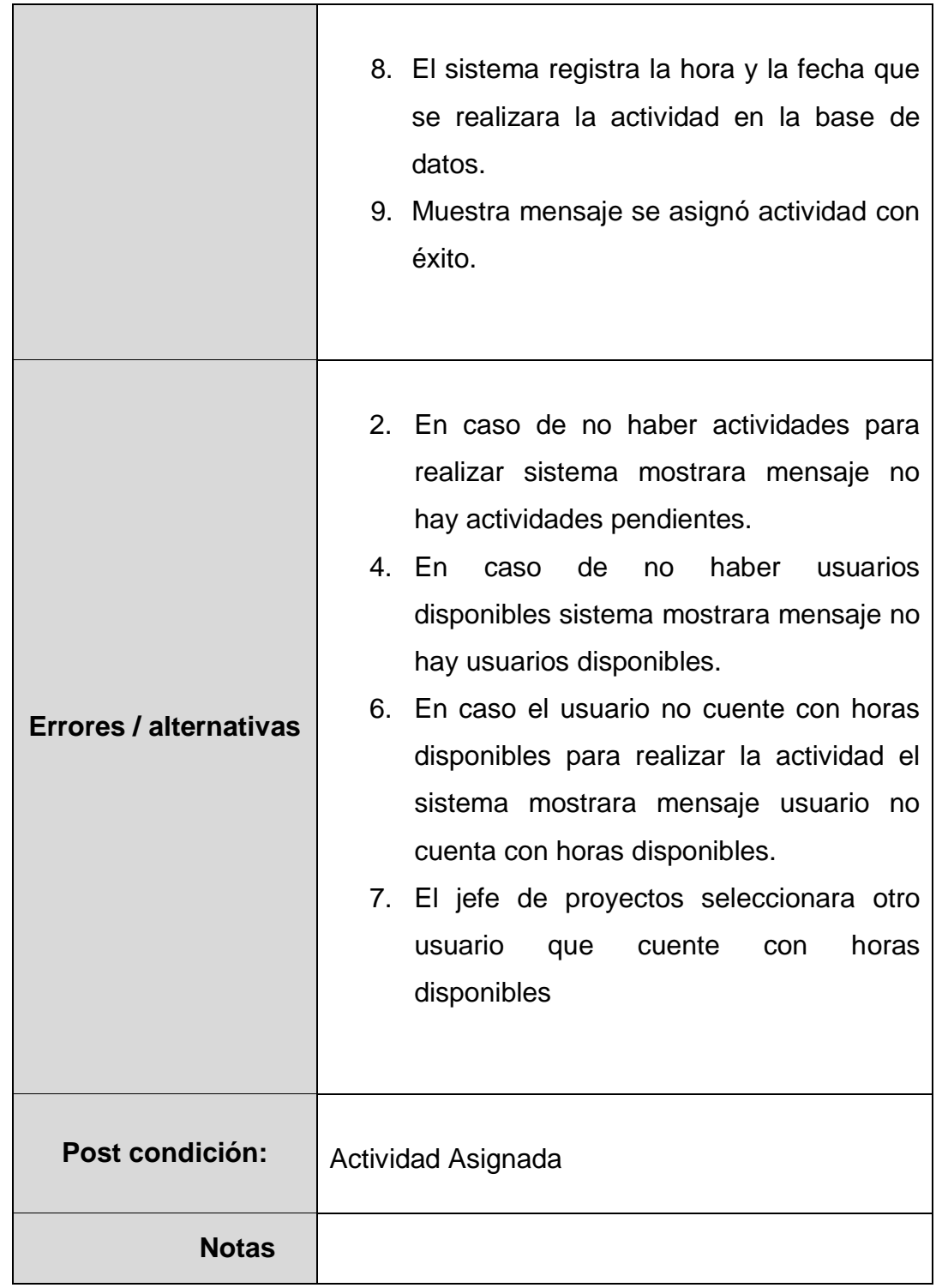

# **Tabla 8: Especificación de caso de uso Asignar Actividades.**

Fuente: Propia.

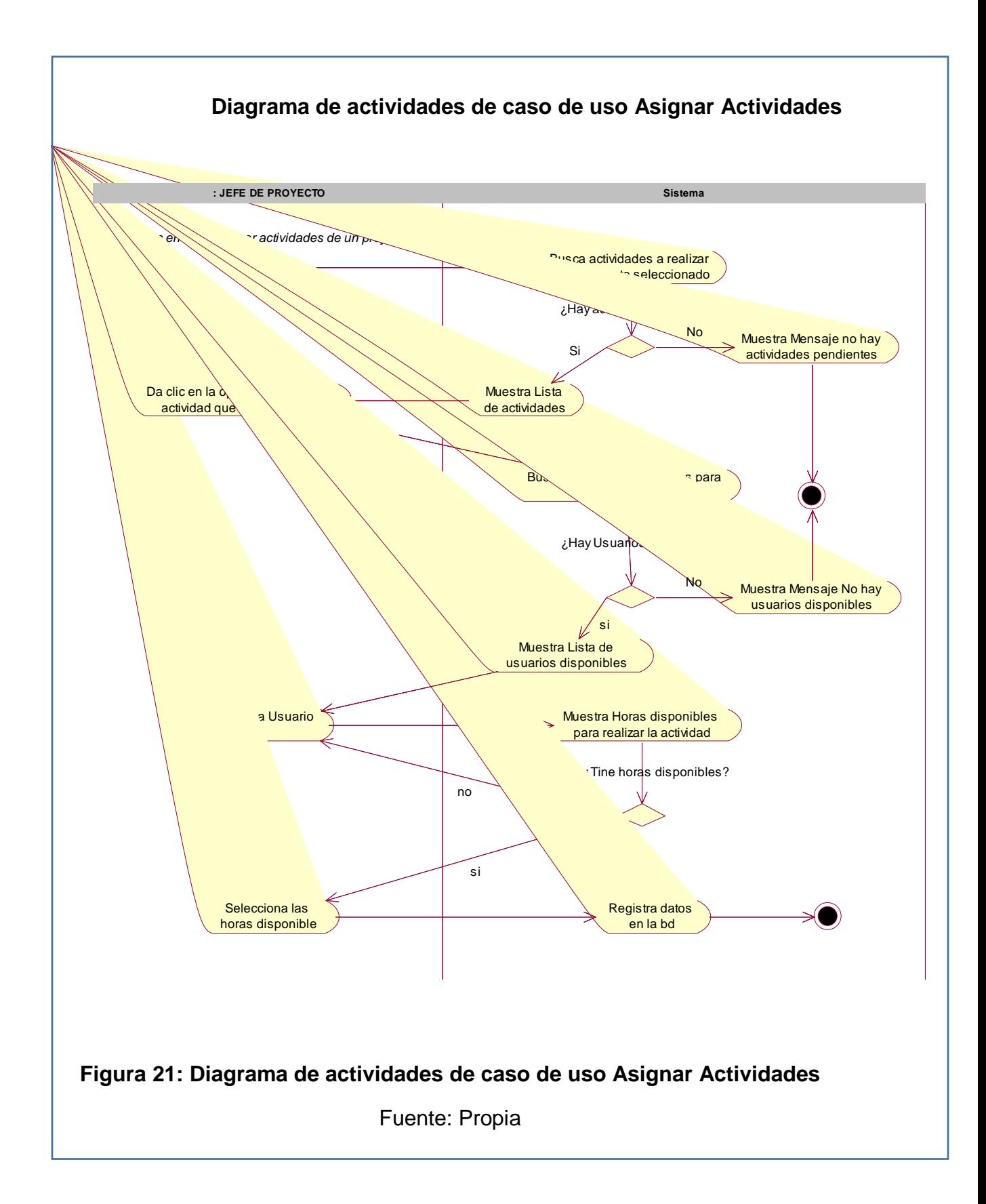

# **7. Autenticar Usuario**

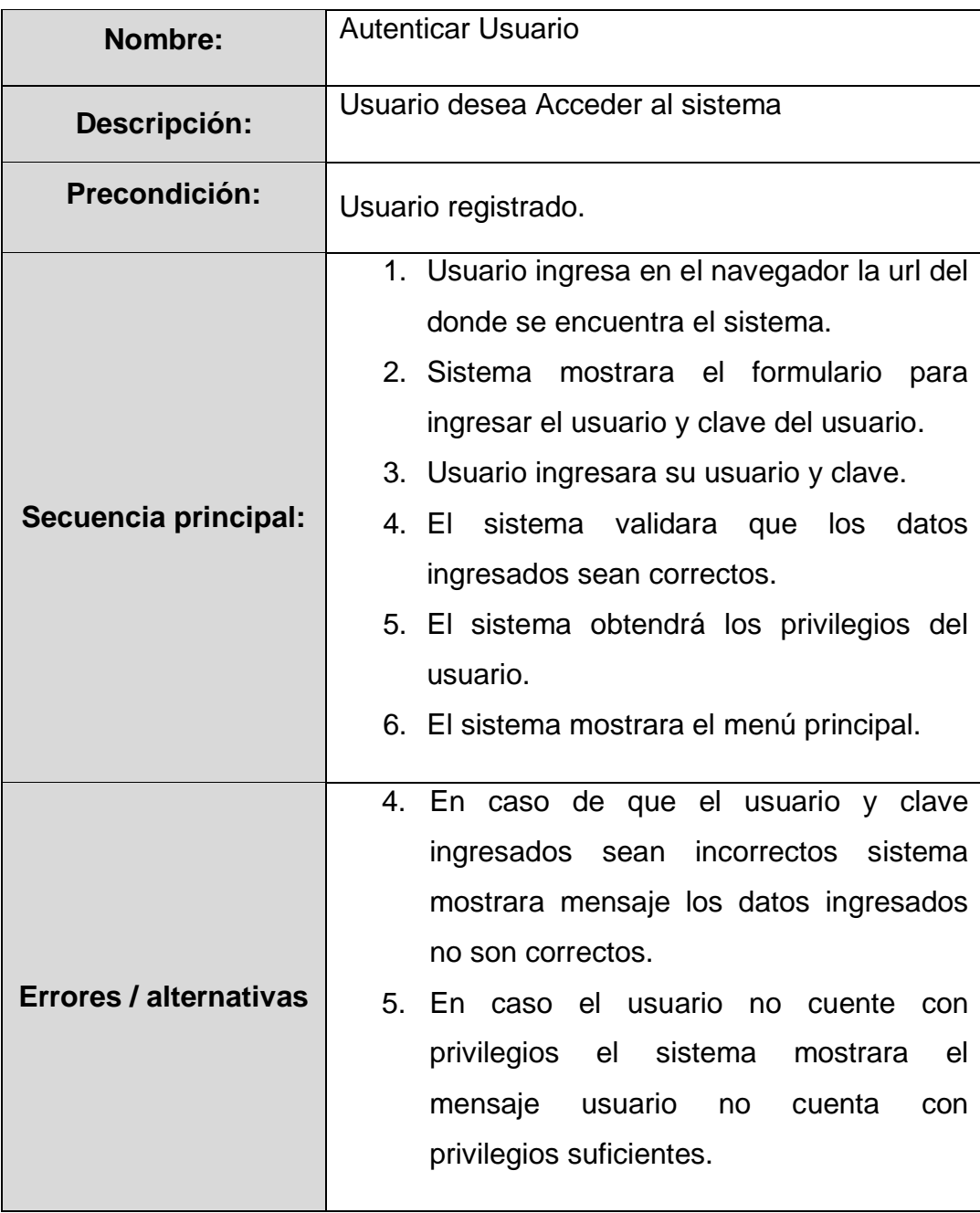

# **Tabla 9: Especificación de caso de uso Autenticar Usuario**

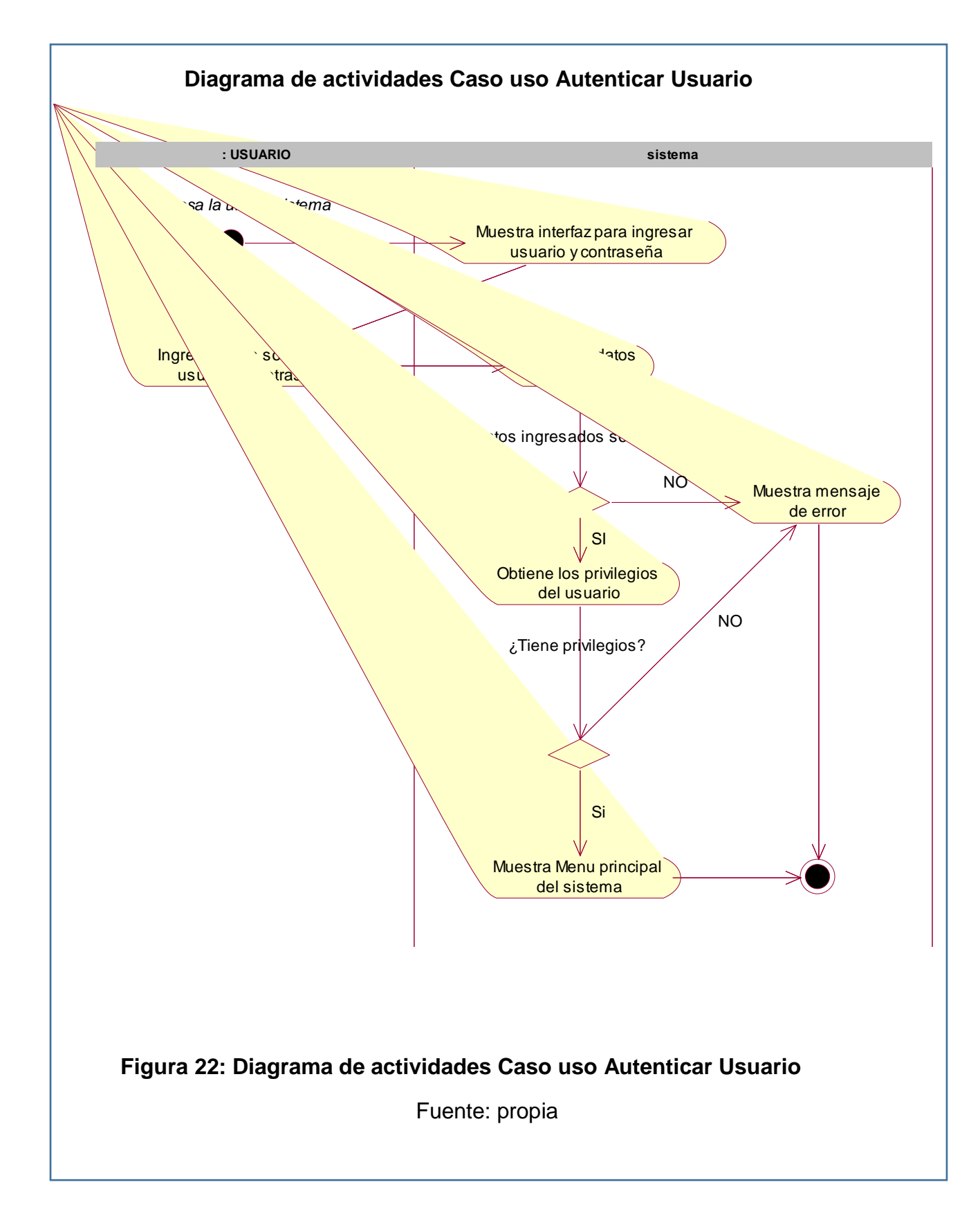

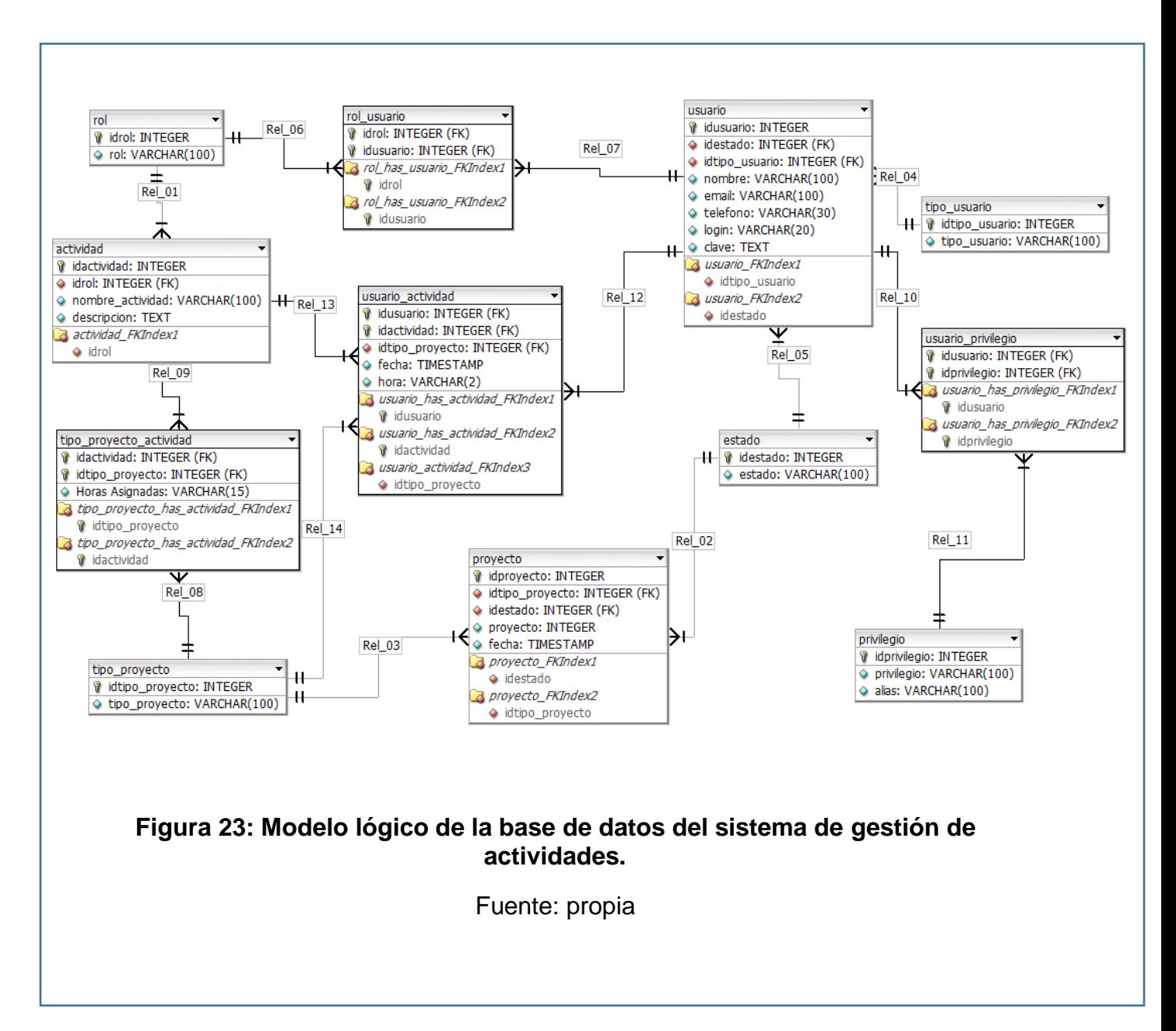

#### **3.2.2. Modelado de datos del sistema de gestión de actividades.**

La estructura física de cada tabla es mostrada a continuación:

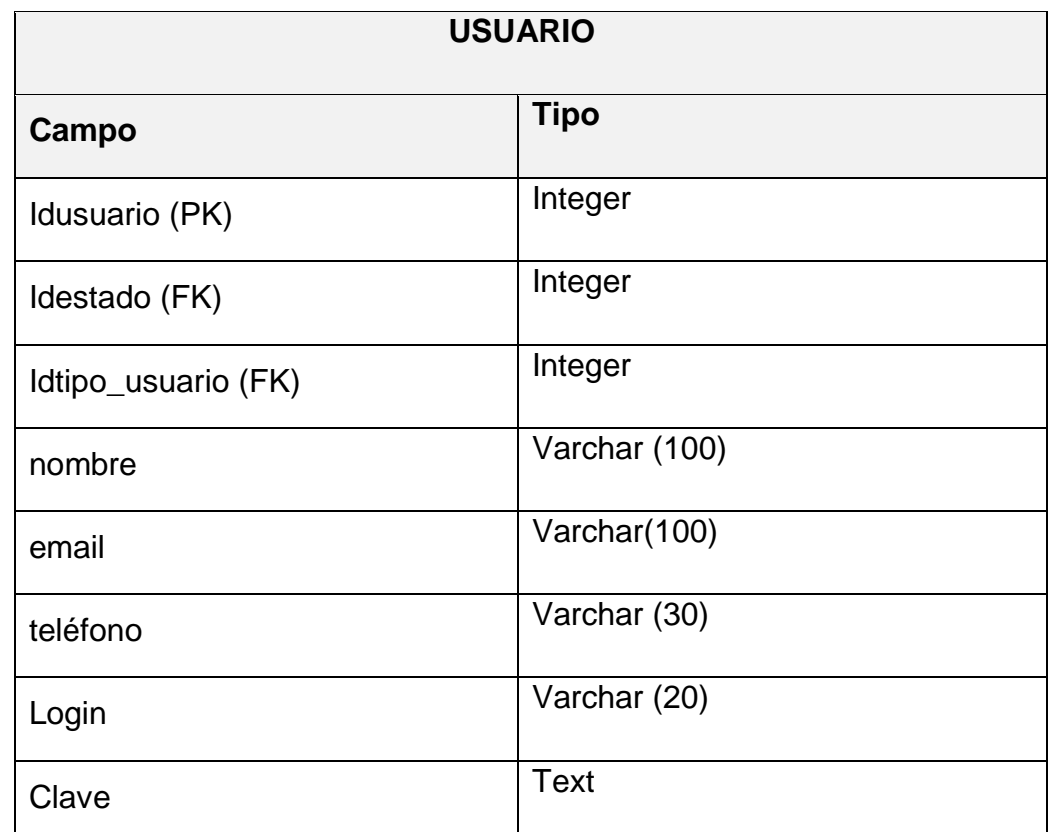

### **Tabla 10: Estructura de la tabla usuario.**

Fuente: propia

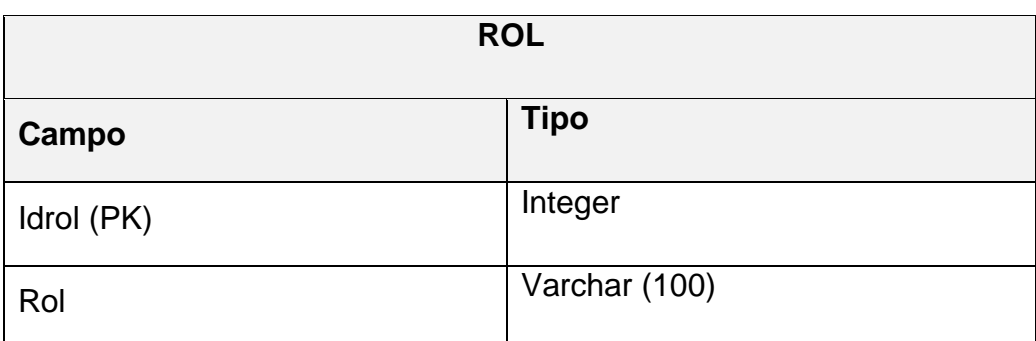

# **Tabla 11: Estructura de la tabla usuario.**

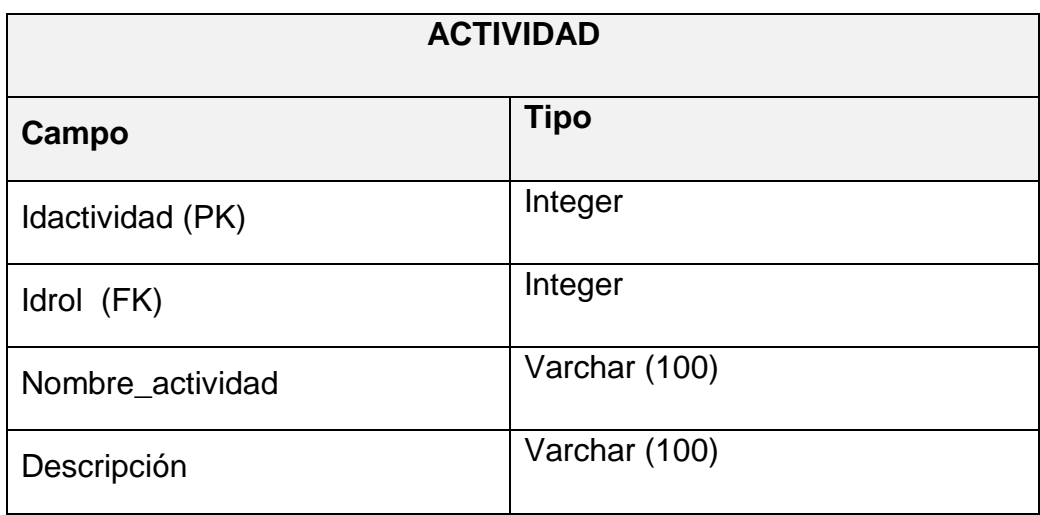

### **Tabla 12: Estructura de la tabla Actividad.**

Fuente: propia

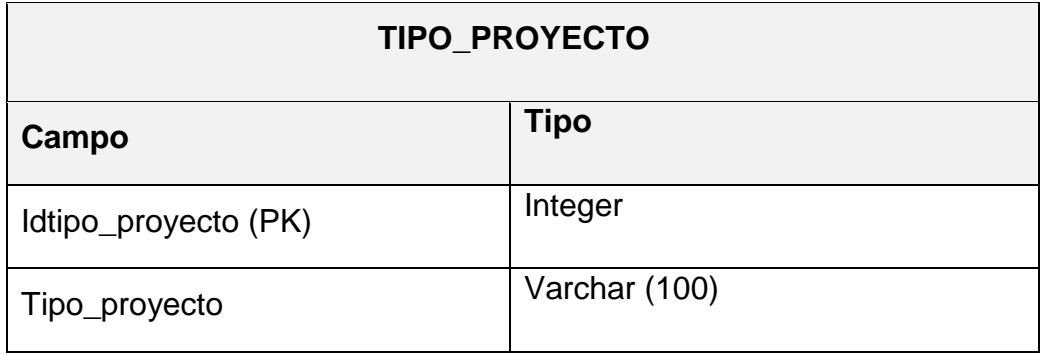

**Tabla 13: Estructura de la tabla Tipo\_Proyecto.**

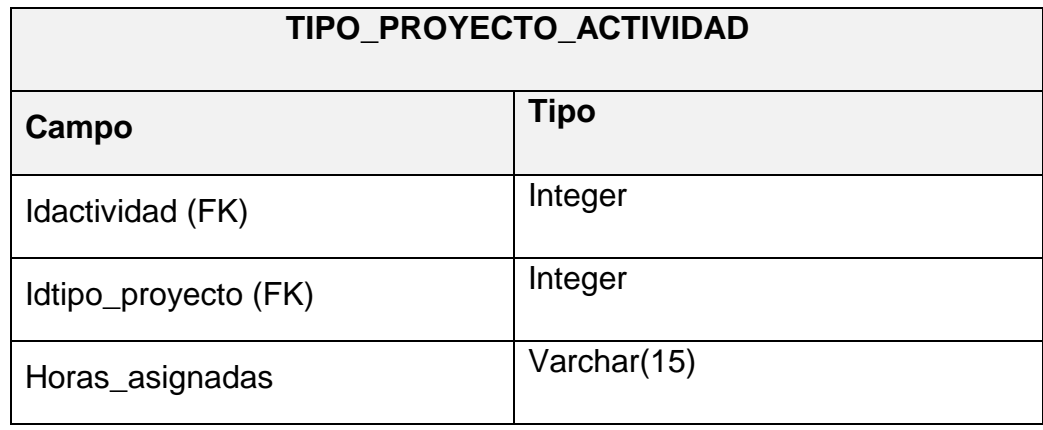

# **Tabla 14: Estructura de la tabla Tipo\_Proyecto\_Actividad.**

Fuente: propia

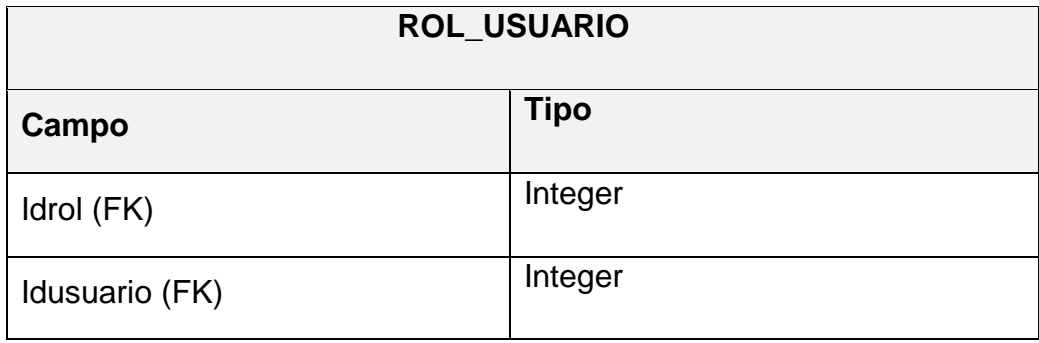

**Tabla 15: Estructura de la tabla Rol\_Usuario.**

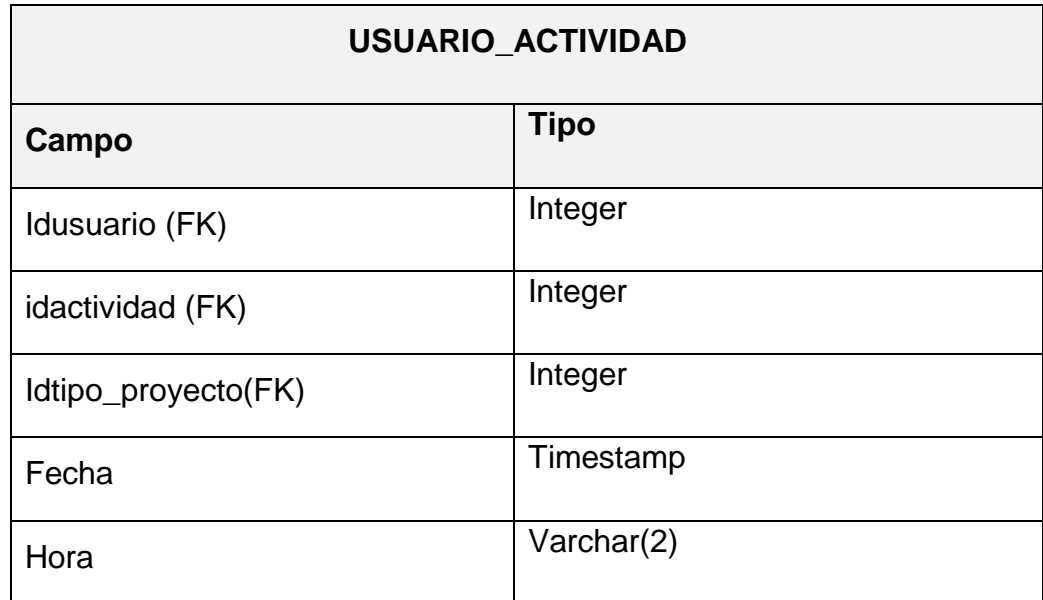

### **Tabla 16: Estructura de la tabla Usuario\_Actidad.**

Fuente: propia

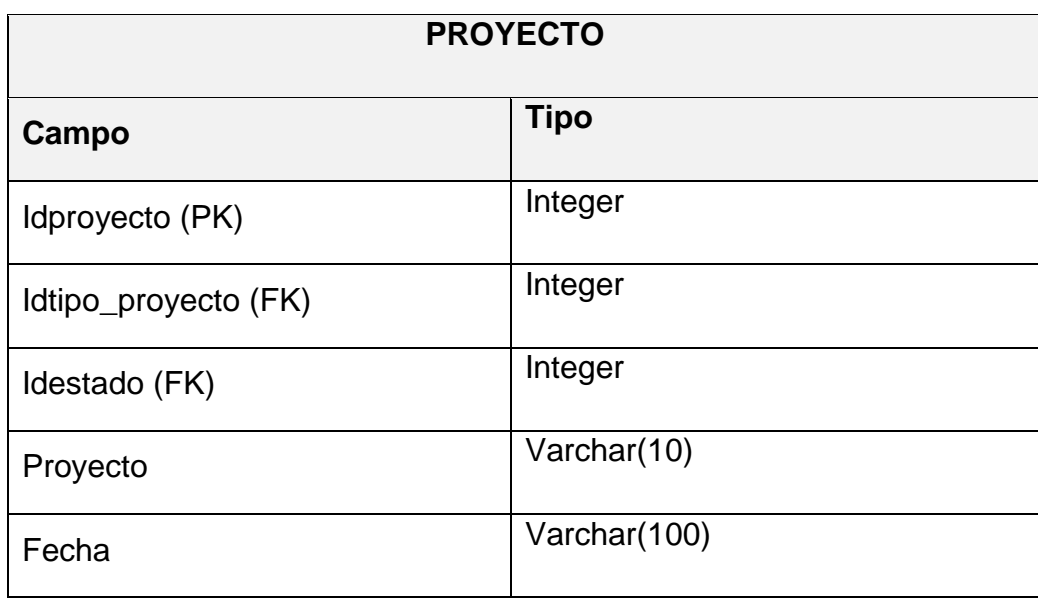

### **Tabla 17: Estructura de la tabla Usuario\_Actidad.**

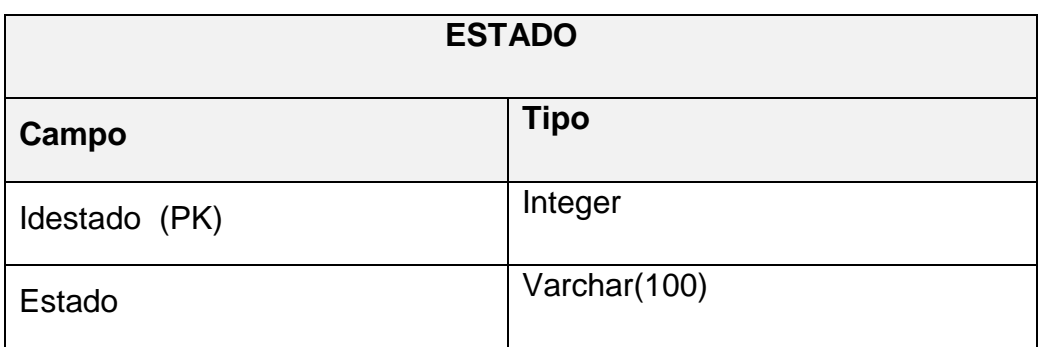

### **Tabla 18: Estructura de la tabla Estado.**

Fuente: propia

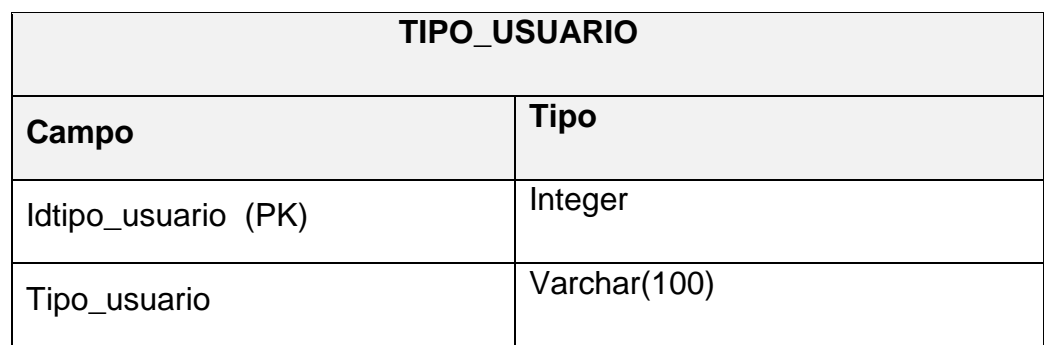

# **Tabla 19: Estructura de la tabla Tipo\_Usuario.**

Fuente: propia

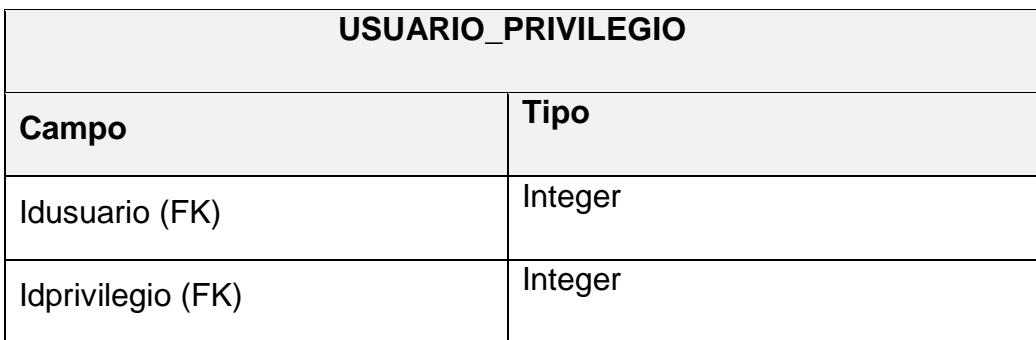

# **Tabla 20: Estructura de la tabla Usuario\_Privilegio.**

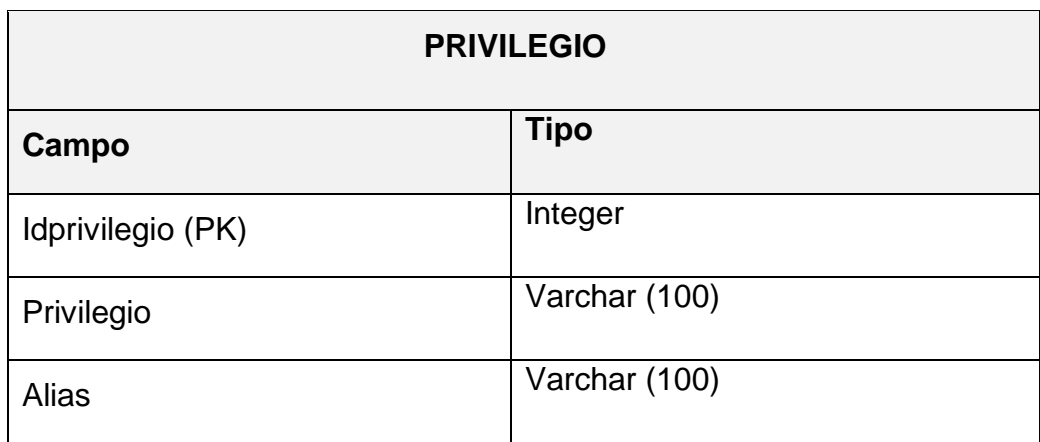

**Tabla 21: Estructura de la tabla Privilegio.**

Fuente: propia

### **3.2.3. Implementación del sistema de gestión de Actividades.**

**a. Selección de productos e implementación.**

### **Sistema Gestor de Base de datos.**

 Es un robusto gestor de base de datos relacionales libre, otorga a las aplicaciones la capacidad de guardar y acceder a información de forma muy rápida y precisa. Se caracteriza por su velocidad, escalabilidad y fiabilidad.

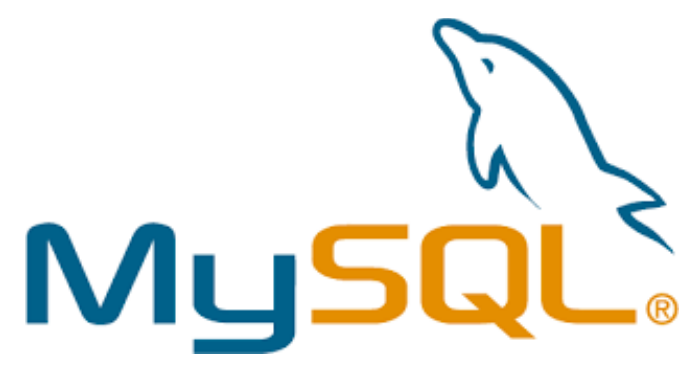

#### **Servidor web Apache.**

 El servidor HTTP Apache es un servidor web HTTP de código abierto para plataformas Unix (BSD, GNU/Linux, etc.), Windows, Macintosh y otras, que implementa el protocolo HTTP/1.1 y la noción de sitio virtual.

 Apache es altamente configurable, admite bases de datos de autenticación y negociado de contenido.

 Apache es una aplicación que permite montar un servidor web en cualquier equipo y casi cualquier sistema operativo. Al contrario que IIS (Internet Information Server) que sólo funciona en sistemas operativos de Microsoft.

 Apache soporta PHP como lenguaje de programación. Con los módulos adecuados, Apache puede soportar también ASP.

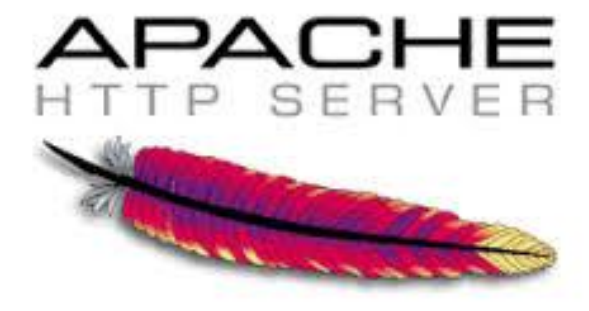

#### **PHP (Hipertext Preprocesor)**

 Es un lenguaje de programación del lado del servidor gratuito e independiente, posee una gran librería de funciones.

 Puede estar montado sobre un servidor Linux o Unix, es más rápido ya que se ejecuta en un único espacio de memoria.

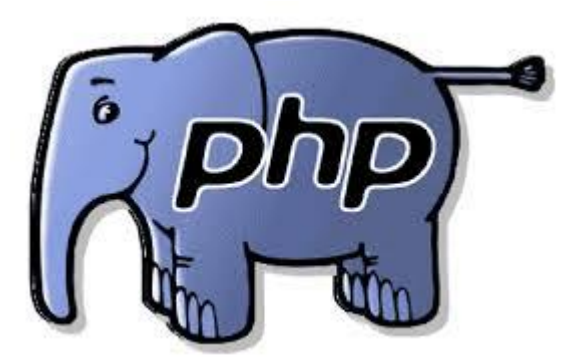

#### **Rational Rose**

 Herramienta que nos proporciona un lenguaje de modelado común para simplificar el entorno de trabajo y permitir una creación más rápida de software de calidad

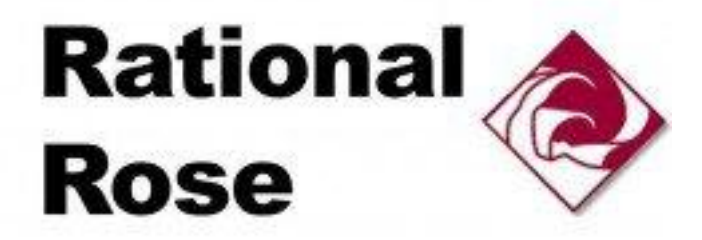

#### **DB designer**

 DBDesigner. Sistema totalmente visual de diseño de bases de datos, que combina características y funciones profesionales con un diseño simple, claro y fácil de usar, a fin de ofrecer un método efectivo para gestionar bases de datos.

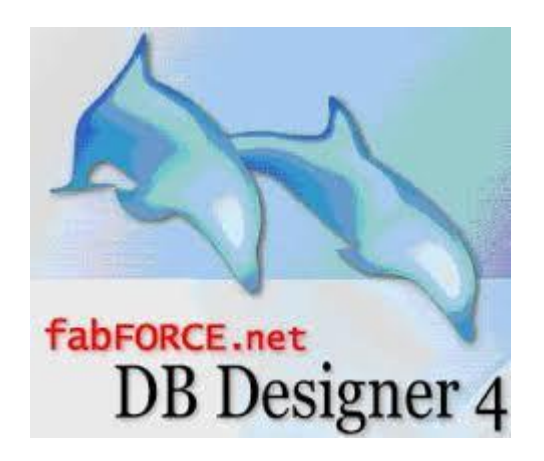

#### **b. Definición de usuarios del sistema.**

 Definimos los usuarios principales del sistema de gestión de actividades de acuerdo al rol que desempeña dentro de la empresa.

#### **JEFE DE PROYECTO**

 Tendrá los privilegios para crear proyectos, asignar actividades y obtener reporte de proyecto.

 También podrá administrar usuarios, crear y eliminar usuarios, obtendrá reporte de actividades por proyecto y por usuario.

### **PERSONAL DEL ÁREA DE DESARROLLO**

 Este usuario tendrá acceso a visualizar actividades, actualizar estado de las actividades realizadas.

### **ADMINISTRADOR DEL SISTEMA**

El tendrá acceso a todos los privilegios.

### **3.3. REVISIÓN Y CONSOLIDACIÓN DE RESULTADOS.**

#### **Cuadro demostrativo de la mejora en la gestión**

En el cuadro a continuación mostrado tenemos 3 tiempos el tiempo asignado en cronograma que es en teoría el tiempo que debería durar cada etapa de un proyecto, en la siguiente Columna se encuentra el tiempo que se utiliza realmente en el desarrollo de cada etapa de un proyecto sin en uso del software de gestión de actividades y por ultimo está el tiempo que dura cada etapa con el uso del sistema de gestión de actividades.

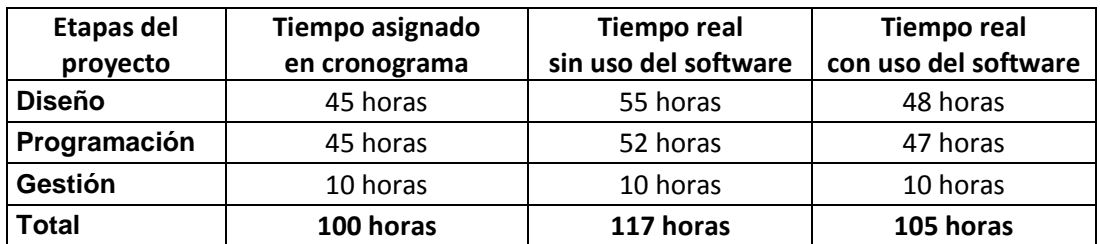

Tomando como referencia el tiempo asignado en el cronograma vemos que de un exceso del 17% se reduce a un 5% con el uso del sistema con lo cual se muestra una mejora en la gestión del tiempo de un proyecto en la empresa IBEROSYSTEMS.

#### **CONCLUSIONES**

- 1. La buena planificación y control del tiempo en un proyecto es de vital importancia para cumplir con los objetivos del proyecto.
- 2. La planificación del tiempo en un proyecto es un factor importante para tener éxito en el desarrollo del mismo.
- 3. Es importante contar con una herramienta que sirva de apoyo para el éxito de la planificación del tiempo.
- 4. No solo basta con planificar sino también se debe tener un control adecuado para verificar que se cumpla con los tiempos acordados en el cronograma.
- 5. El tiempo en la gestión de proyectos es un factor muy importante ya que de él depende tanto el costo como la calidad del proyecto. Para tener una buena gestión del tiempo se debe de definir bien el alcance del proyecto ya que es ahí donde se definirá todo lo que se debe hacer en el proyecto, los recursos que participaran y el tiempo que tomara realizar el proyecto.

#### **RECOMENDACIONES**

- 1. Es importante contar con herramientas de apoyo para la gestión de proyectos y así se nos facilite el manejo de la información.
- 2. Se recomienda registrar el alcance del proyecto en una base de datos para tener acceso a la información de manera rápida y así poder tomar decisiones de forma más eficiente con respecto a los objetivos del proyecto se están cumpliendo. Actualmente el alcance no es definido se trabaja empíricamente en base a proyectos realizados anteriormente.
- 3. Es importante contar con una base de datos centralizada para manejar toda la información del proyecto y así poder compartirla con el personal encargado del proceso en el momento que sea necesario.

### **REFERENCIAS BIBLIOGRÁFICAS**

- 1. Las tecnologías web, http: //www.tecnoweb2.com/tecnologias-web, autor: Javier Pérez Capdevila.
- 2. Tipos de proyectos, http: //www.obs-edu.com/blog-projectmanagement/administracion-de-proyectos/tipos-de-proyectos-y-susprincipales-caracteristicas/, Project management.
- 3. Introducción a la gerencia de proyectos pmbok, http://blog.pucp.edu.pe/item/11333/introduccion-a-la-gerencia-de-proyectospmbok-i-de-x.
- 4. El triángulo de un proyecto, http: //anibalgoicochea.com/2013/03/20/eltriangulo-de-un-proyecto/, autor: Aníbal Goicochea.
- 5. Áreas del conocimiento pmbok 5 edición, https: //daviddmb.wordpress.com/2013/07/24/23-areas-del-conocimiento-pmbok-5-edicion/, autor: David dmb.
- 6. Gestión del alcance, http: //seminarioactualizaciontutoriales.blogspot.com/2010/10/b-gestion-delalcance.html, autor: Fred.
- 7. Gestión del alcance del proyecto, http: //uacm123.weebly.com/1 gestioacuten-del-alcance-del-proyecto.html, la guía del pmbok.
- 8. Gestión del tiempo del proyecto, http: //uacm123.weebly.com/2 gestioacuten-del-tiempo-del-proyecto.html, la guía del pmbok.
- 9. Gestión de la calidad del proyecto, http: //uacm123.weebly.com/4 gestioacuten-de-la-calidad-del-proyecto.html, la guía del pmbok.
- 10.GESTIÓN DE LOS COSTES DEL PROYECTO, http: //uacm123.weebly.com/3-gestioacuten-de-los-costes-del-proyecto.html, La Guía del PMBOK.
- 11.Metodología rup y ciclo de vida, http://rupmetodologia.blogspot.com/2012/07/metodologia-rup-y-ciclo-devida.html
- 12.Disciplinas del modelo RUP, http://iswnewbe.blogspot.com/2009/12/disciplinas-del-modelo-rup.html.
- 13.Lenguaje unificado de modelado, http://profesores.fib.unam.mx/carlos/aydoo/uml.html , autor: Carlos Aydo
- 14.Diagramas UML, http://www.clubdelsuran.com.ar/site/materiales/proyecto/diagramas\_del\_uml .pdf
- 15.¿Qué es tecnología web?, http://www.tecnoweb2.com/tecnologias-web.
- 16.https://riunet.upv.es/bitstream/handle/10251/11896/Tesis%20Maria%20Isab el%20Marante.pdf?sequence=1
- 17.http://biblioteca.usac.edu.gt/tesis/08/08\_0308\_CS.pdf

# **Anexos**

### **Anexo 1:**

Cronograma de actividades que se maneja en la empresa.

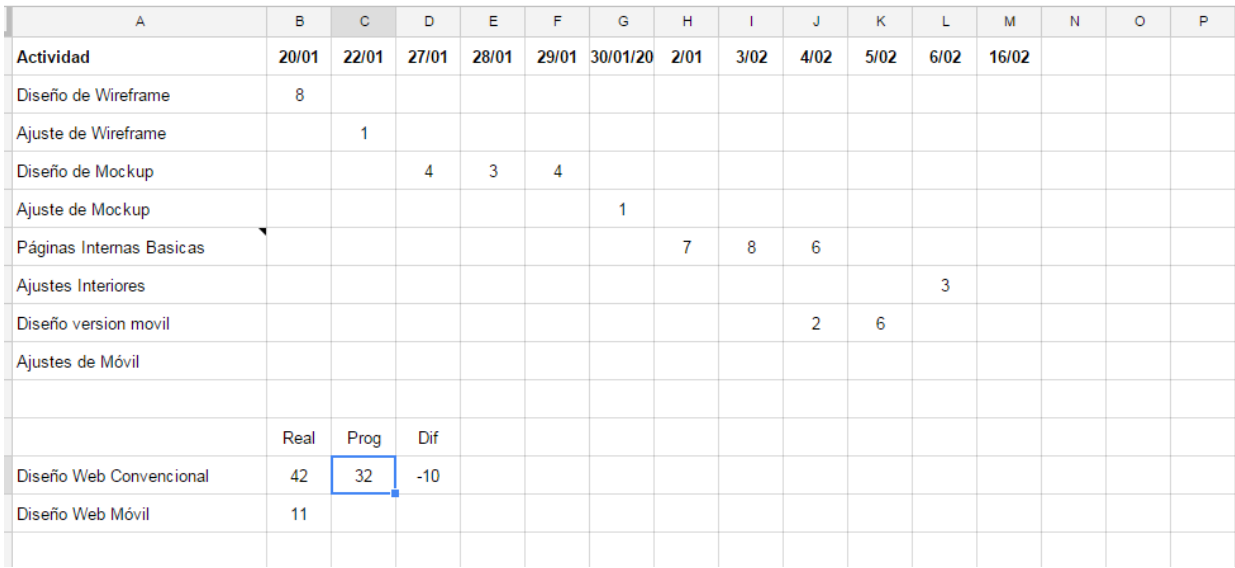

### **Anexo 2:**

# **Matriz de cómo se llevaba el control de actividades en la empresa IBEROSYSTEMS.**

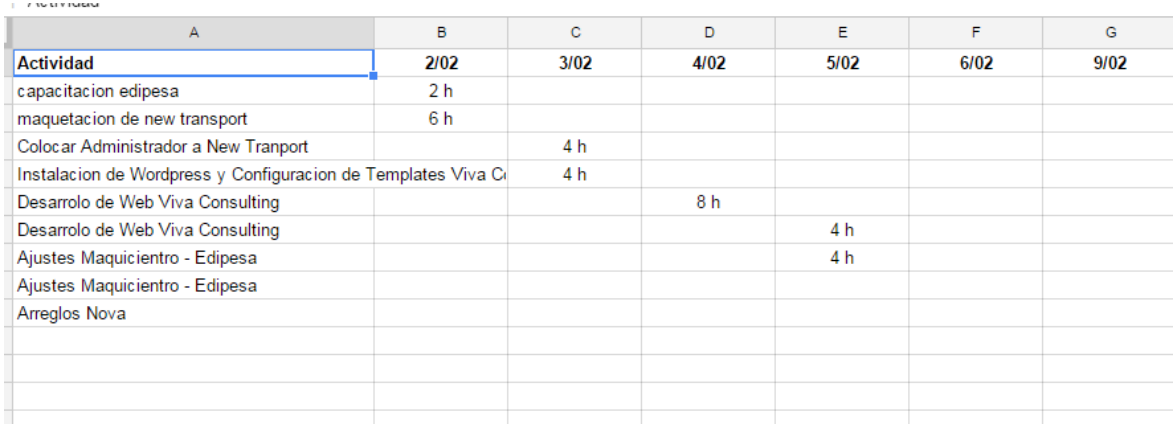

# **Anexo 3:**

Interfaz del login del sistema de gestión de actividades.

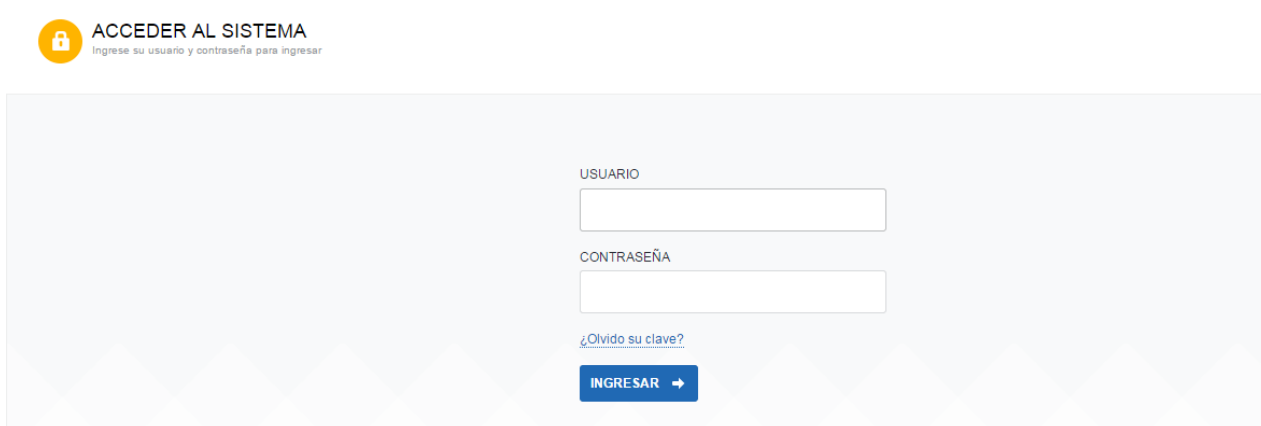

# **Anexo 4:**

Menú principal para el Jefe de proyectos

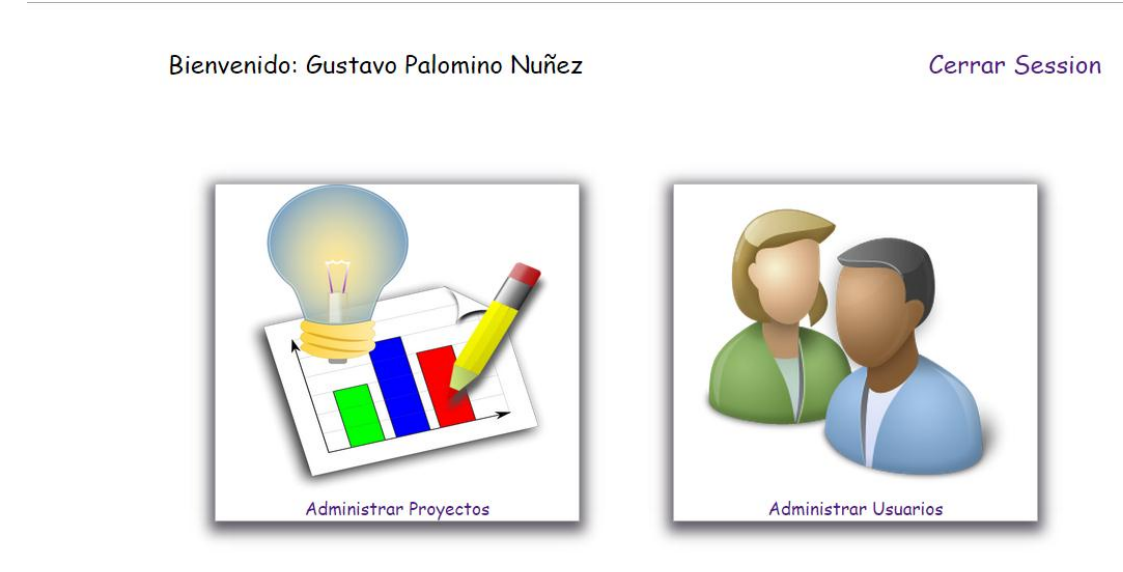

# **Anexo 5:**

Menú principal para el personal del área de desarrollo.

Bienvenido: Diseñador1

**Cerrar Session** 

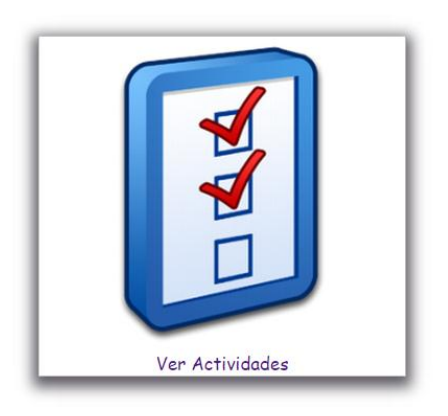

## **Anexo 6:**

Vista de actividades a realizar para el personal del área de desarrollo.

Bienvenido: Diseñador1

Cerrar Session

#### **Usuarios Disponibles**

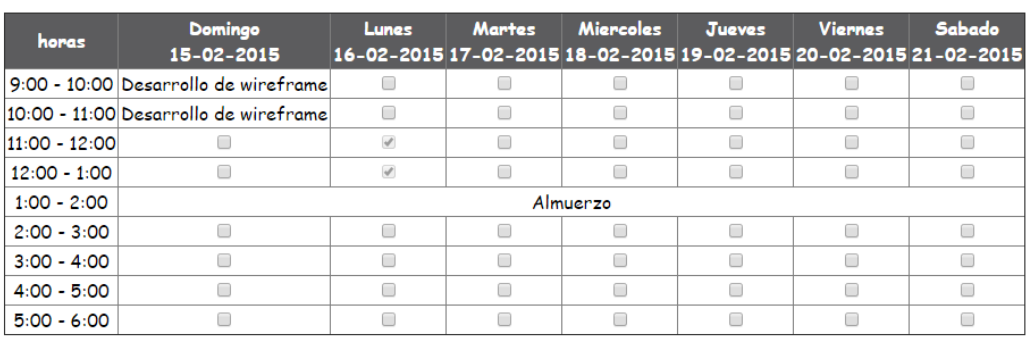

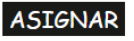

# **Anexo 7:**

Lista de proyectos a desarrollar que visualiza el jefe de proyectos.

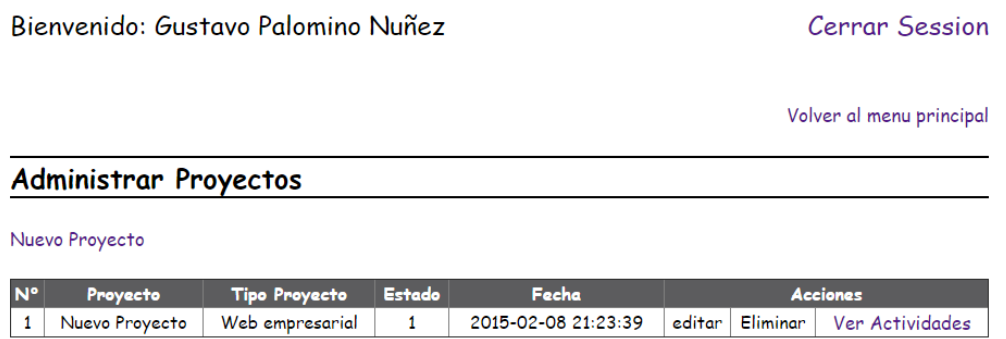

# **Anexo 8:**

Lista de actividades a realizar en un proyecto.

Bienvenido: Gustavo Palomino Nuñez

Cerrar Session

Volver a proyectos

### Lista de Actividades

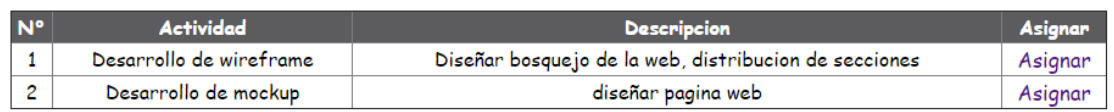

# **Anexo 9:**

Lista de usuarios disponibles para realizar una actividad.

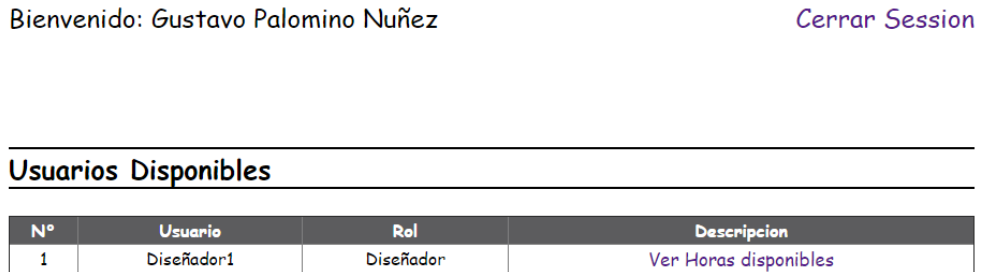

# **Anexo 10:**

Ver horas disponibles para asignar actividad a un usuario.

Bienvenido: Gustavo Palomino Nuñez

Cerrar Session

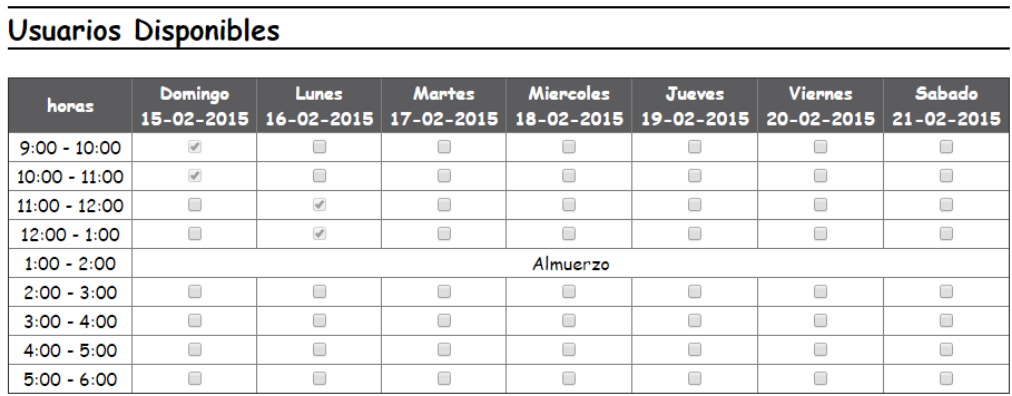

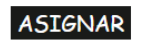